## **Searching Strategy & NOEL** *(new online library service)*

## **Stefanus Redhitya Istiawan** Staff Layanan Pemakai Perpustakaan UKWMS

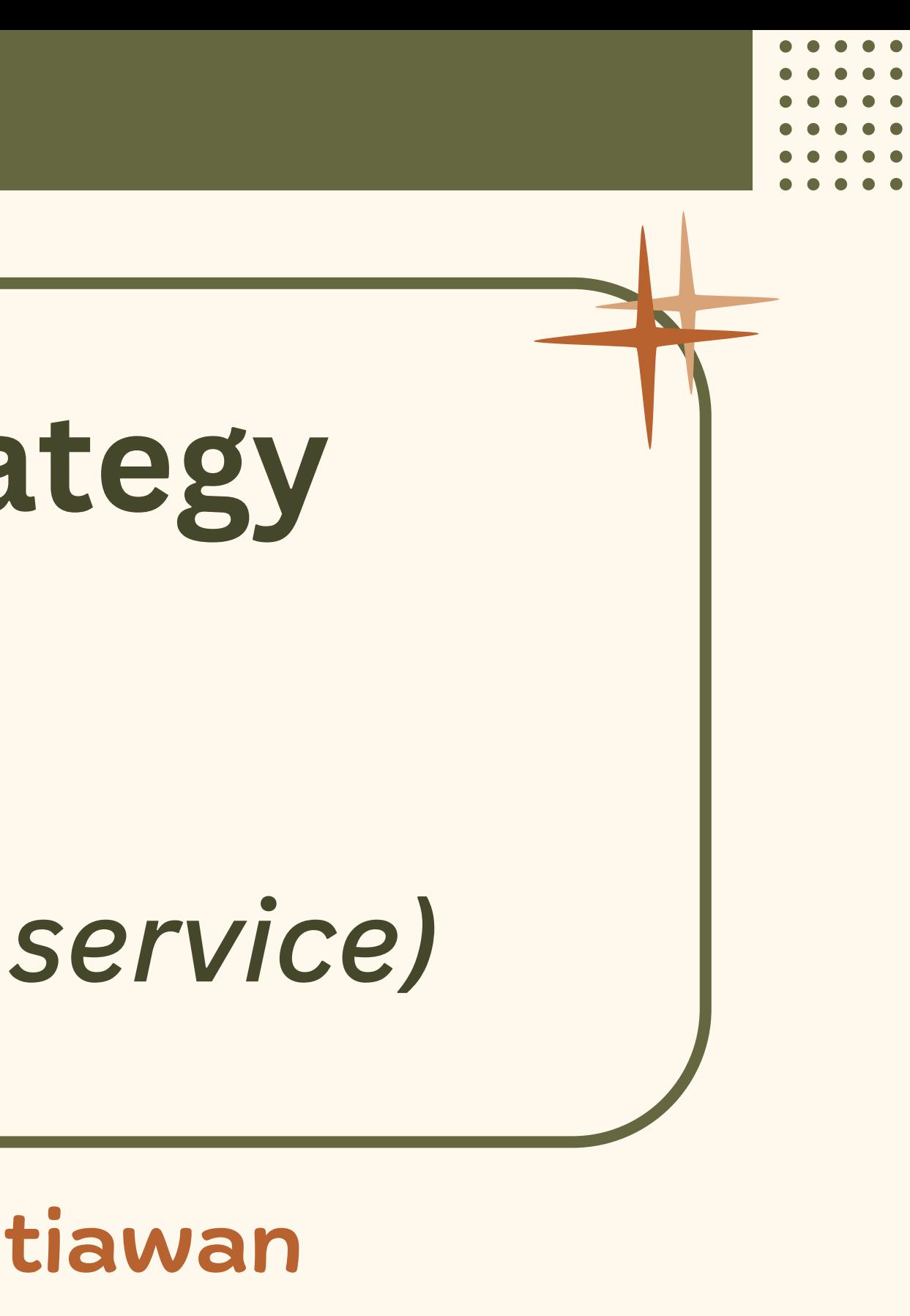

# **Pengantar**

Penggunaan Boolean Operator Penggunaan Operator Lain Penggunaan Sintaks dalam Search Engine (google) **• NOEL (new online library service)** 

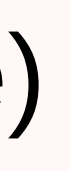

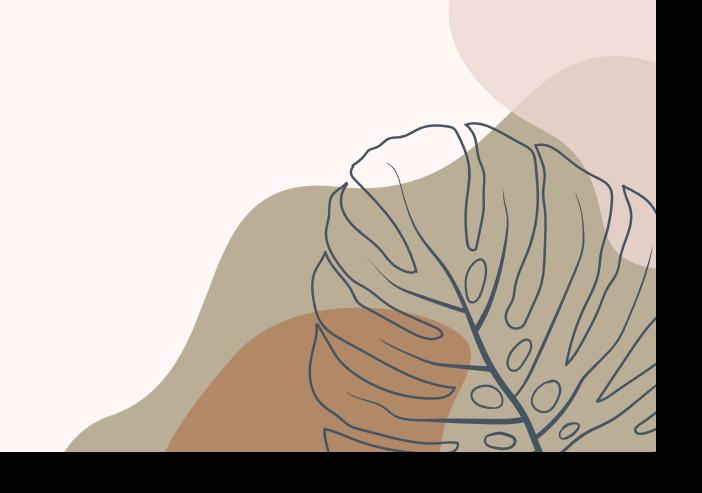

## **AND**

Penelusuran Informasi dengan menggunakan operator ini akan memunculkan hasil yang merupakan **gabungan dari kedua kata kunci**. Operator ini digunakan untuk mempersempit hasil

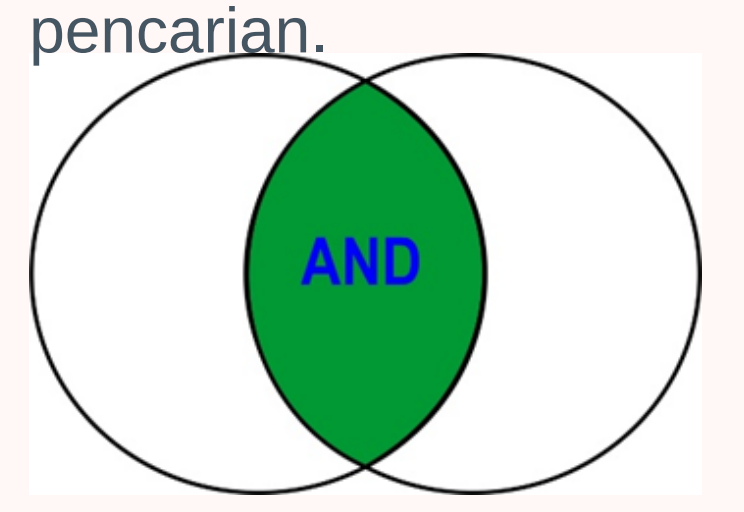

*Contoh:* ACID AND AMMONIA

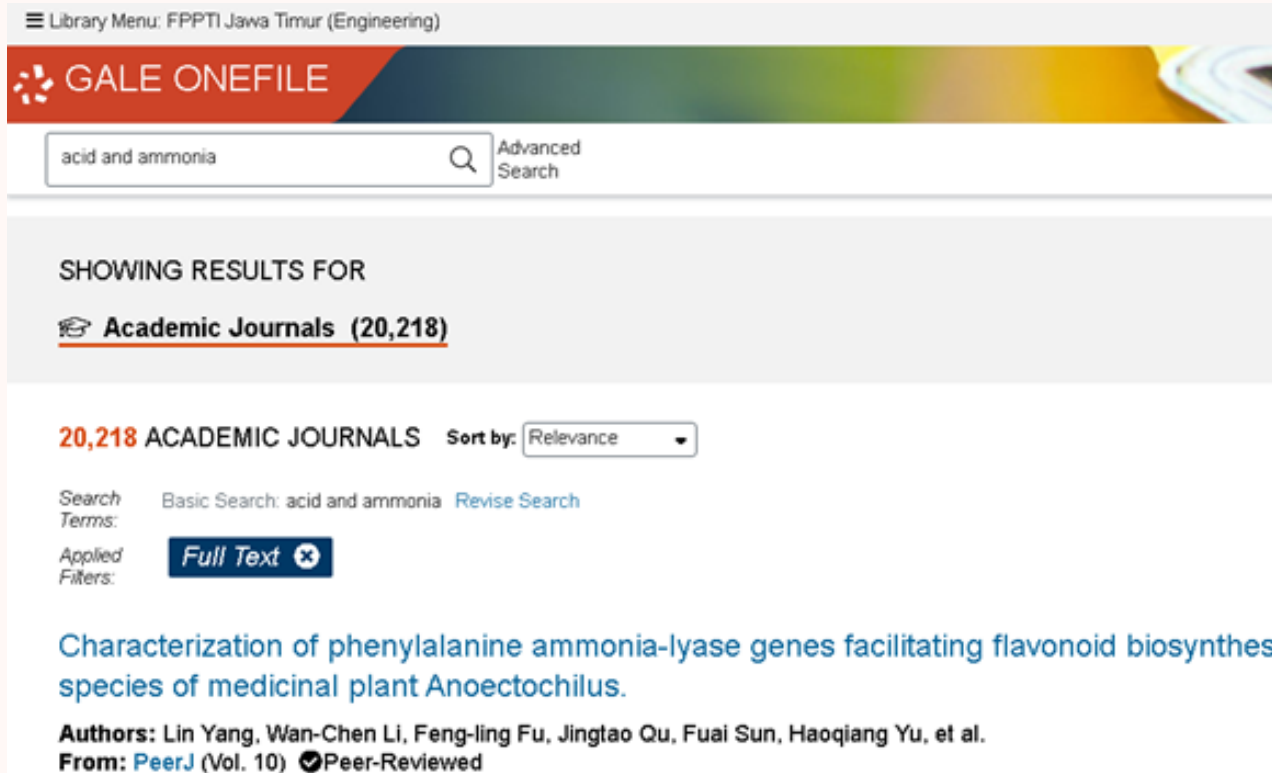

July 6, 2022 5,497 words Article 1310L

Background Anoectochilus roxburghii and Anoectochilus formosanus, belong to the Anoectochilus genus, have been used for Chinese herbal drugs as well as health food. Phenylalanine ammonia-lyase (PAL), the key enzyme in...

Artemether Alleviates Diabetic Kidney Disease by Modulating Amino Acid Metabolism.

Authors: Guangli Rong, Wenci Weng, Jingting Huang, Yijun Chen, Xuewen Yu, Rui Yuan, et al. From: BioMed Research International (Vol. 2022) @Peer-Reviewed

May 11, 2022 8,091 words Report 1280L

Diabetes is a worldwide metabolic disease with rapid growing incidence, characterized by hyperglycemia. Diabetic kidney disease (DKD), the leading cause of chronic kidney disease (CKD), has a high morbidity according to...

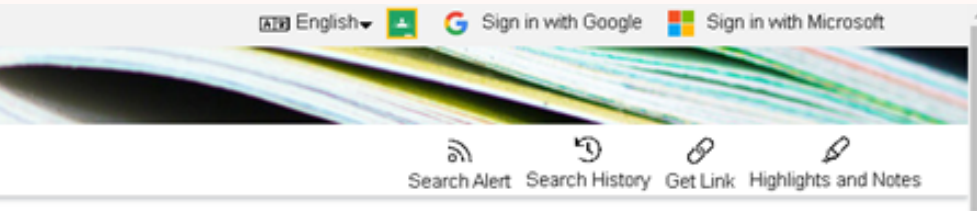

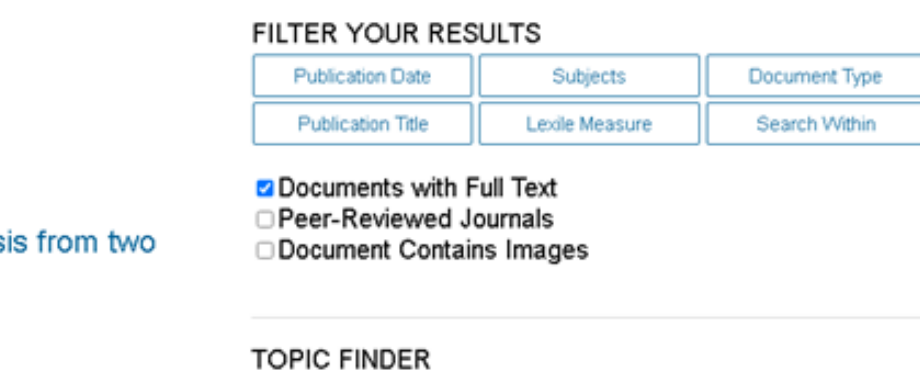

Discover topics and results related to your search.

**S** Start the Topic Finder

Penelusuran Informasi dengan menggunakan operator ini akan memunculkan hasil yang **mengandung salah satu kata kunci atau kedua kata kunci.** Operator ini digunakan untuk memperluas hasil pencarian. =

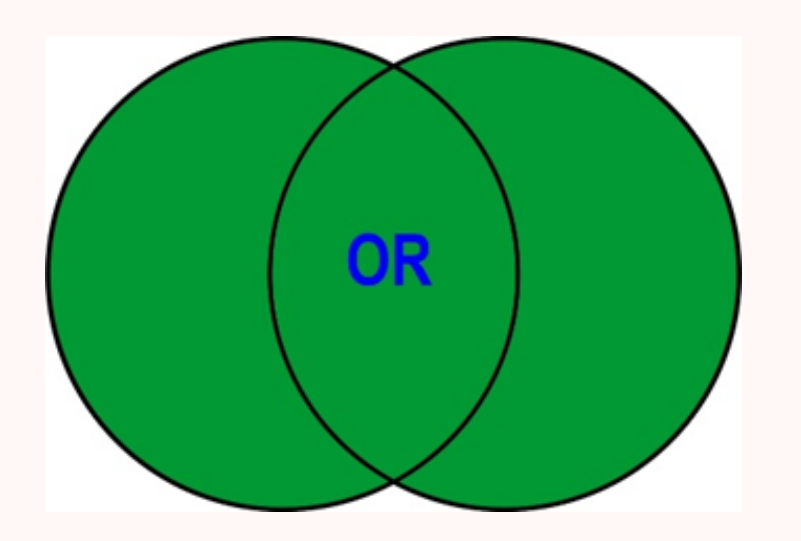

### **OR**

*Contoh:* COMMUNICATION OR INTERACTION

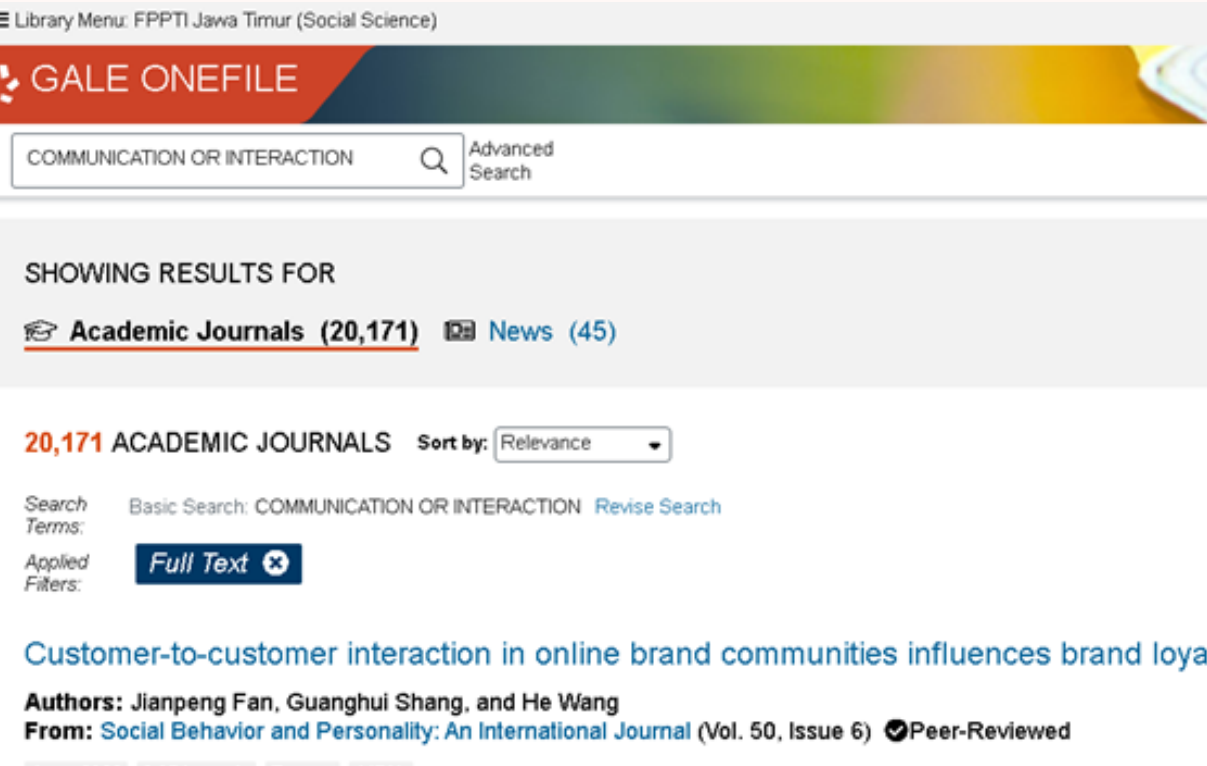

June 2022 2,954 words Report 1470L

With the development of Internet technology, online brand communities have increased rapidly. Through these communities, customers can interact with other customers, gain experience with products, obtain information...

Attachment-based parent-adolescent interaction linked to visual attention and autonomic arousal to distress and comfort stimuli.

Authors: Marie Schneider, Ingrid Obsuth, Monika Szymanska, Julie Mathieu, Sylvie Nezelof, Karlen Lyons-Ruth, et al. From: BMC Psychology (Vol. 10, Issue 1) @Peer-Reviewed

May 2, 2022 8,253 words Report 1620L

In infancy and in the early years of life, emotion regulation and attachment relationships with parents are tightly intertwined. However, whether this link persists into adolescence has not yet been established and...

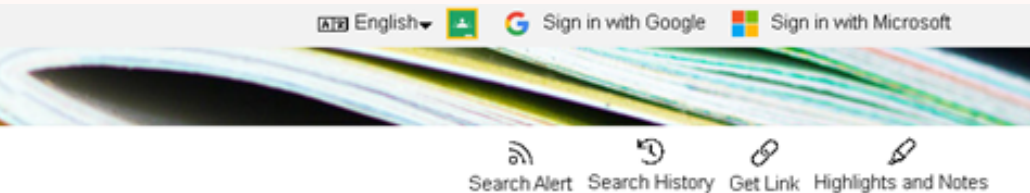

### FILTER YOUR RESULTS

**2** Documents with Full Text □ Peer-Reviewed Journals

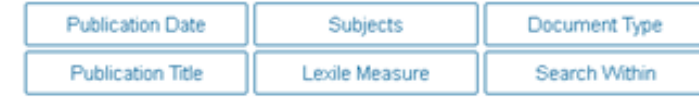

alty.

**ODocument Contains Images** 

**TOPIC FINDER** 

Discover topics and results related to your search.

**G** Start the Topic Finder

## **NOT**

Penelusuran Informasi dengan menggunakan operator ini akan memunculkan hasil yang **menghindari kata kunci tertentu.** Operator ini digunakan untuk mempersempit hasil pencarian.

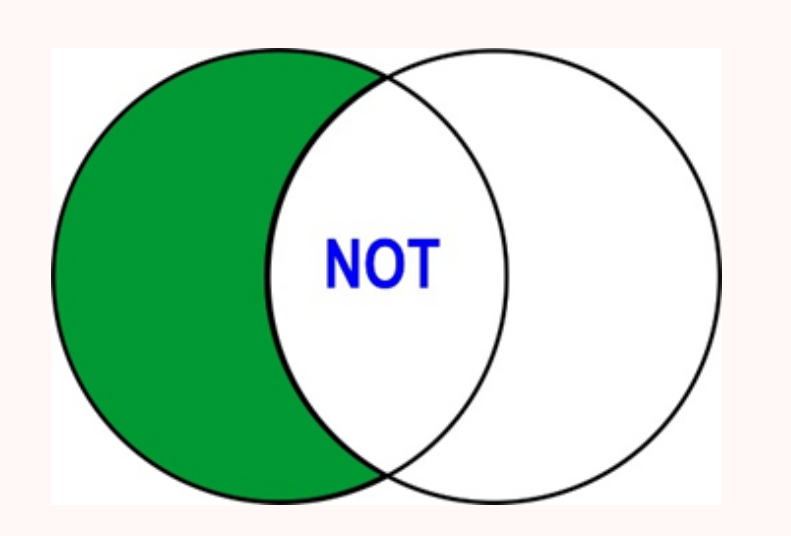

### *Contoh:* BRAND PERSONALITY NOT BRAND LOVE

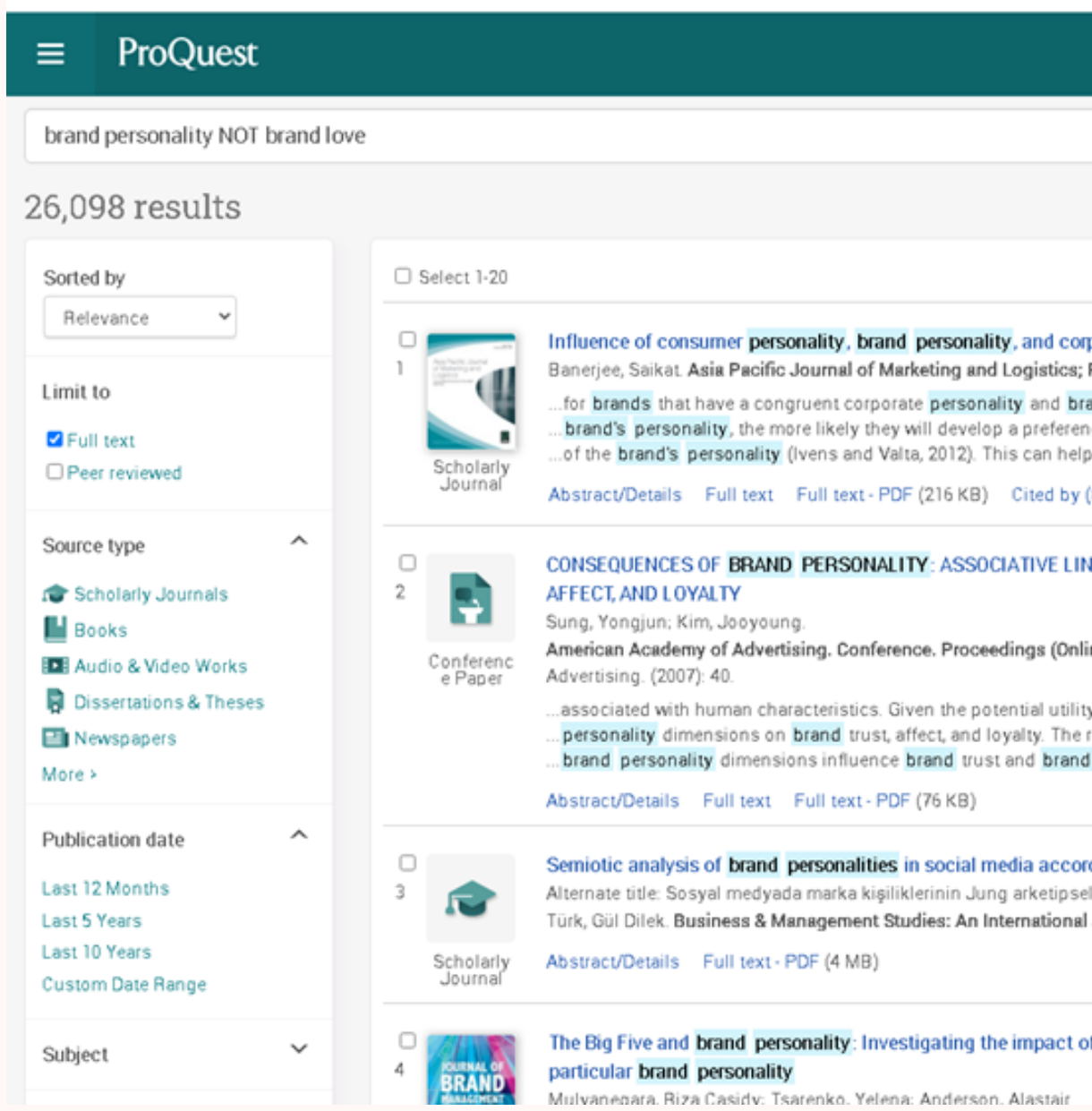

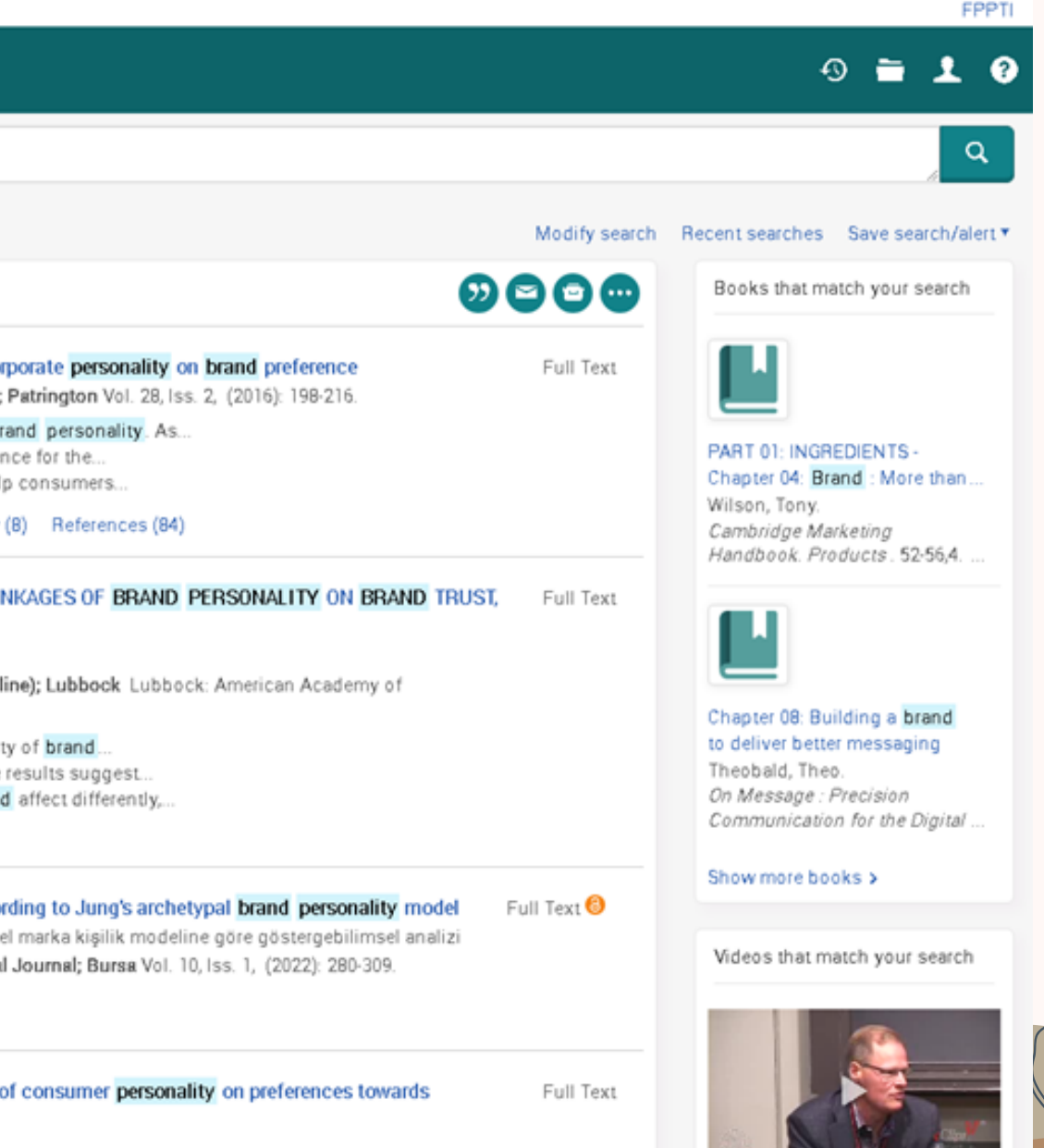

## **Exact Phrase atau tanda petik (" … ")**

Operator ini dapat digunakan untuk mencari informasi yang **hasilnya sama persis seperti kata kunc**i yang kita masukan dengan menggunakan operator "….".

*Contoh:* "Pharmacotherapy Treatment"

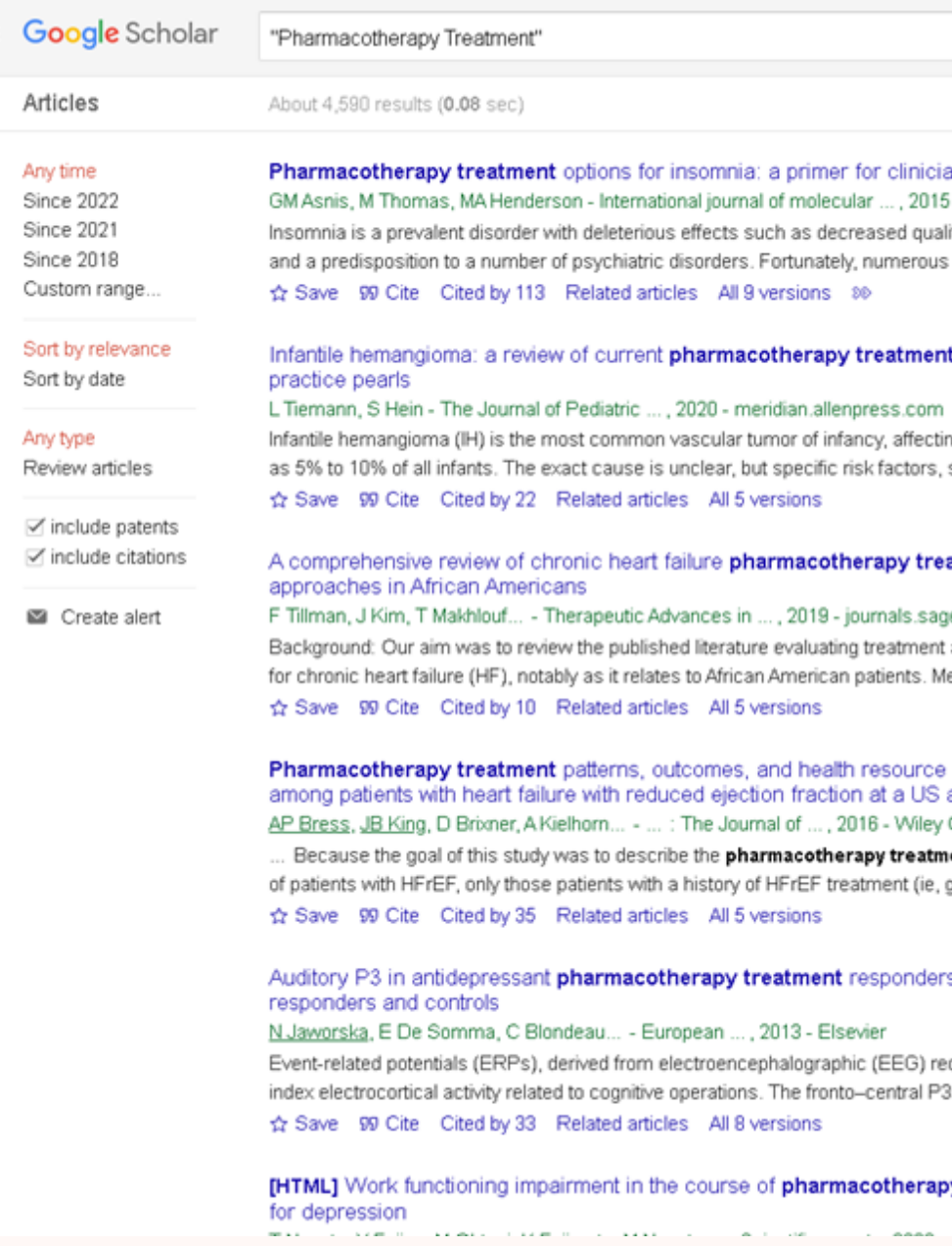

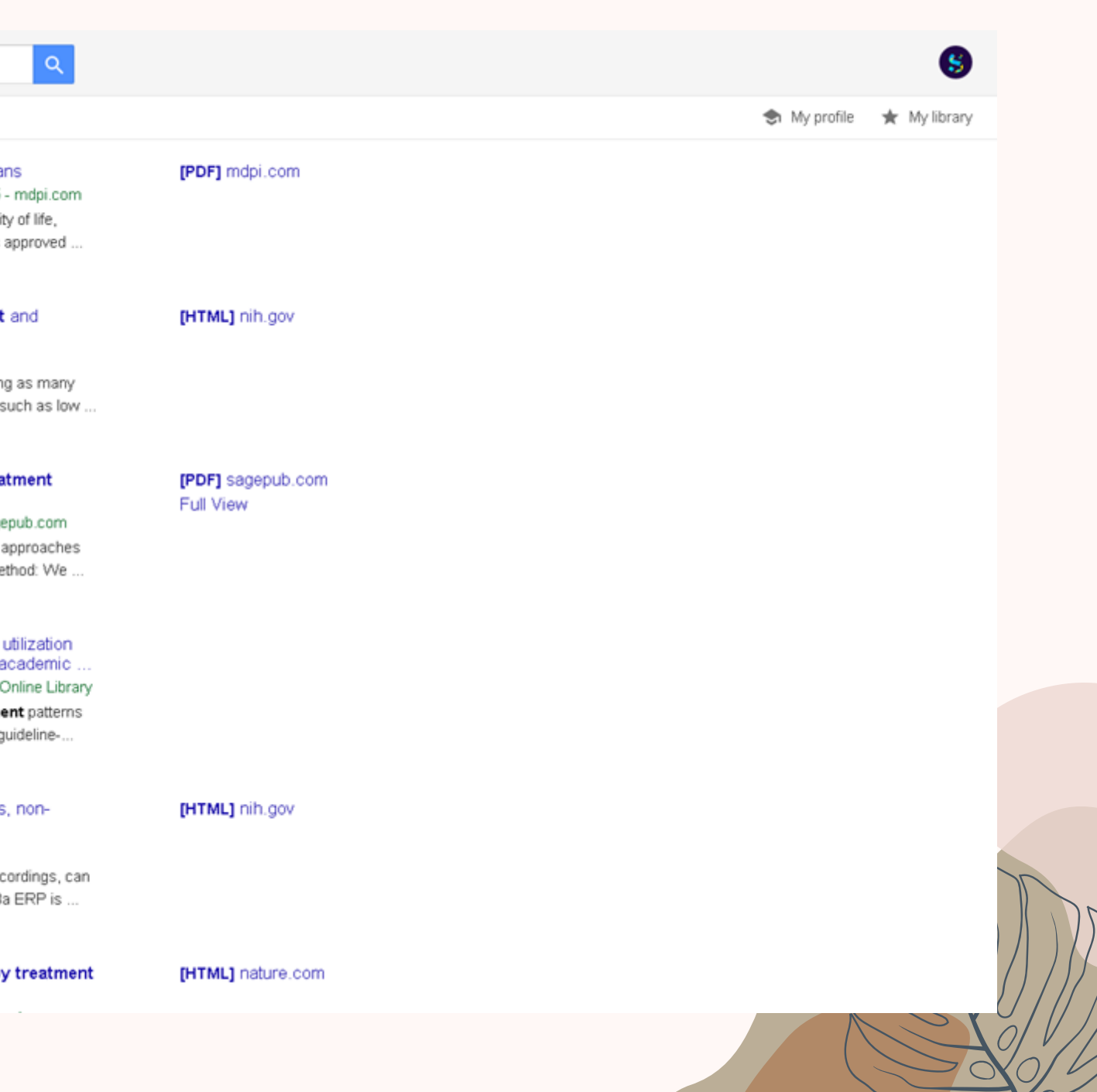

## **Asterik atau tanda bintang ( \*)**

Operator ini digunakan untuk mendapatkan hasil **pencarian akar kata dari kata kunci** yang dimasukan dalam pencarian.

*Contoh:* Health\*

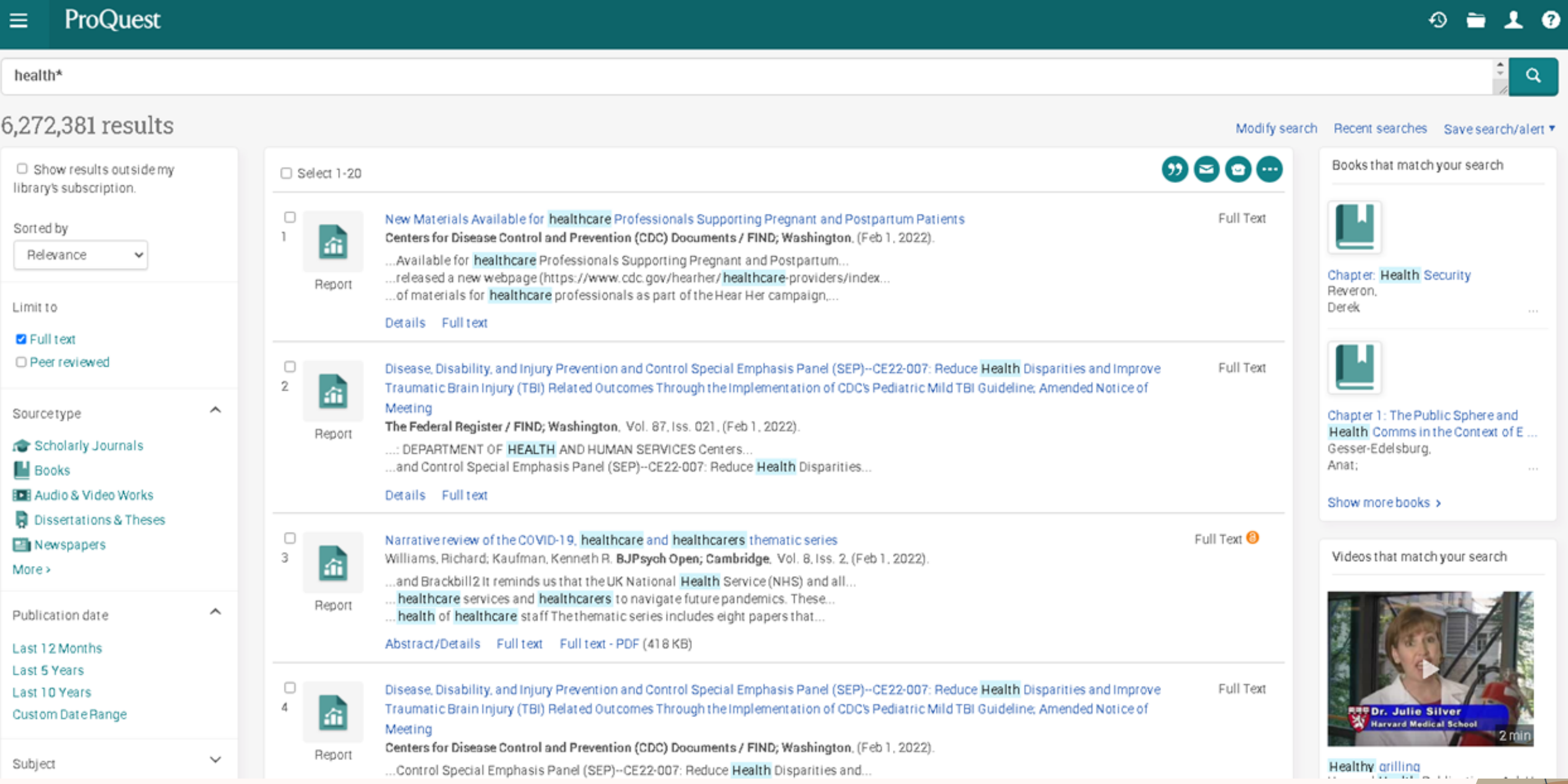

Operator ini akan memunculkan hasil **variasi ejaan kata dari kata kunc**i yang dimasukan dalam pencarian. Scholarly Journals Vitamin D supplementation in pregnant women or infants for preventing allero

## **Wildcard atau tanda Tanya (?)**

*Contoh:* Wom?n (akan menampilkan hasil woman dan women)

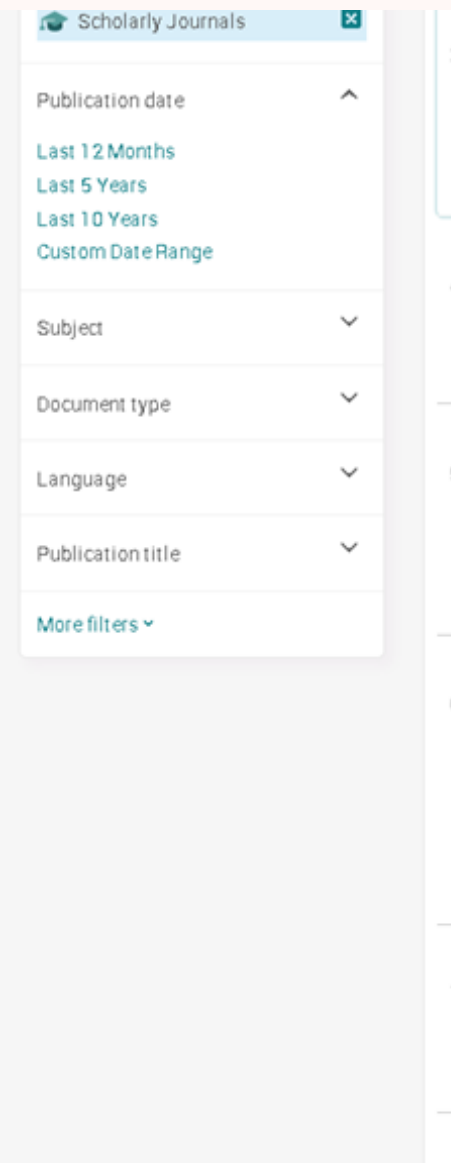

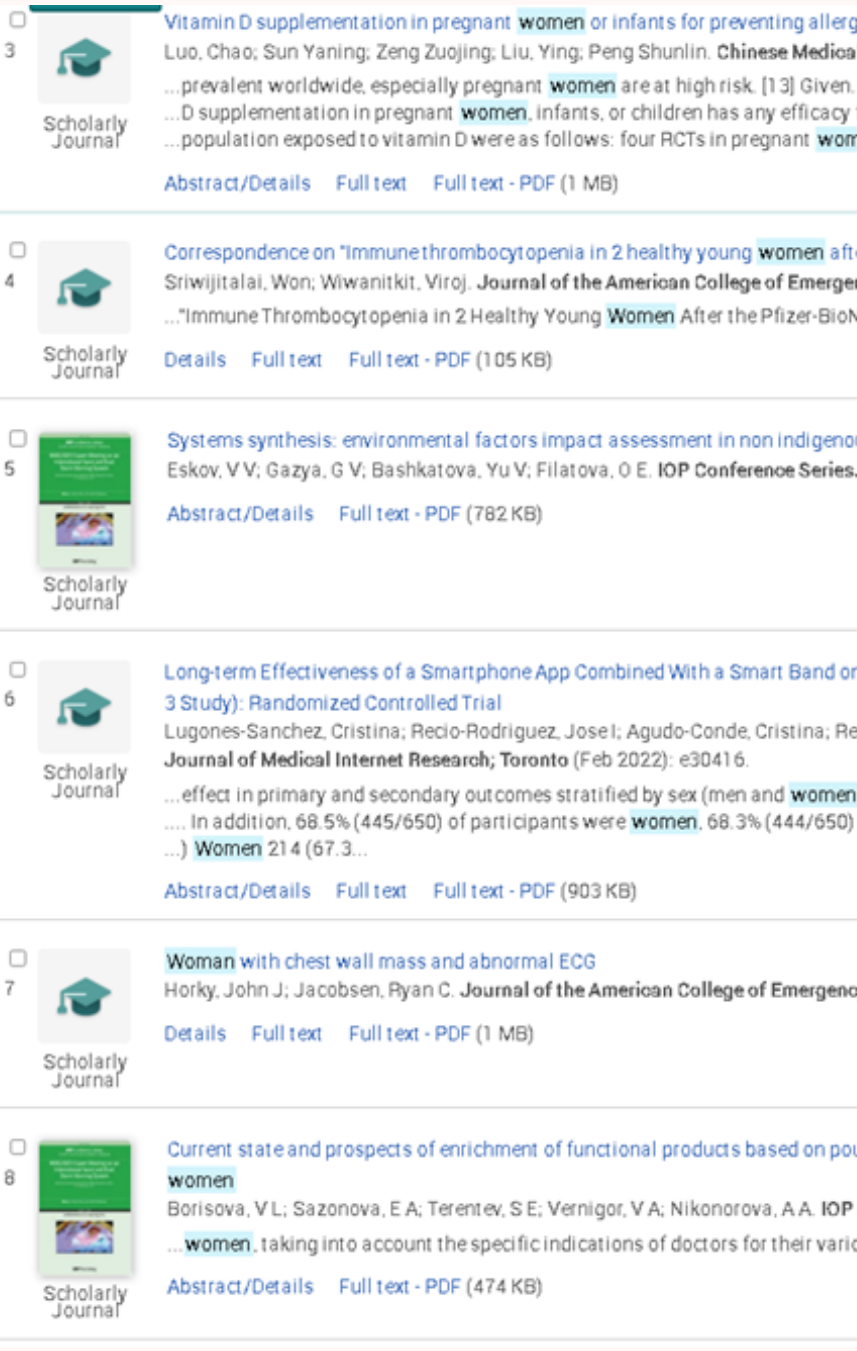

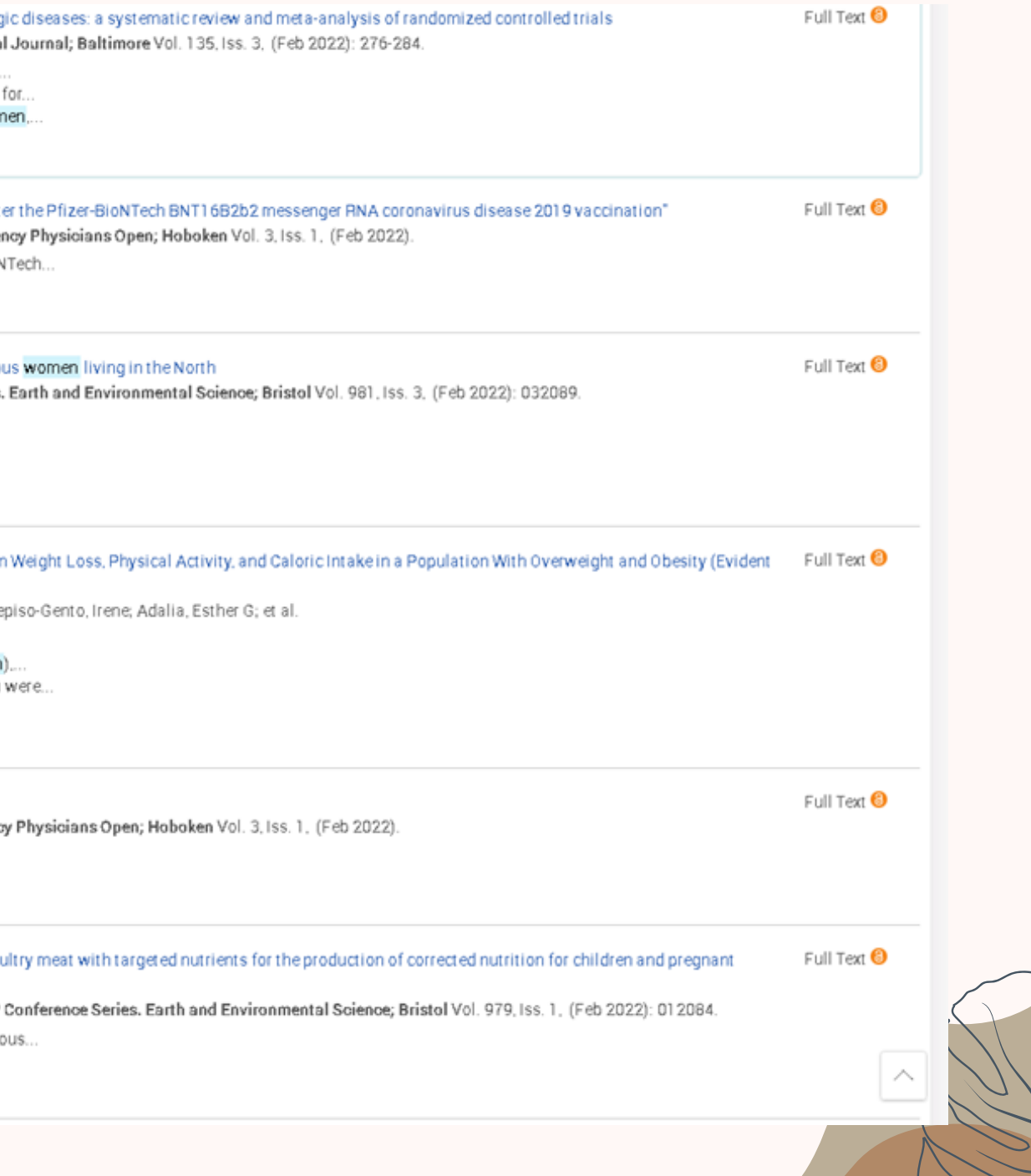

## **Paranthesis atau tanda kurung "( )"**

Operator ini digunakan untuk mendapatkan hasil **urutan kata yang ingin diproses terlebih dahulu / dalam urutan atau prioritas tertentu**

×.

*Contoh:* psychology AND (positive OR clinical)

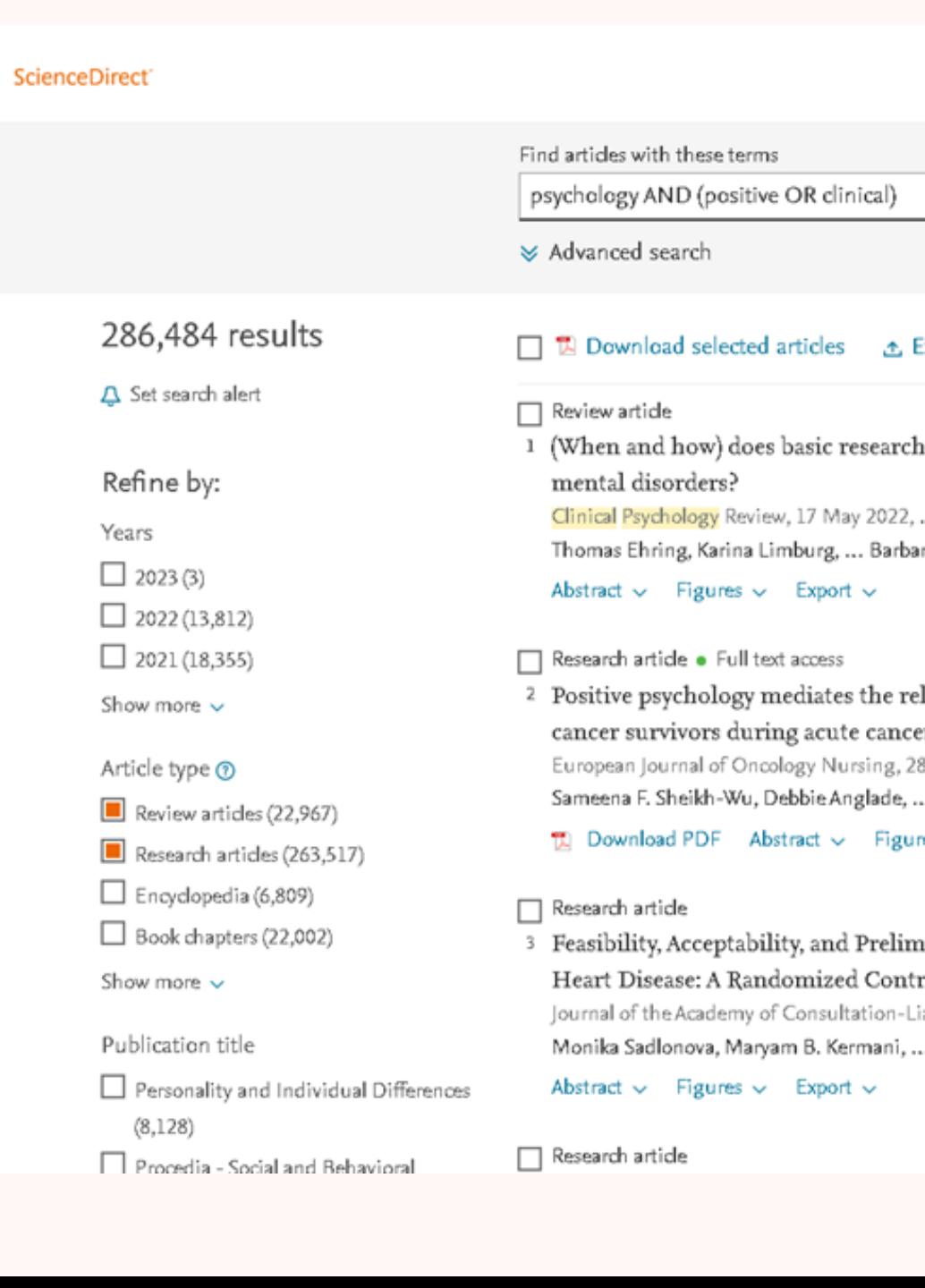

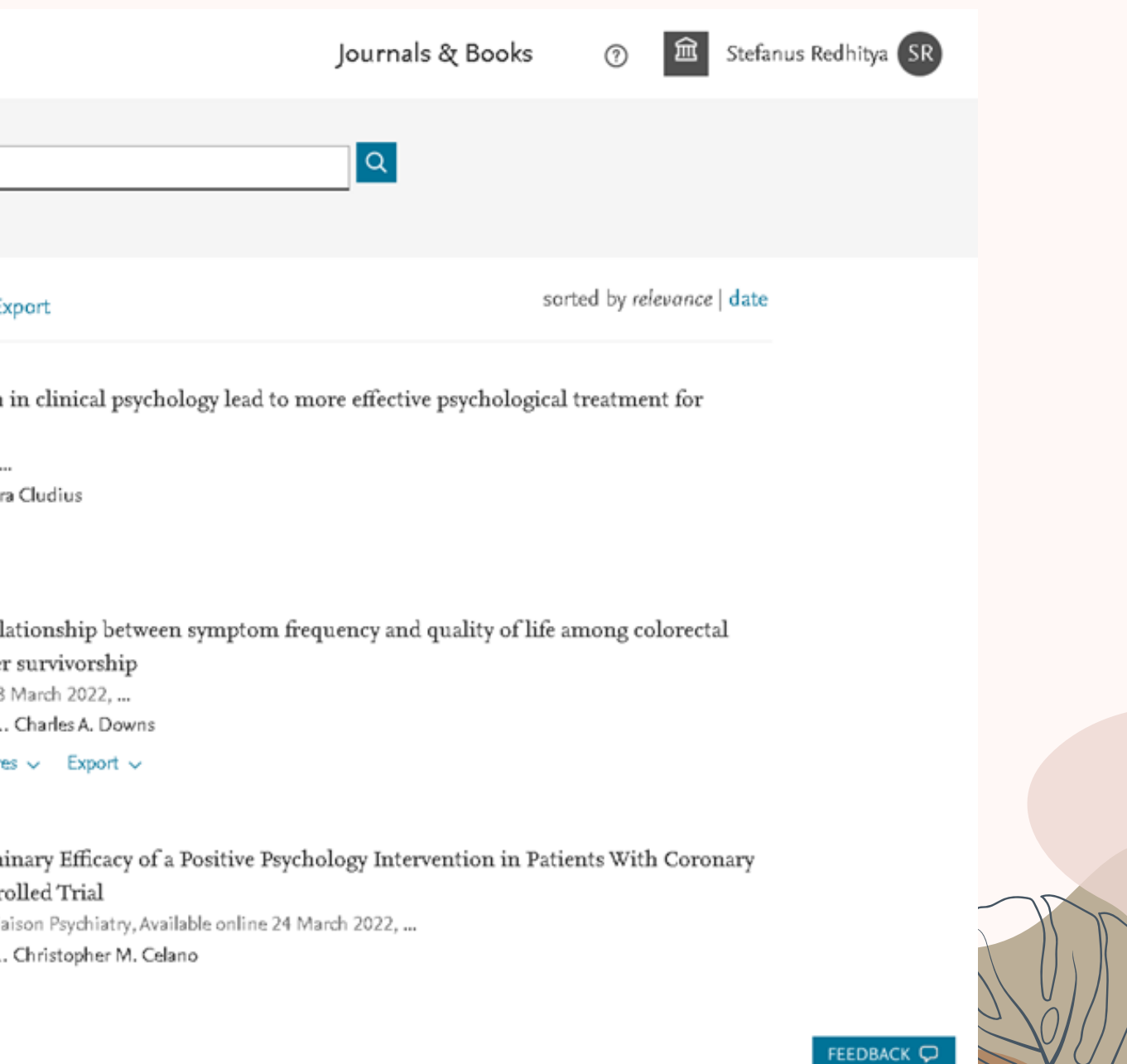

### **Allintext**

Dapat digunakan untuk mencari kata kunci **yang berada dalam bagian teks.** Kata kunci yang digunakan **bisa lebih dari 1 kata,** pada penulisan kata kunci **bisa menggunakan spasi.** Sintaks ini

tidak bisa digabung dengan sintaks lain

*Contoh:* allintext: proses pembuatan susu uht

Google

https://infobrand.id > proses-pembuat... Translate this page

Proses Pembuatan Susu dalam Kemasan - InfoBrand.id

Nov 24, 2017 - Proses Pembuatan Susu dalam Kemasan · 1. PENCAMPURAN · 2 TERMISASI · 3. PASTEURISASI · 5. STERILISASI · 7. PENGISIAN (FILLING)

http://repository.wima.ac.id > ABSTRAK PDF :

allintext: proses pembuatan susu uht

proses pengolahan susu uht (ultra high - Repository WIMA

Proses produksi susu UHT dan LAD yang dilakukan oleh PT. So ... Bahan Pembantu Pembuatan Susu UHT . ... Proses Pengolahan Susu UHT dan Lactic Acid. 15 pages

http://repository.um-surabaya.ac.id > BAB\_2 PDF :

6 BAB 2 TINJAUAN PUSTAKA 2.1 Tinjauan Tentang Susu 2.1 ...

by FD Pramestya · 2019 - Tahap terakhir dari proses pembuatan susu UHT adalah susu steril yang dihasilkan segera dikemas melalui tahap "filling" kedalam wadah yang disediakan. 17 pages

https://mymilk.com > fun-fact > susu... Translate this page :

### Susu UHT dan Proses Pembuatannya | MyMilk.com

May 19, 2015 - Dalam suhu tinggi inilah bakteri dalam susu dapat akan lebih mudah dimatikan sehingga susu dapat disimpan dalam ruangan jauh lebih lama tanpa...

https://lmsspada.kemdikbud.go.id > v... Translate this page i

### IP 1: Video Pembuatan Susu Pasteurisasi, Susu UHT,

Nov 2, 2018 - Susu pasteurisasi dibuat dengan cara memanaskan susu segar pada suhu 65-80 C dalam waktu 1-30 menit. Pemanasan ini bertujuan untuk mematikan.

https://bobo.grid.id > ... > Serba Serbi Translate this page :

[VIDEO] Proses Pembuatan Susu UHT - Bobo.ID

Mar 22, 2018 - Susu UHT adalah proses mengolah susu segar asli dengan

 $\times$   $\bullet$   $\circ$ 

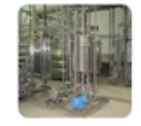

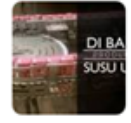

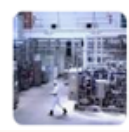

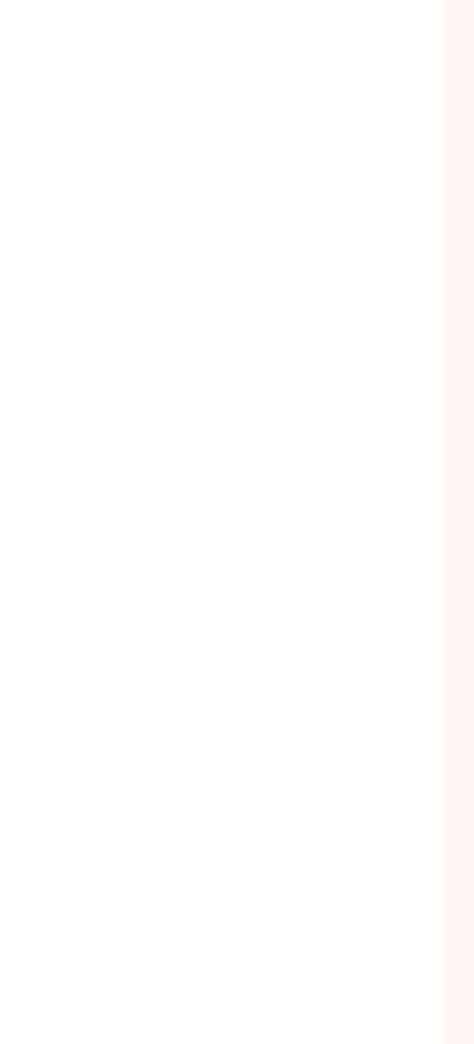

Dapat digunakan untuk mencari kata kunci **yang berada dalam bagian teks.** Kata kunci yang digunakan **bisa lebih dari 1 kata,** jika kata kunci lebih dari 1 kata bisa **ditambahkan exact phrase ("…").** Sintaks ini bisa digabung dengan sintaks lain, dalam penulisan kata kunci tidak boleh menggunakan spasi.  $\times$   $\bullet$   $\bullet$ Google intext "corporate social responsibility"

### **Intext**

*Contoh:*

intext:komunikasi atau intext:"corporate social responsibility"

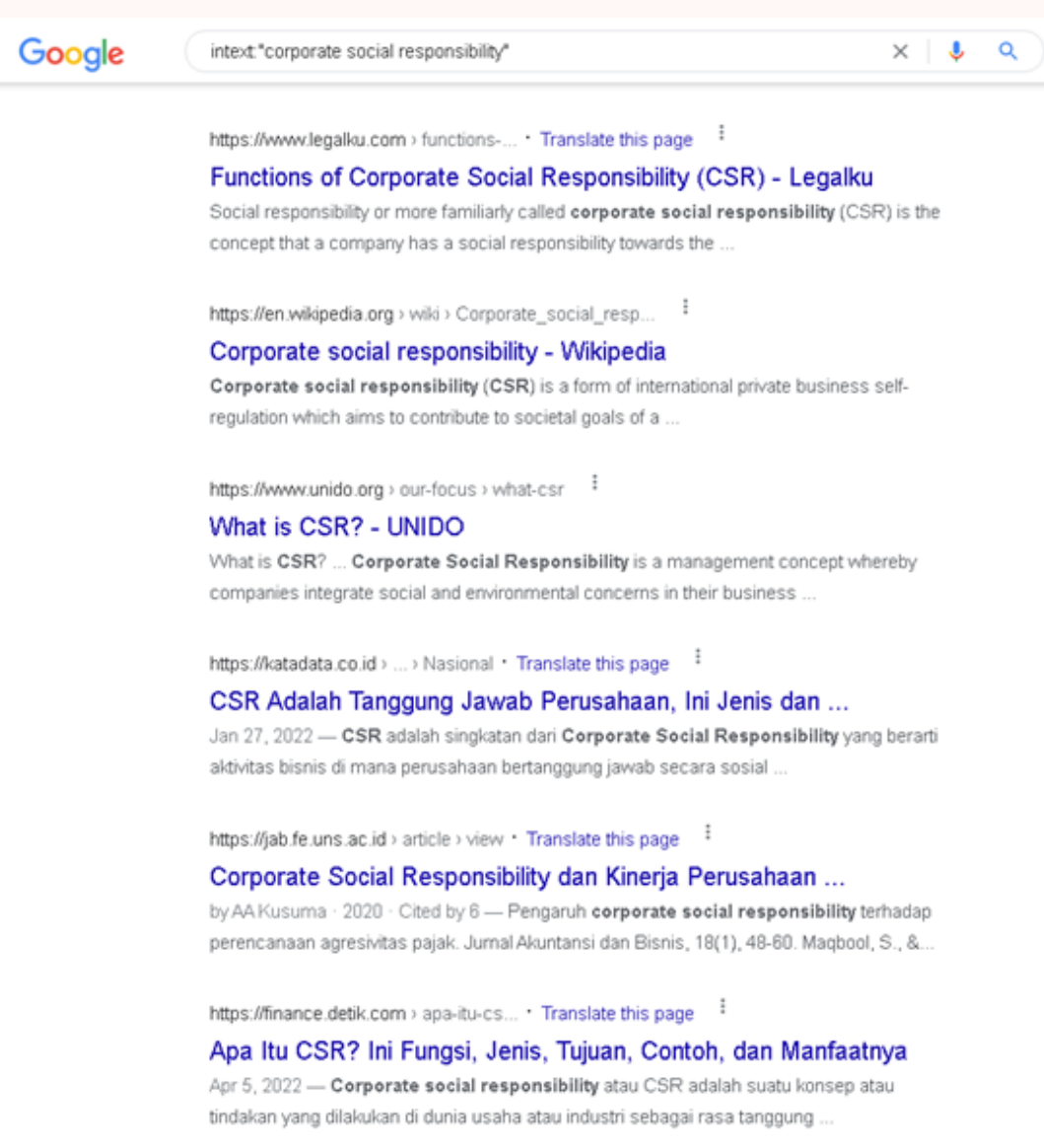

Distances in a construction

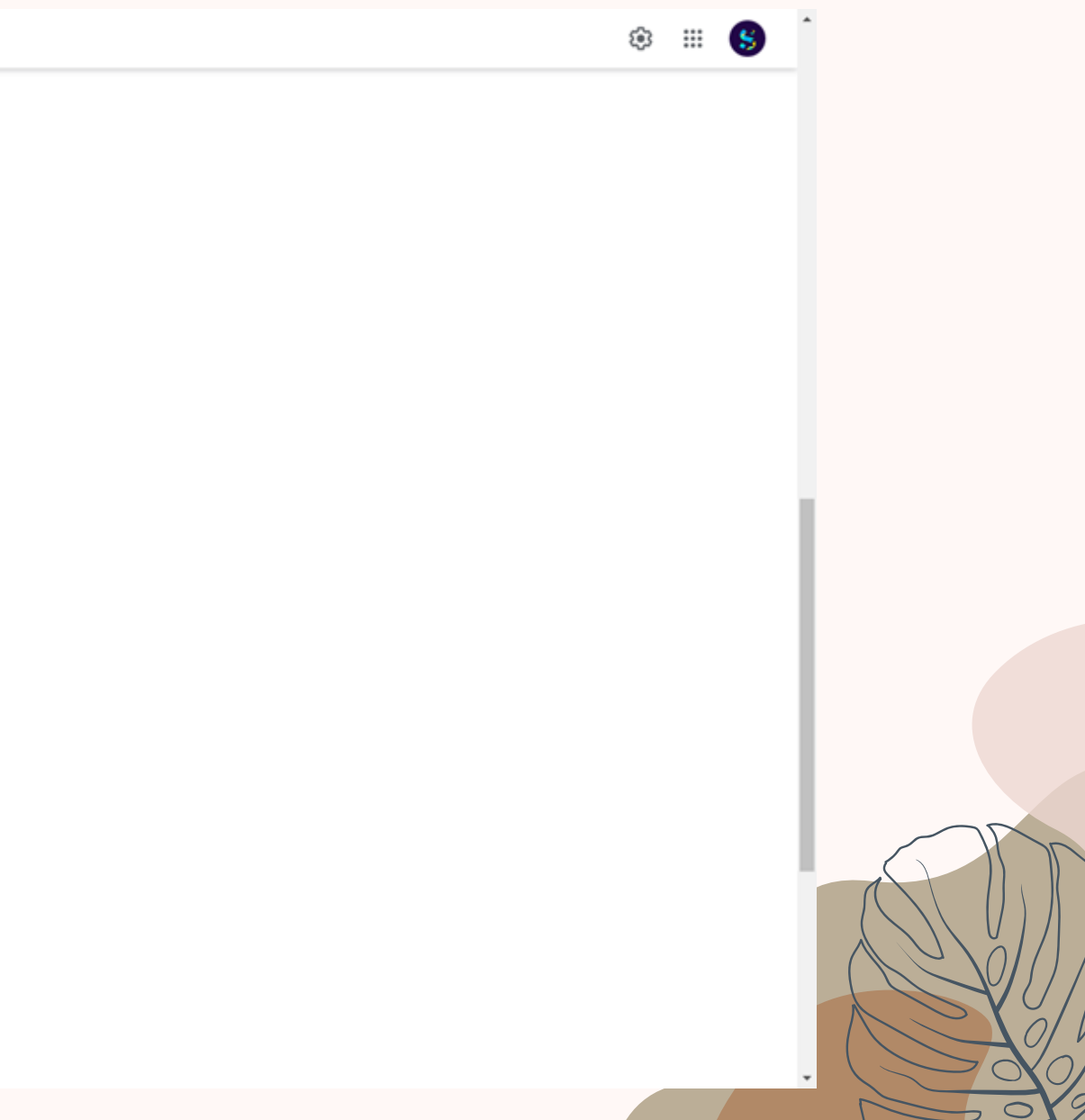

### **Allintitle**

Digunakan untuk mencari **semua kata kunci yang berada dalam bagian judul.** Kata kunci yang digunakan bisa lebih dari 1 kata, pada penulisan kata kunci bisa menggunakan spasi. **Sintaks ini tidak bisa digabung dengan sintaks lain**

*Contoh:* allintitle: psikologi perkembangan anak

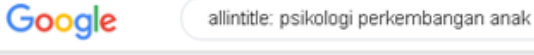

https://morinagaplatinum.com > psik... . Translate this page

### Psikologi Perkembangan Anak: Teori, Faktor dan ...

Aug 10, 2021 - Seiring dengan berkembangnya fisik seorang anak, tahukah Bunda bahwa sisi psikologi Si Kecil juga berubah? Menyaksikan perkembangan fisik

https://www.cussonskids.co.id > psik... Translate this page

### Milestone Psikologi Perkembangan Anak, Apa yang Perlu.

Tahapan perkembangan psikologi anak · 1. Bayi (Lahir - 2 Tahun) · 2. Balita (18 bulan - 3 Tahun) · 3. Prasekolah (3-6 Tahun) · 4. Usia sekolah (6-12 Tahun).

https://core.ac.uk > download > pdf PDF :

### PSIKOLOGI PERKEMBANGAN ANAK USIA DINI - CORE

Cited by 321 - kepada penulis sehingga dapat menyelesaikan penulisan buku ini. Salawat dan salam kepada Rasulullah Muhammad saw atas segala jasa dan kesungguhannya 39 pages

https://www.nutriclub.co.id > psikolo... Translate this page

### 7 Psikologi Perkembangan Anak Usia Dini - Nutriclub

Tahap Psikologi Perkembangan Anak · 1. Tahapan Trust dan Mistrust · 2. Tahap Autonomy dan Shame and Doubt · 3. Tahapan Initiative dan Guilt.

https://pediasure.co.id > article > taha... Translate this page

### Mengenal Tahapan Psikologi Perkembangan Anak Usia ..

Menurutnya lagi, terdapat empat tahap pertumbuhan kognitif yang meliputi tahap sensorimotor (bayi), tahap pra-operasional (usia dini), tahap beroperasi secara ..

https://www.halodoc.com > artikel > t... Translate this page

### Inilah Tahapan Perkembangan Psikologi Anak Usia Dini

Jun 15, 2020 - Tahapan Perkembangan Psikologi Anak · Tahap Sensorimotor Periode waktu antara kelahiran dan usia dua tahun di mana pengetahuan bayi tentang.

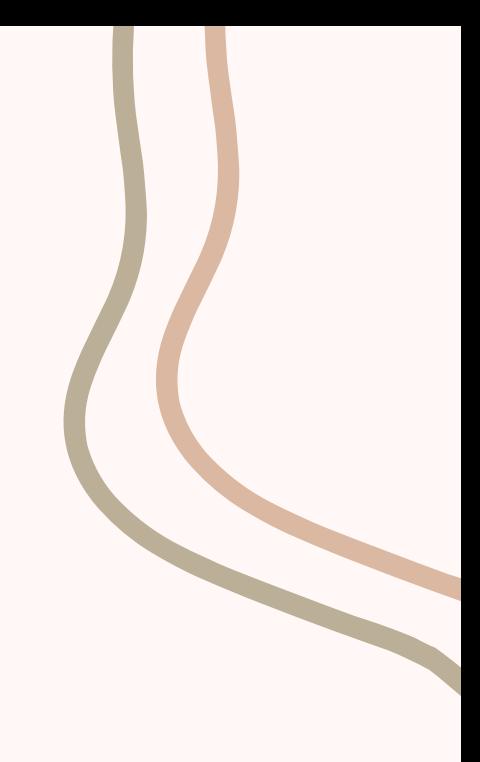

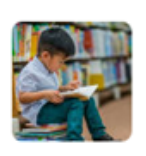

 $\times$   $\downarrow$  Q

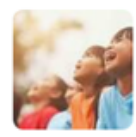

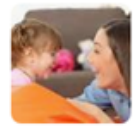

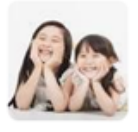

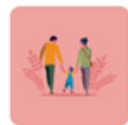

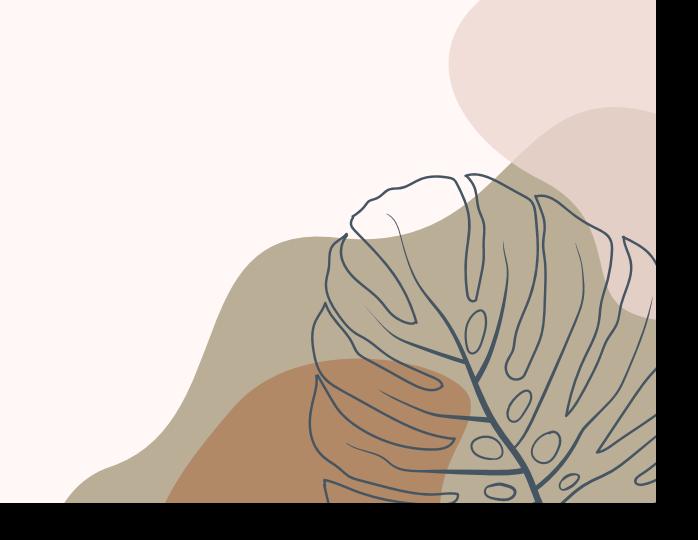

### **Intitle**

Digunakan untuk mencari **satu atau lebih kata kunci yang berada dalam bagian judul.** Kata kunci yang digunakan bisa lebih dari 1 kata, jika kata kunci lebih dari 1 kata bisa ditambahkan exact phrase ("…"). **Sintaks ini bisa digabung dengan sintaks lain,** dalam penulisan kata kunci tidak boleh menggunakan spasi.

*Contoh:* intitle:keuangan atau intitle:"kinerja keuangan"

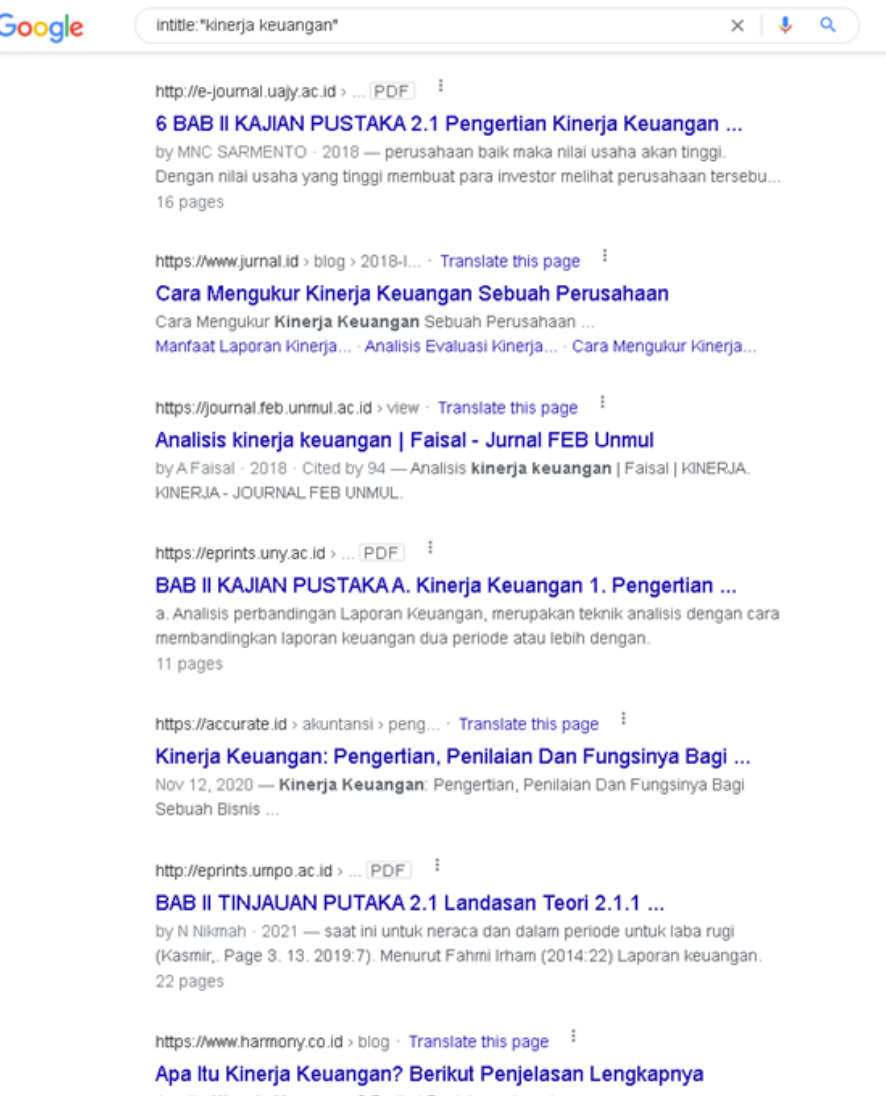

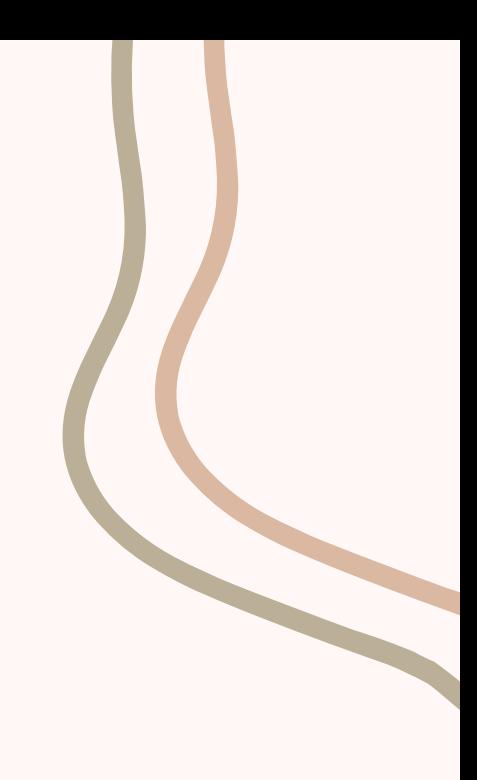

### **Allinurl**

Digunakan untuk mencari semua kata kunci **yang berada dalam bagian url.** Kata kunci yang digunakan bisa lebih dari 1 kata, pada penulisan kata kunci bisa menggunakan spasi. Sintaks ini tidak bisa digabung dengan sintaks lain

*Contoh:* Allinurl: market development

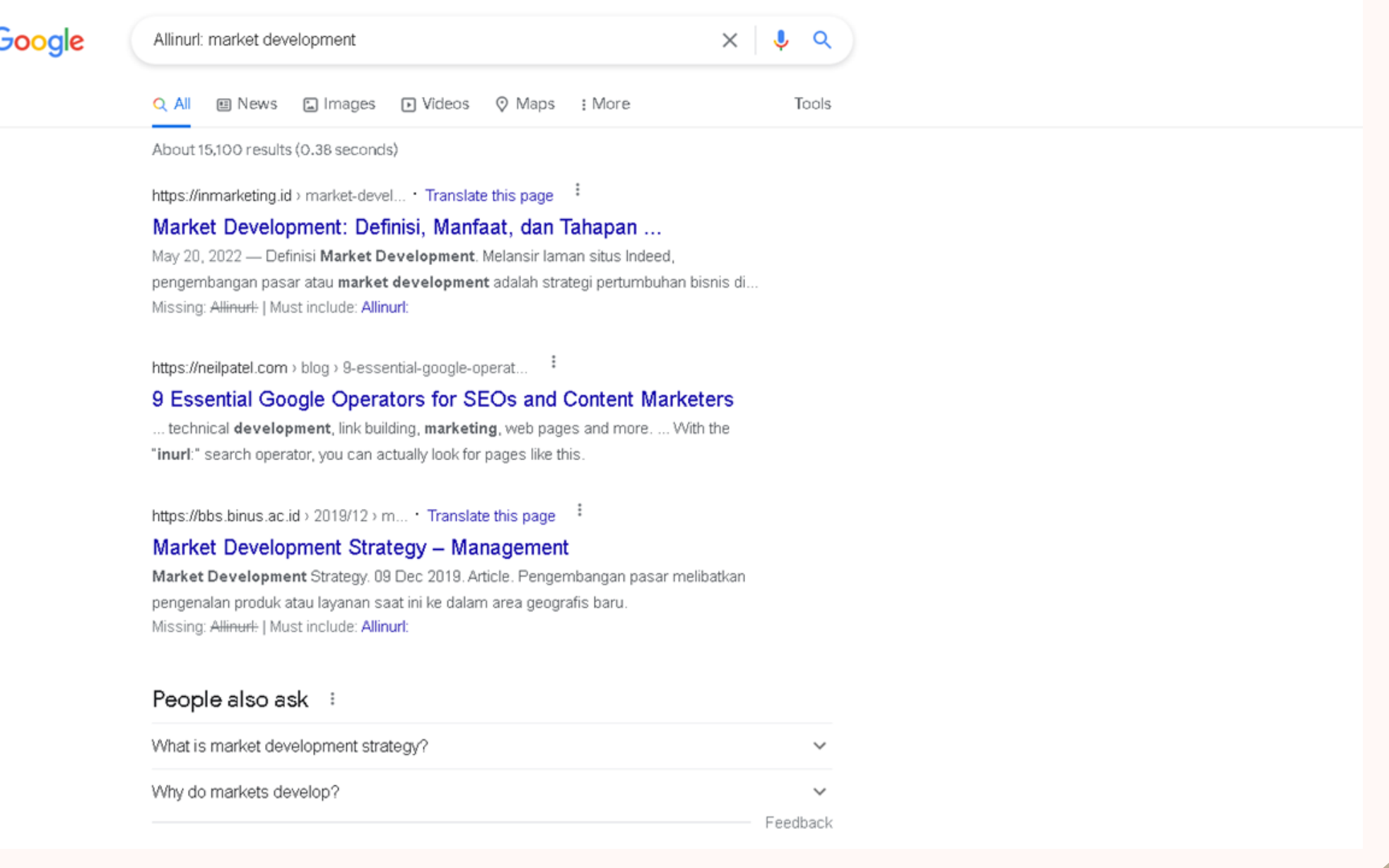

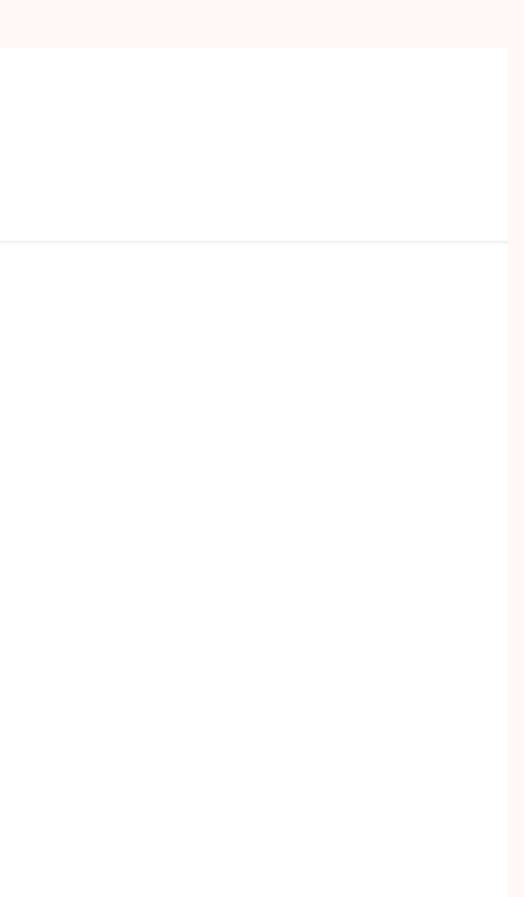

### **Inurl**

Digunakan untuk mencari kata kunci **yang berada dalam bagian url.** Kata kunci yang digunakan bisa lebih dari 1 kata, jika kata kunci **lebih dari 1 kata bisa ditambahkan exact phrase ("…").** Sintaks ini bisa digabung dengan sintaks lain, dalam penulisan kata kunci tidak boleh menggunakan spasi.

*Contoh:* iinurl:pangan atau inurl:"konsumsi pangan"

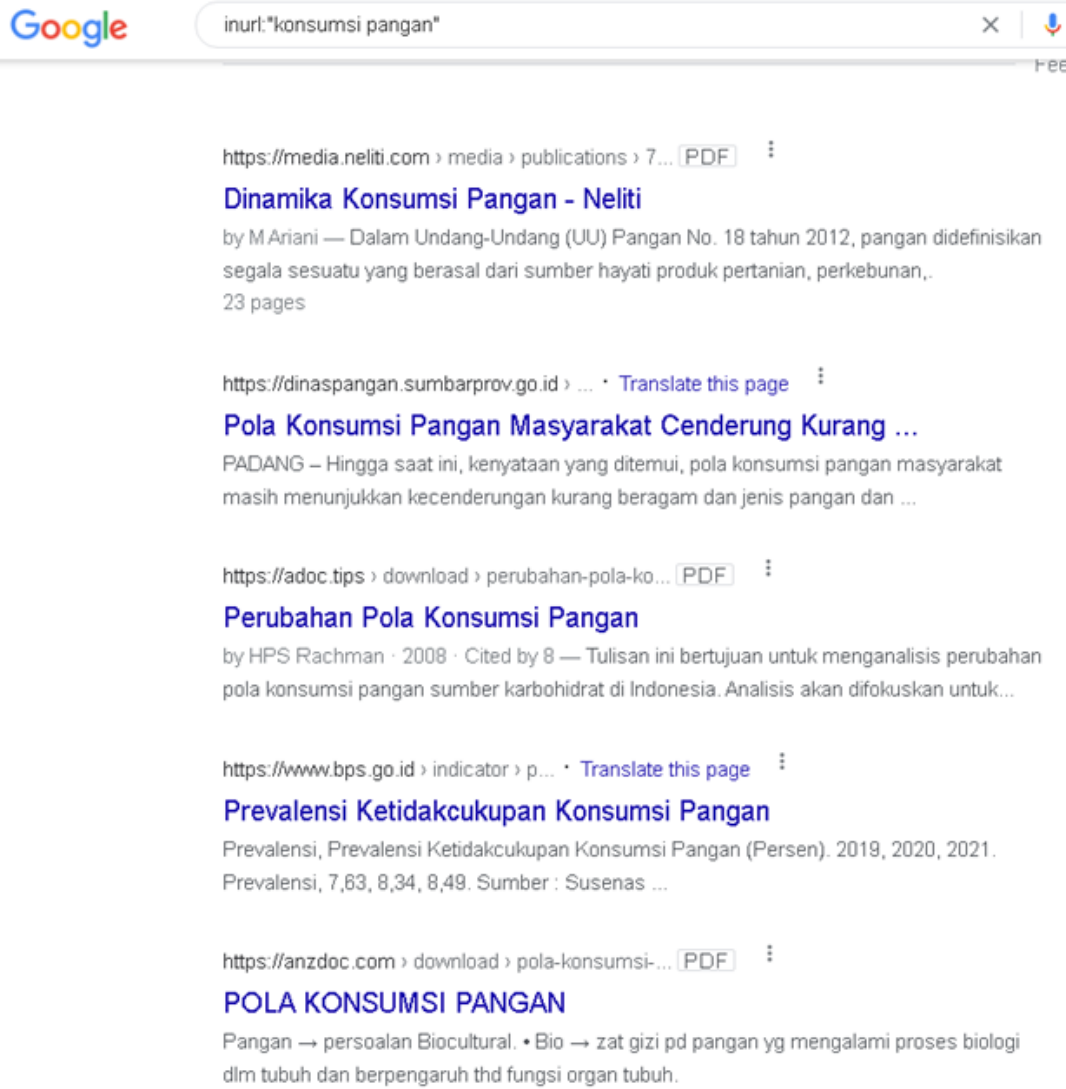

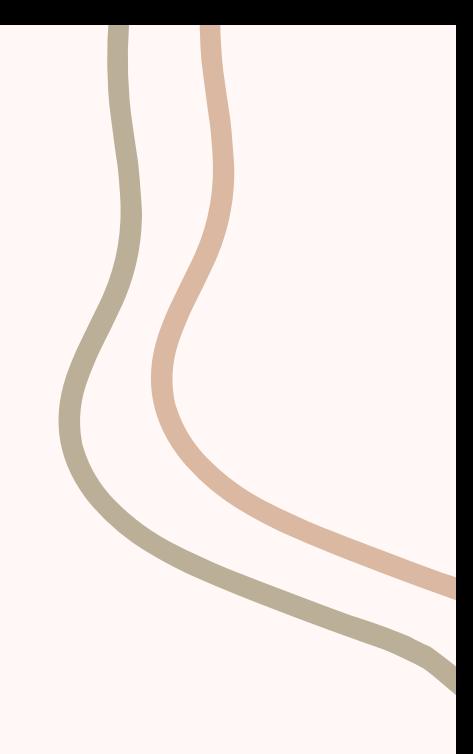

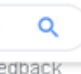

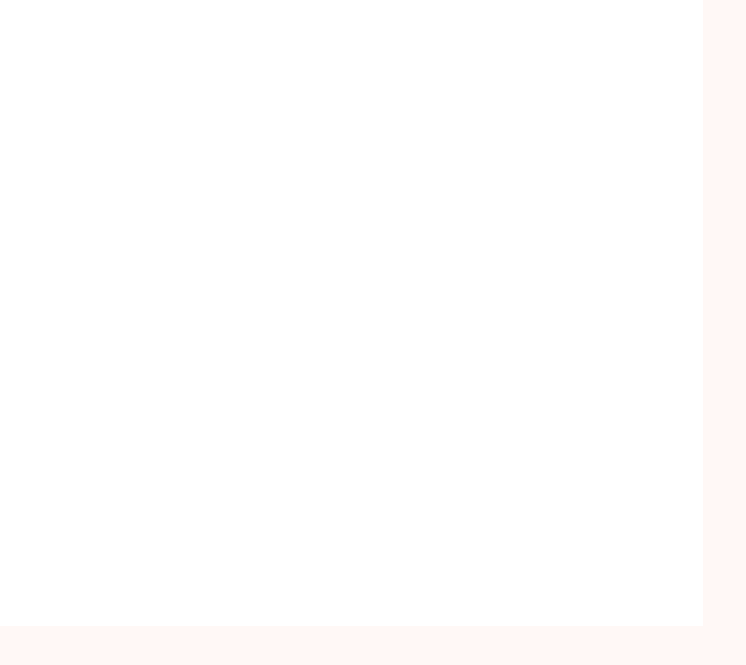

## **File type**

Digunakan untuk mencari informasi dengan batasan format file yang dicari :

Seperti: (doc, xls, pdf, ppt, jpg, png, gif, dll). *Contoh:*

filetype: pdf atau ext: ppt

## **Site**

Digunakan untuk membatasi pencarian kata kunci pada website atau domain tertentu.

*Contoh:* filetype: pdf site: ac.id

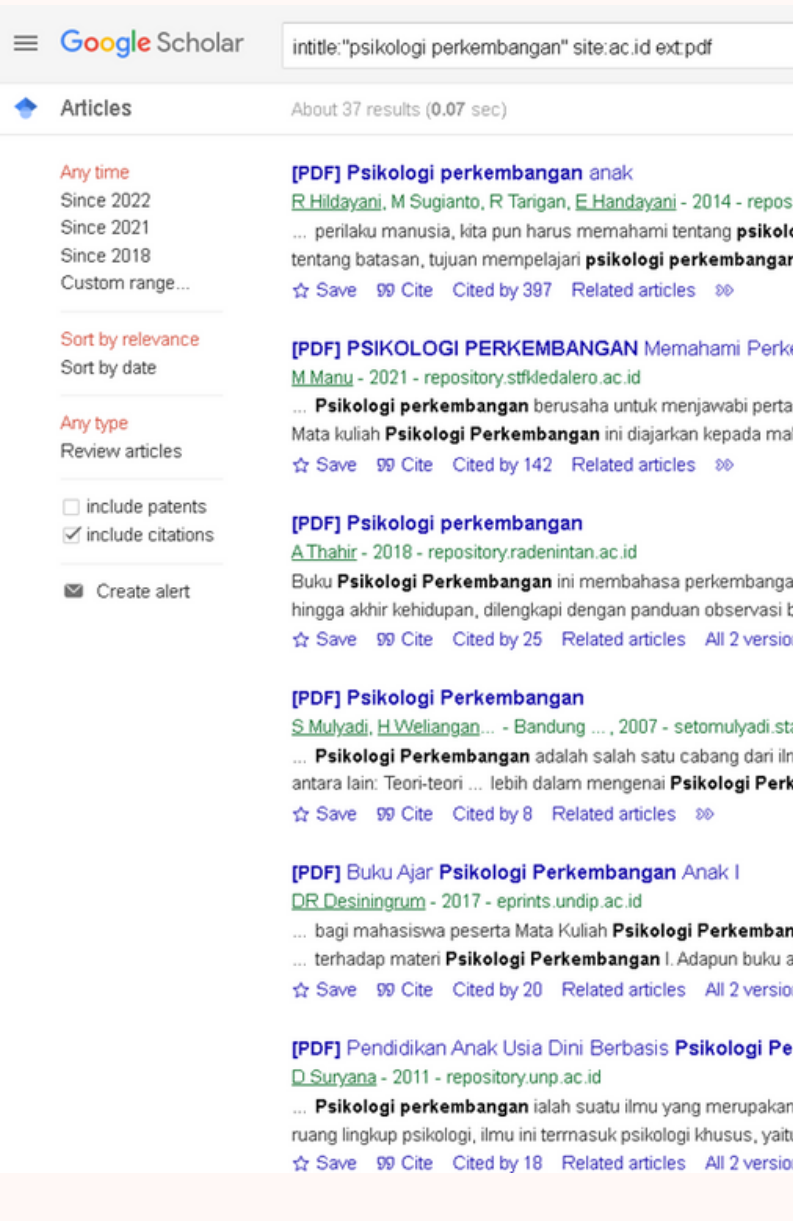

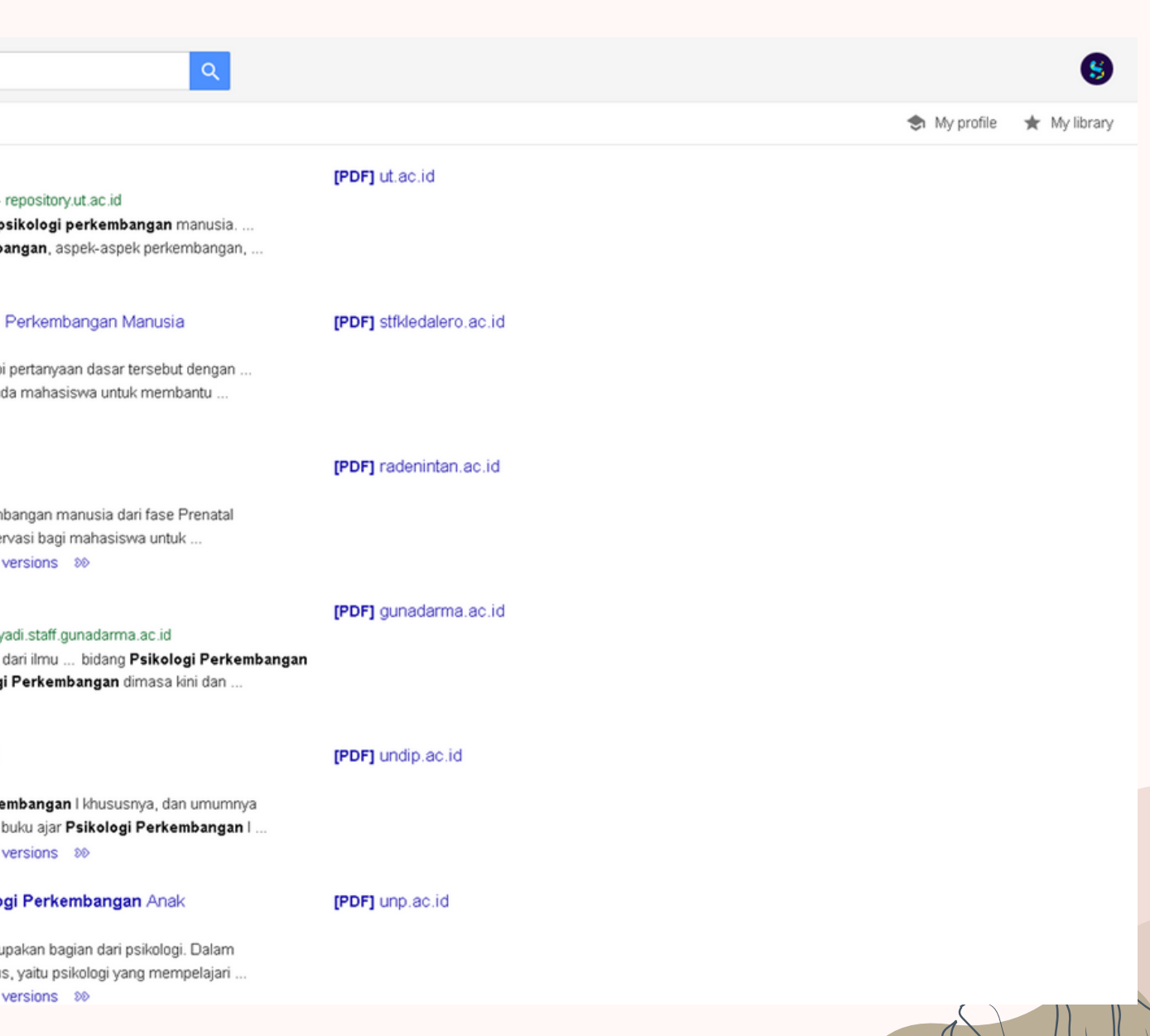

## **Kata Kunci**

Untuk membantu mengembangkan kata kunci dalam penulusuran informasi, bisa menggunakan bantuan Thesaurus

> **1. Kemendikbud Ristek Teknologi** *http://tesaurus.kemdikbud.go.id/tematis/*

### **2. Merriam-Webster**

*https://www.merriam-webster.com/thesaurus*

### **3. Macmillan**

*https://www.macmillanthesaurus.com/*

### **4. Thesaurus**

*https://www.thesaurus.com/*

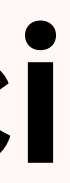

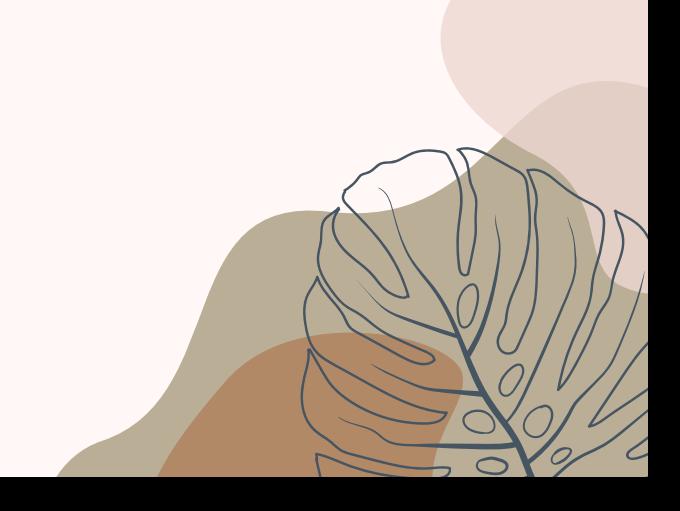

## Apakah Liturature itu?

**Literatur adalah salah satu bentuk ekspresi manusia dalam bentuk tulisan**

## **Jika demikian apakah semua karya tulis adalah literatur?**

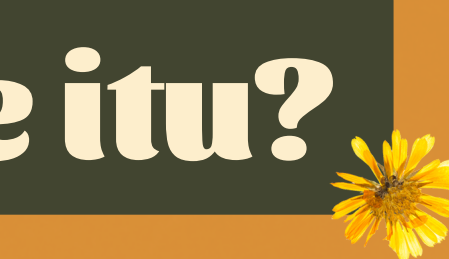

## **Ciri-ciri Umum Literature**

**Logis Sistematis llmiah (sudah ada kajian penelitian) Melalui review Ditulis oleh ahli dibidangnya (kredibel) Layak dijadikan rujukan Tidak semua karya tulis adalah literature Sebuah tulisan dikatakan sebagai literatur jika:**

## **Jenis-jenis Literature**

- **Buku cetak atau elektronik 1.**
- **Repositori lnstitusi (Laporan Penelitian, Publikasi 2. ilmiah, skripsi, thesis, disertasi)**
- **Database jurnal 3.**
- **Majalah 4.**
- **5. Surat kabar**
- **Dokumentasi 6.**

### **New Online Library Service**

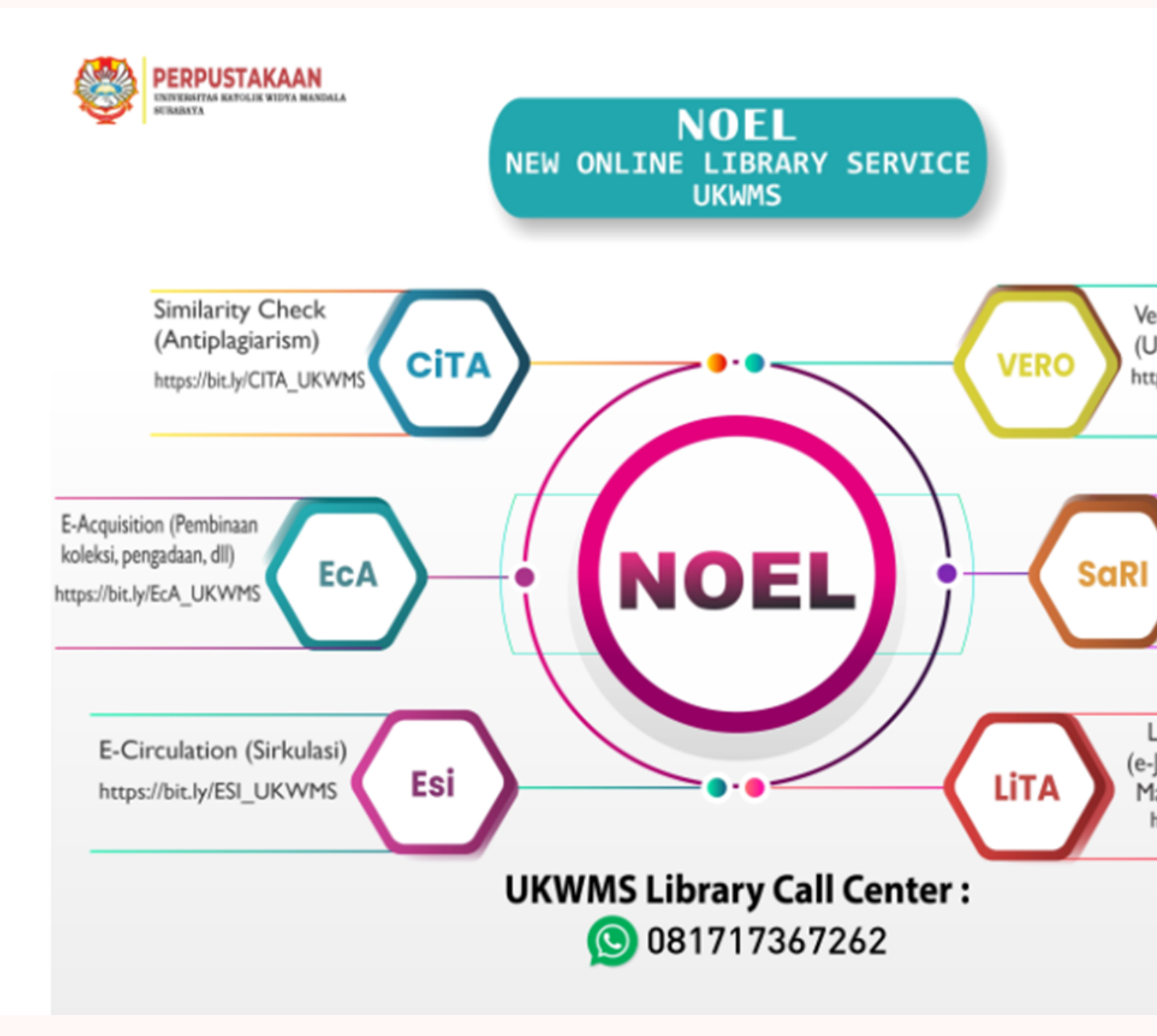

Verification of RepOsitory (Unggah Mandiri) https://bit.ly/VERO\_UKWMS

> SeARching Information (Katalog, Database, dll) https://bit.ly/SARI\_UKWMS

Literation of information (e-Journal, ISBN, Reference Manager tools, SINTA, dll) https://bit.ly/LITA\_UKWMS

## **New Online Library Service**

Pengadaan bahan pustaka, meliputi :

- \* Proses pengolahan bahan pustaka
- \* Ketersediaan bahan pustaka, dll

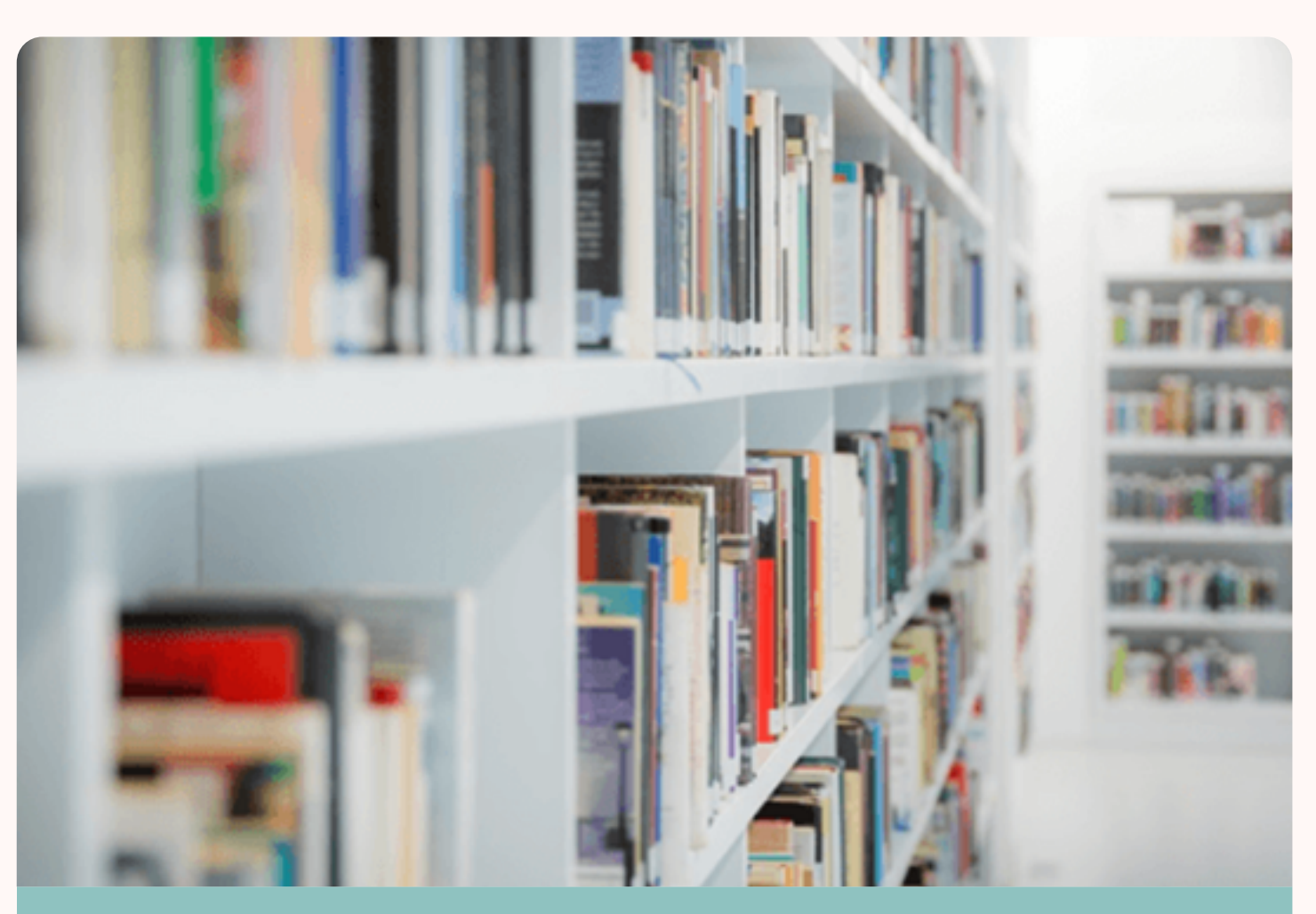

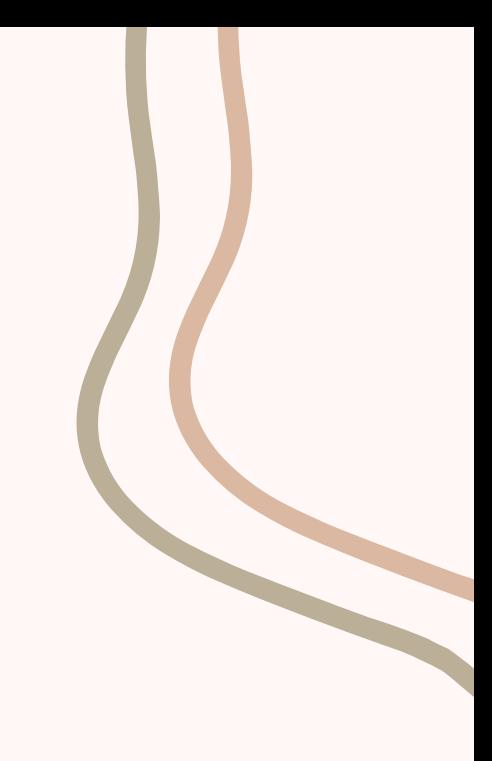

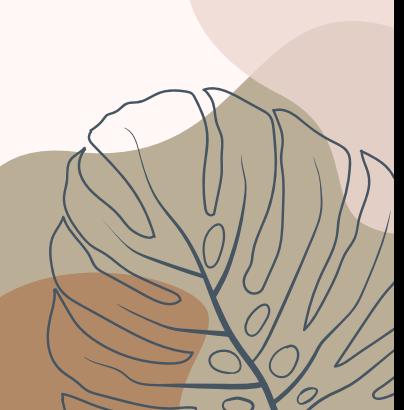

EcA <sup>=</sup> <sup>e</sup> Acquisition (Pembinaan & pengadaan koleksi, dll)

## **New Online Library Service**

- EsI <sup>=</sup> e-circulation (Sirkulasi)
- Layanan Perpustakaan UKWMS membantu
- kebutuhan pemustaka secara online mengenai :
- \* Peminjaman buku
- \* Perpanjangan masa pinjam (melalui petugas)
- \* Pengembalian buku
- \* Denda
- \* Pemesanan buku
- \* Bebas kewajiban Perpustakaan
- \* Password mingguan repositori

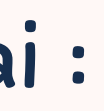

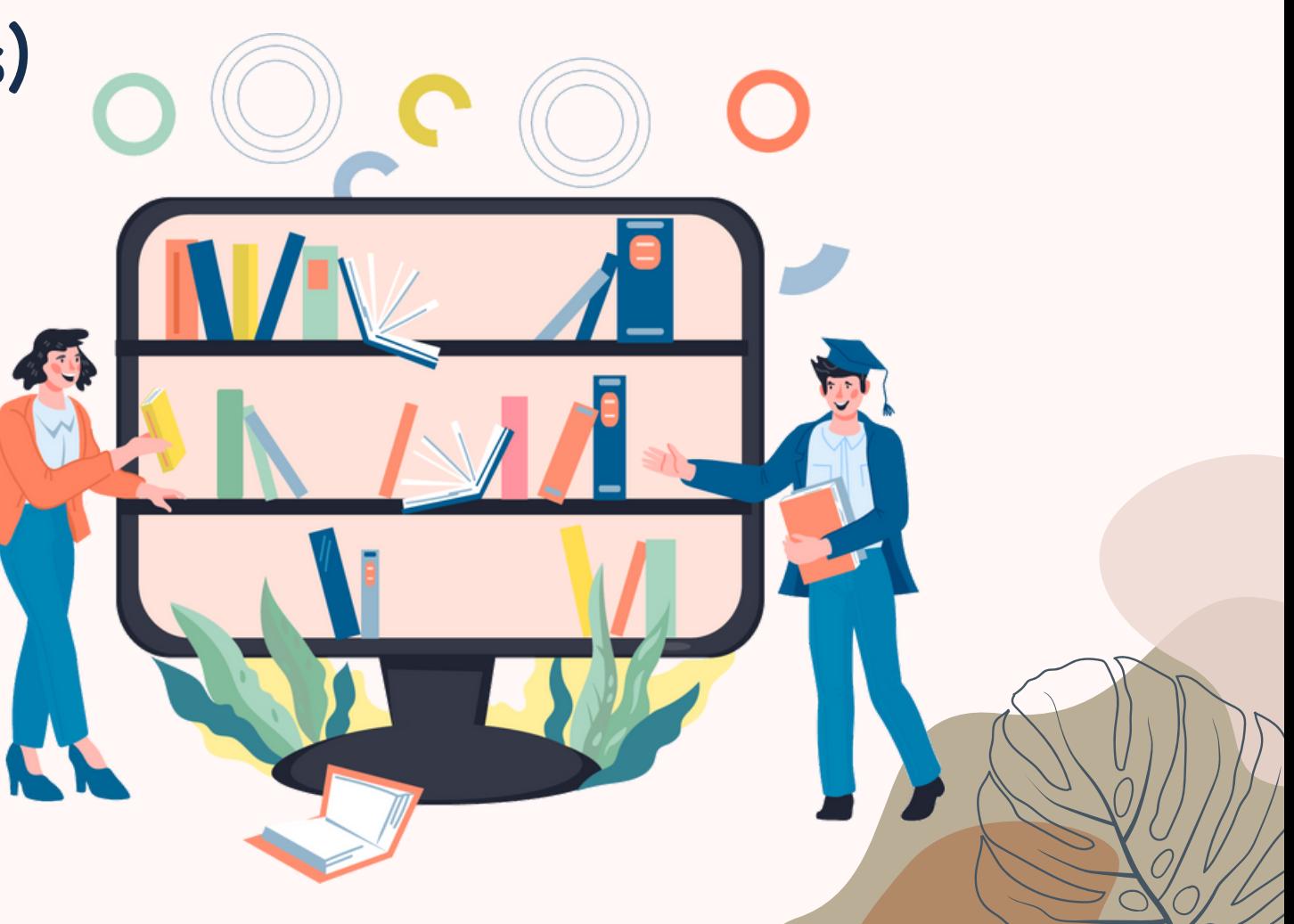

**New Online Library Service**

Penelusuran informasi pada database yang dilanggan perpustakaan Penelusuran informasi dari sumbersumber lain (Perpusnas, BPS, SNI, dll)

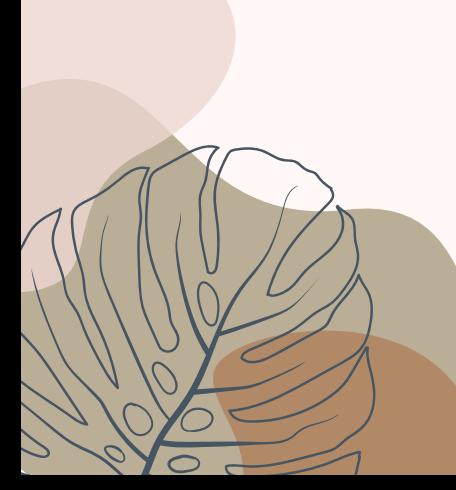

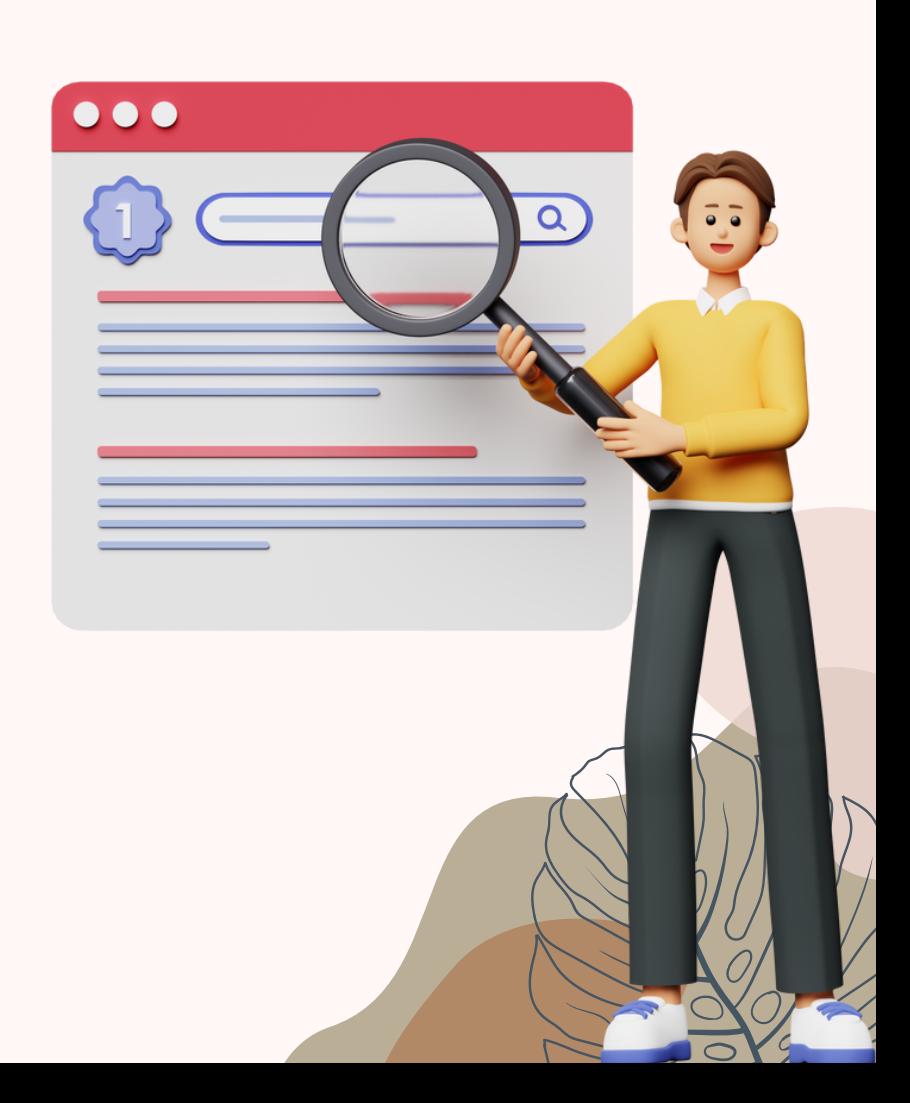

## Penelusuran koleksi melalui katalog Perpustakaan **SaRI** *<sup>=</sup> Searching Information* (Katalog, database yang dilanggan, dll)

**New Online Library Service**

- **LiTA***<sup>=</sup> Literation of Information* (e-journal, ISBN, Reference manager tools, SINTA, dll)
- e-Journal (Tata kelola)
- **A** Reference manager tools
- ISBN / ISSN
- SINTA
- Penerbitan buku

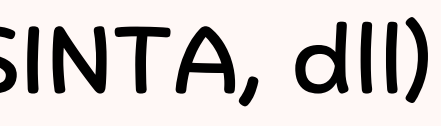

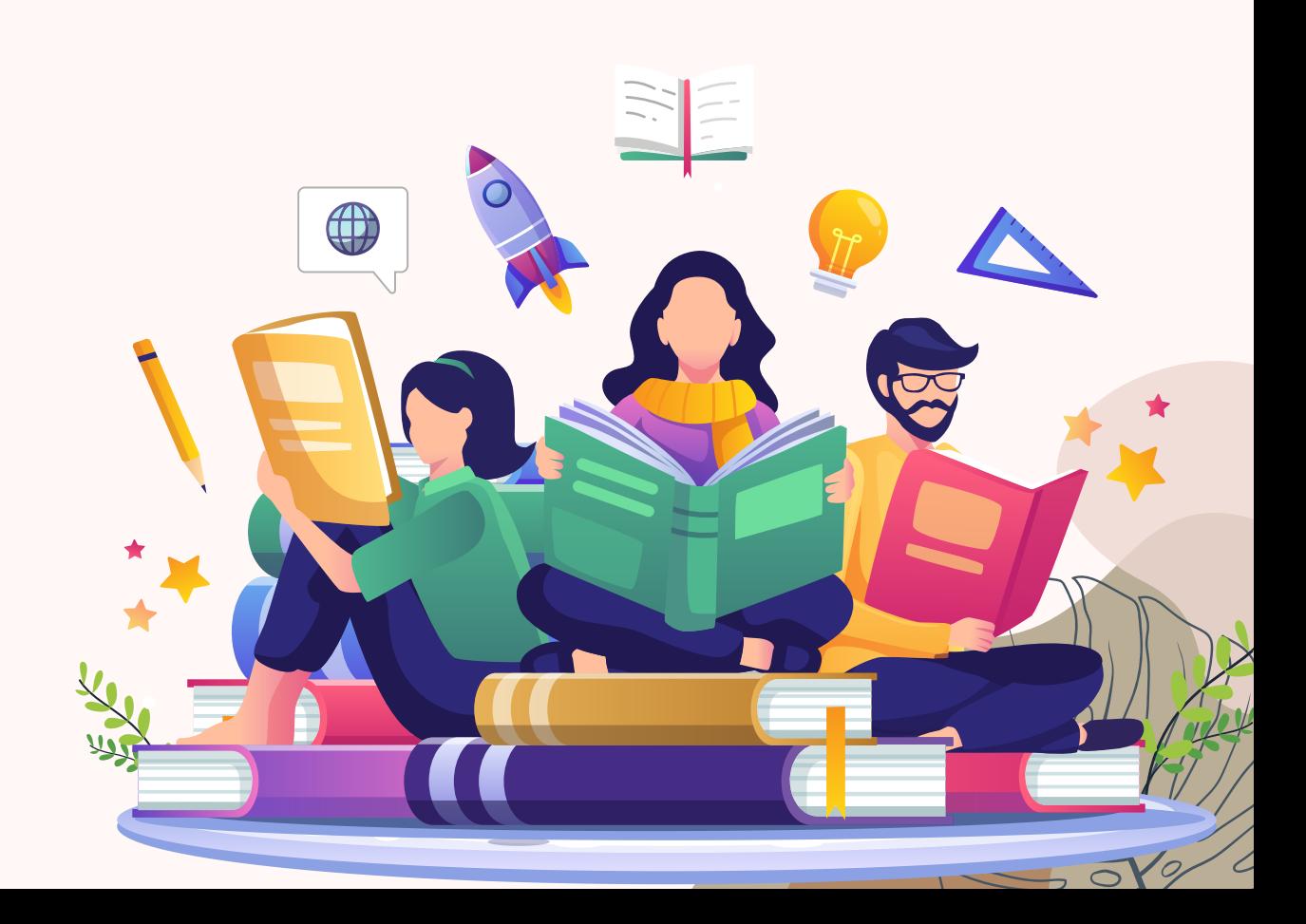

## **New Online Library Service**

## **CiTA***<sup>=</sup> Simillarity Check (Antiplagiarism)*

Cek kemiripan dalam upaya pemeriksaan plagiarism karya tulis ilmiah sivitas akademika UKWMS, file yang akan diperiksa dalam bentuk MS-Word.

## **VERO***<sup>=</sup> Verification of Repository* Proses verifikasi unggah mandiri online repository

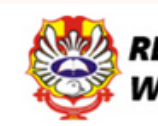

**REPOSITORY UNIVERSITAS KATOLIK WIDYA MANDALA SURABAYA** 

 $Y f \triangleq 0$ 

Welcome to Widya Mandala Surabaya Catholic University Repository

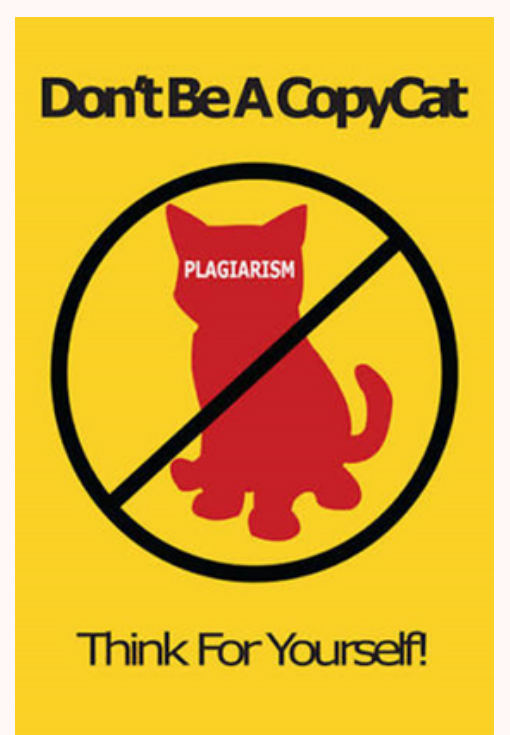

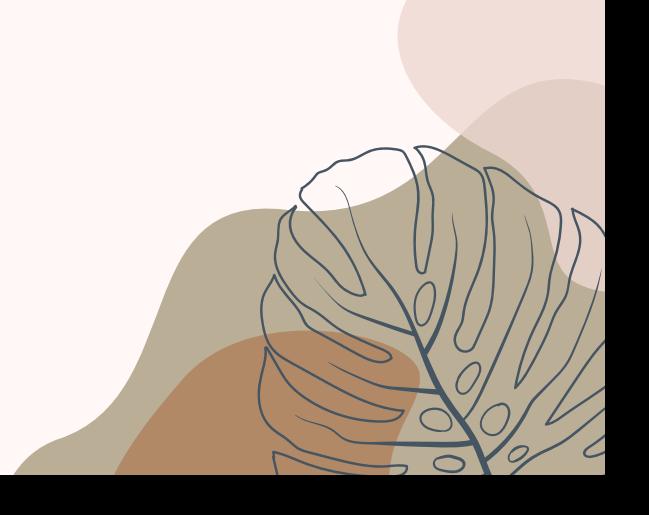

## *https://sirkulperpus.ukwms.ac.id/*

### Perpustakaa 學

<del>n</del> Home

### Pencarian Koleksi Pustaka

Form Pencarian Koleksi

Form ini digunakan untuk melakukan pencarian sederhana. Masukkan kata kunci pencarian untuk mencari data yang anda inginkan sesuai dengan kriteria.

Kriteria Judul Jenis Koleksi Umum

Kata Kunci\*\*

✔ Submit

Copyright © 2021 Perpustakaan UKWMS

### & Guest

### Catatan:

\* Gunakan pemisah tanda + untuk melakukan pencarian yang lebih spesifik. Contoh : judul => keluarga+hak

## **Katalog Koleksi Buku Perpustakaan**

### *http://journal.wima.ac.id/*

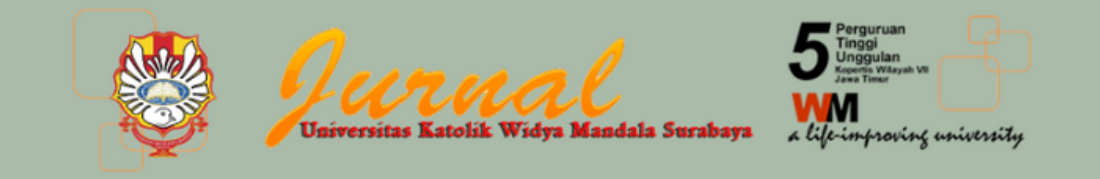

HOME ABOUT LOGIN REGISTER SEARCH

Home > Journal Widya Mandala Catholic University Surabaya

### Journal Widya Mandala Catholic University Surabaya

Jurnal-Jurnal yang diterbitkan Universitas Katolik Widya Mandala Surabaya

### ZIGMA

ZIGMA menerbitkan hasil penelitian dan review artikel di bidang teknologi pangan, ilmu pangan, dan nutrisi. Ruang lingkup jurnal ini meliputi topik kimia pangan, biokimia pangan, mikrobiologi pangan, bioteknologi pangan, keamanan pangan, rekayasa pangan, pengendalian mutu pangan, evaluasi sensori pangan, pengembangan produk pangan, pangan fungsional, gizi dan kesehatan, dan topik terkait pangan lainnya.

VIEW JOURNAL | CURRENT ISSUE | REGISTER

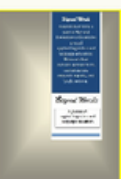

### Beyond Words

Beyond Words (eISSN 2338-6339 and pISSN 2460-6308) is published twice a year in May and November with articles around applied linguistics and language education. There are three sections perspectives, research reports, and book reviews.

VIEW JOURNAL | CURRENT ISSUE | REGISTER

### Jurnal Teknologi Pangan dan Gizi (Journal of Food Technology and Nutrition)

Jurnal Teknologi Pangan dan Gizi (Journal of Food Technology and Nutrition) diterbitkan dua kali dalam satu tahun, yaitu edisi April dan Oktober.

pISSN: 1411-7096 eISSN: 2613-909X

PENERBIT

Fakultas Teknologi Pertanian Universitas Katolik Widya Mandala Surabaya Jl. Dinoyo 42-44, Surabaya 60265 Indonesia

VIEW JOURNAL | CURRENT ISSUE | REGISTER

**MUNIKATIF** KOMUNIKATIF : Jurnal Ilmiah Komunikasi

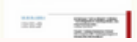

### OPEN JOURNAL SYSTEMS Journal Help USER Username Password □ Remember me Login LANGUAGE Select Language  $\vee$  Submit English JOURNAL CONTENT Search Search Scope  $All$ Search FONT SIZE A: **A** :A

## **Koleksi Jurnal UKWMS**

### *http://repository.ukwms.ac.id/*

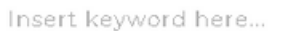

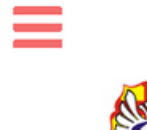

**REPOSITORY UNIVERSITAS KATOLIK WIDYA MANDALA SURABAYA** 

### USER MENU

### LOGIN

HOME

ABOUT

**BROWSE** 

HELP

**POLICIES** 

**STATISTIC** 

C 2014-2021 by Perpustakaan Universitas Katolik Widya Mandala Surabaya. Powered by APW Themes. All rights reserved.

### Welcome to Widya Mandala Surabaya Catholic University Repository

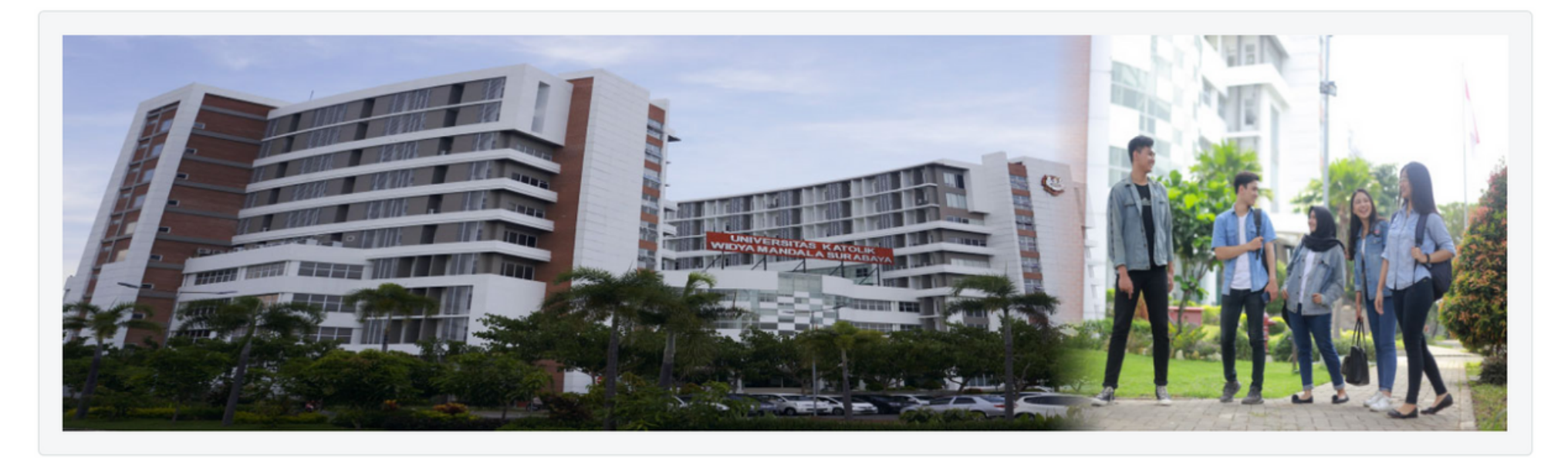

### About this Repository

More information about this site.

- 1. SK REKTOR UKWMS WAJIB SERAH SIMPAN KARYA ILMIAH
- 2. PANDUAN DAN ALUR UNGGAH MANDIRI KARYA ILMIAH
- 3. ALUR UNGGAH KARYA ILMIAH DOSEN DAN TUGAS AKHIR MAHASISWA
- 4. FORMULIR PERMOHONAN USERNAME UNGGAH MANDIRI (Wajib login email UKWMS/GMail terlebih dahulu)
- 5. FORMULIR BUKTI PENYERAHAN TUGAS AKHIR/KARYA ILMIAH UNGGAH MANDIRI MAHASISWA
- 6. KIRIM BUKTI PENYERAHAN TUGAS AKHIR/KARYA ILMIAH UNGGAH MANDIRI MAHASISWA / DOSEN (VERO)
- 7. FORMULIR PERSETUJUAN UNGGAH DAN PERENCANAAN PUBLIKASI TUGAS AKHIR
- <u>A FORMULIR BUKTI PENYERAHAN KARYA ILMIAH UNGGAH MANDIRI DOSEN</u>

**VF&OM** 

## **Repository UKWMS**

## **E-JOURNAL BERLANGGANAN**

## **Database Jurnal GALE**

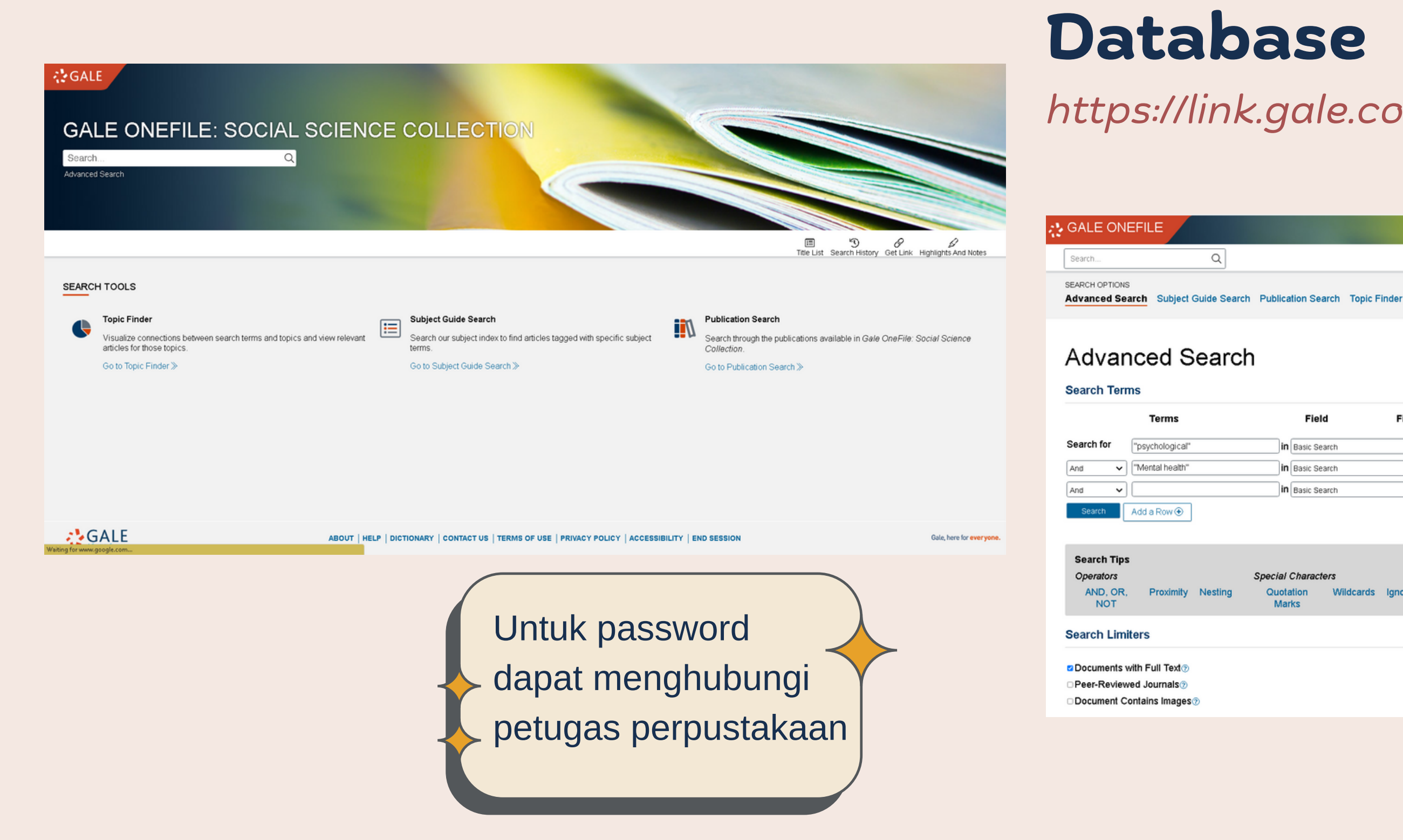

### *https://link.gale.com/apps/SPJ.SP02?u=fpptijwt*

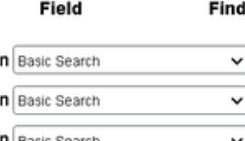

is results that...

have these terms or subjects; prioritizes recent articles have these terms or subjects; prioritizes recent articles have these terms or subjects; prioritizes recent articles

**Special Characters** Wildcards Ignored Quotation

D<br>Search History Get Link Highlights And Notes

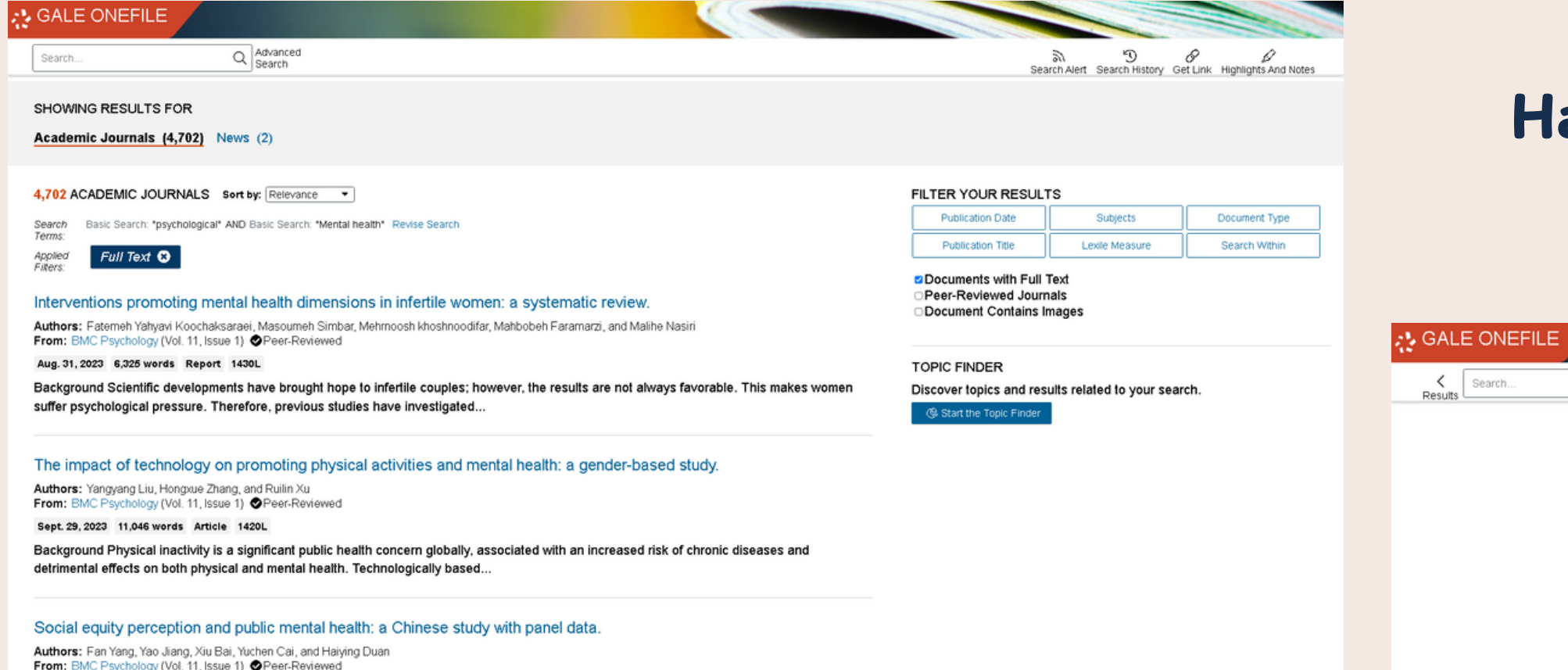

### **Hasil Penelusuran**

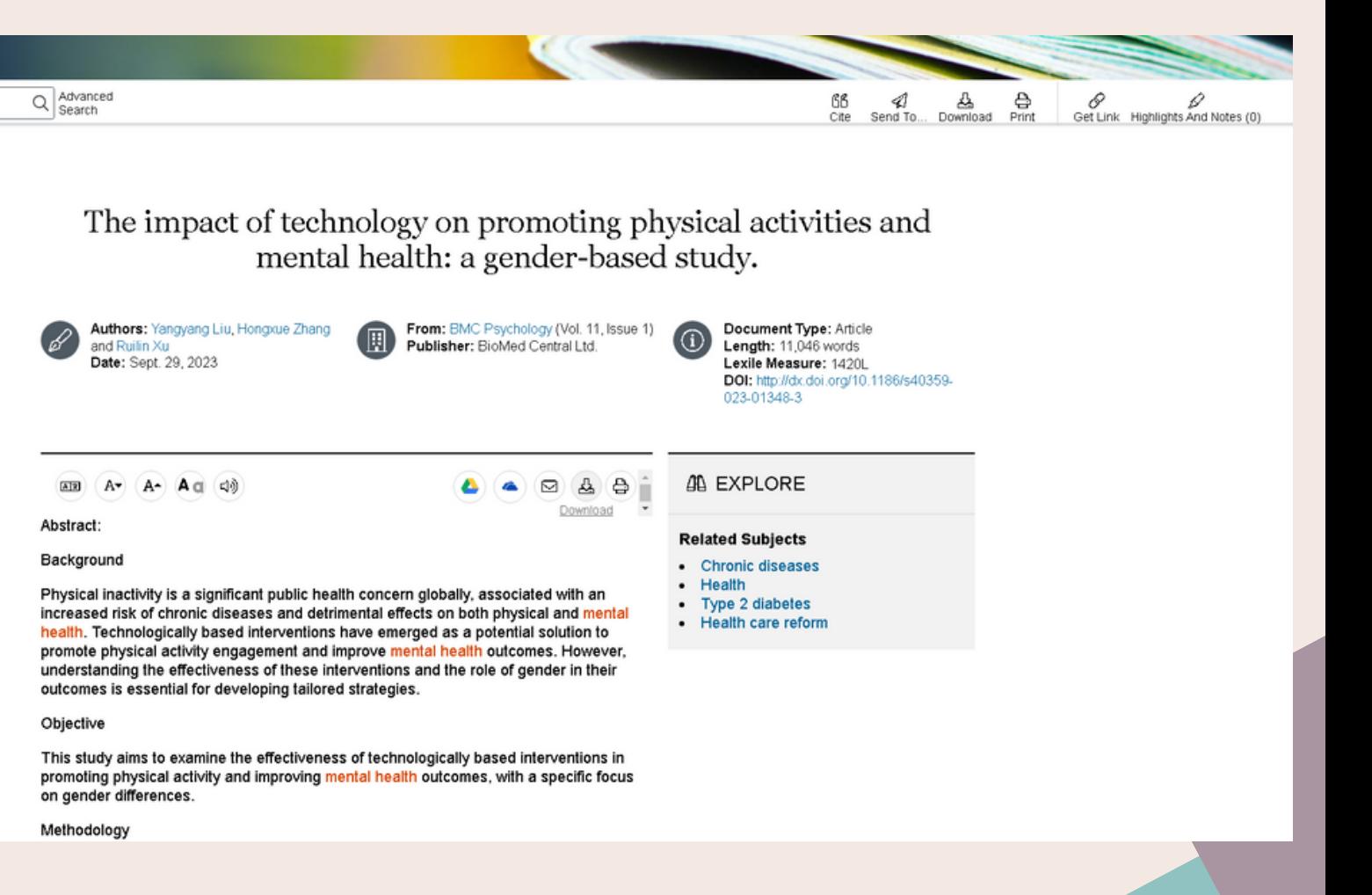

## **E-JOURNAL BERLANGGANAN**

## **Database Jurnal ProQuest**

### *https://www.proquest.com/login*

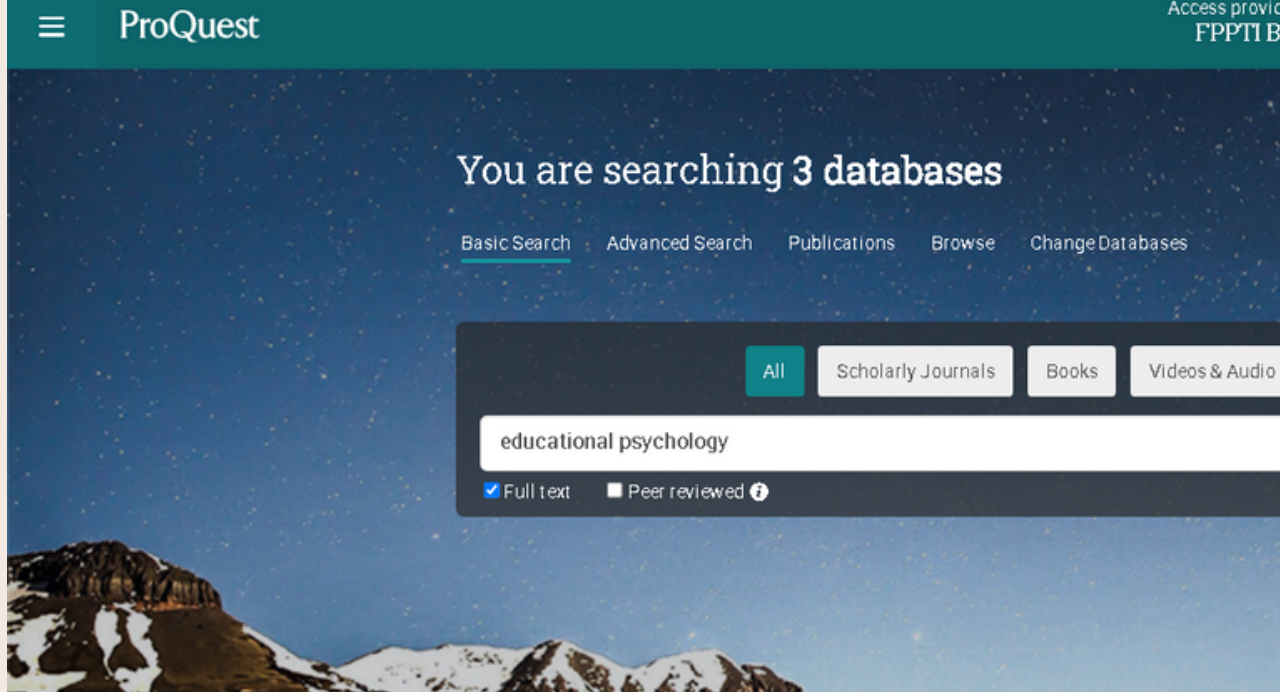

Untuk password

Looking for some help or guidance?

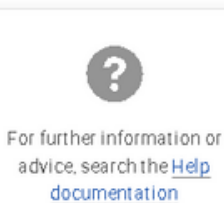

 $pd()$ 

Search for a specific date or date range, e.g., pd(2010-2015)

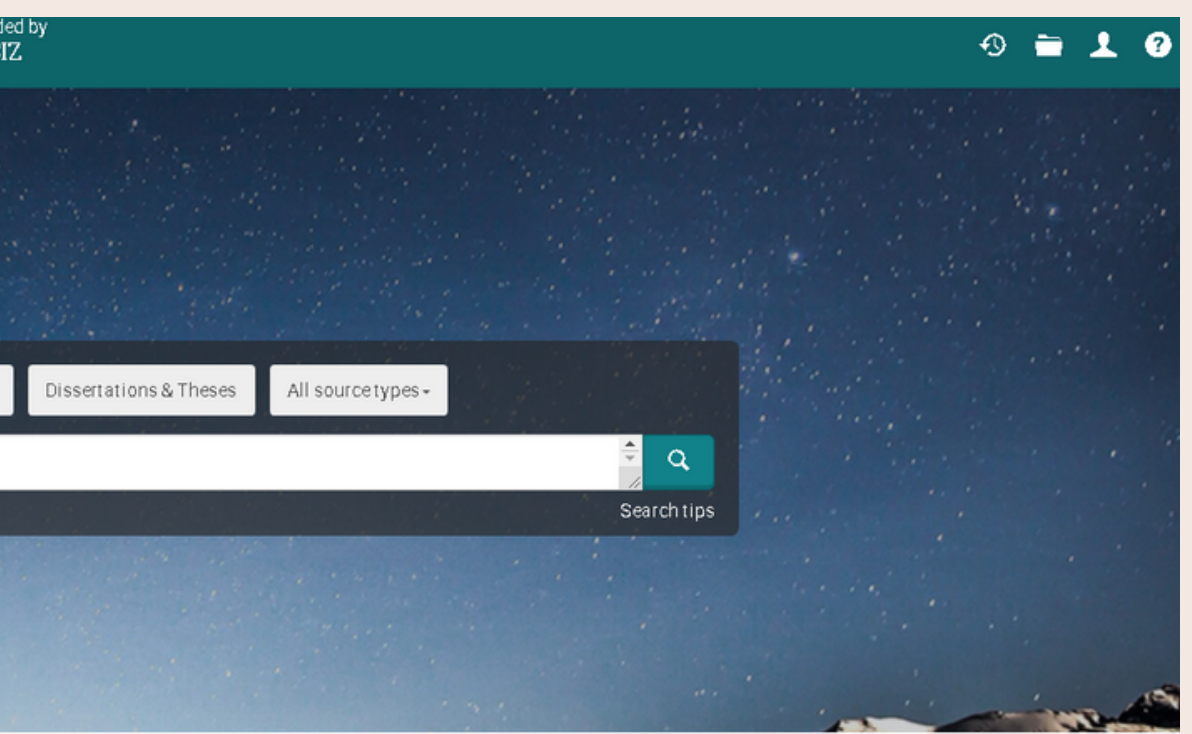

CODTI

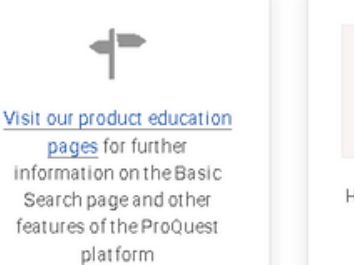

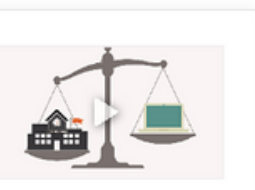

How do I evaluate sources?

dapat menghubungi petugas perpustakaan

### Access provided by<br>FPPTI BIZ  $\equiv$  ProQuest  $\odot = 100$ educational psychology  $\mathbf{Q}$ 181.359 results Modify search Recent searches Save search/alert \* □ Select 1-20 **9 9 9 6** Books that match your search Sorted by Relevance  $\sim$ .<br>Isicología Educativa y Orientación. ¿Conseguirá la "Orientación" extinguir la Psicología?  $\mathbf{O} \mathbf{O} \mathbf{O}$ Alternatetitle. Educational Psychology and Guidance. Will "Guidance" be able to wipe out Educational Psychology? Limit to Full Text Psicología Educativa; Madrid Vol. 14, Iss. 1, (2008): 5-9. Chapter 02: Positive psychology **B** Full text Details **De** Full text - PDF (441 KB) coaching O Peer reviewed Oades, Lindsay G; Passmore, Scholar Jonathan. In Mastery in Coaching: A. Sourcetype Spanish research in Educational Psychology from a gender perspective (2008-2018)  $\odot$   $\odot$   $\odot$ Ľ González-Sala, Francisco; Haba-Osca, Julia; Osca-Lluch, Julia. Anales de Psicología; Murcia Vol. 37, Iss. 1, (2021): 44-50. 度 Scholarly Journals Full Text Educational Psychology of researchers working in Spanish institutions is carried... **E** Books .<br>Psychology Educational category in the Journal Citation Reports (JCR)...<br>.an increase in the number of women working in Educational Psychology throughout.. Scholarly Part 03: EVALUATION - Chapter 15: **DE** Audio & Video Works Evaluating learning outcomes<br>Griffin, Richard. **R** Dissertations & Theses Abstract/Details 2 Full text - PDF (837 KB) Times cited 2 on Web of Scienceres Newspapers Complete Training Evaluation: The C omprehensive Guide to Measuring Ret. More > Research and analysis of educational strategies in the development process based on educational psychology  $\boldsymbol{\circ}$   $\boldsymbol{\circ}$ Show more books > Publication date Li, Sjing; Li, Xiaohan. SHS Web of Conferences; Les Ulis, Vol. 171, (2023). H Full Text Abstract/Details **D** Full text - PDF (3 MB) Last 12 Months Videos that match your search Conference<br>Paper Last 5 Years Last 10 Years  $\rho_{\text{Quick}}$ Custom Date Range Educational Psychology Aspects of Learning with Chatbots without Artificial Intelligence: Suggestions for Designers  $\mathbf{O} \mathbf{O} \mathbf{O}$ 度 Černý, Michal. European Journal of Investigation in Health, Psychology and Education; Basel Vol. 13, Iss. 2, (2023): 284. .chatbot a standard educational resource easily modified by a particular teacher. Subject ... a chatbot without AI can perform very well and can be usable for the educational.<br>... in our study, we find recommendations for developing chatbots as educational. Scholarly<br>Journal Document type Abstract/Details Full text **D** Full text - PDF (910 KB) Language e Prendismo Collection. Prendismo, L  $\odot$   $\odot$  $\Box$ Educational Psychology and Learning: Does Mental Abilities and Self-regulated Learning Influence Learning Performance: A Survey Study on  $5$ Vietnamese Educational Institutions **R** Publication title Full Text **College III I MARKET THE ASSESSED VALU** Le Thi Nooc Diep. Revista de Psicología del Deporte: Barcelona Vol. 31. Iss. 2. (2022): 37-47.

### **Hasil Penelusuran**

### $\equiv$  ProQuest

Full text

Full text - PDF

Abstract/Details

<Backtoresults <4 of 181,859 >

Full Text | Scholarly Journal Designers

> Abstract Translate @ \*

> > comfortable interacting with them.

Full text

Translate 40 Listen 1. Introduction

### Access provided b<br>FPPT1 BIZ

### Educational Psychology Aspects of Learning with Chatbots without Artificial Intelligence: Suggestions for

Černý, Michal. European Journal of Investigation in Health, Psychology and Education; Basel Vol. 13, Iss. 2. (2023): 284. D01:10.3390/ejihpel 3020022

Chatbots without artificial intelligence can play the role of practical and easy-to-implement learning objects in e-learning environments, allowing a reduction in social or psychological isolation. This research, with a sample of 79 students, explores the principles that need to be followed in designing this kind of chatbot in education in order to ensure an acceptable outcome for students. Research has shown that students interacting with a chatbot without artificial intelligence expect similar psychological and communicative responses to those of a live human, project the characteristics of the chatbot from the dialogue, and are taken aback when the chatbot does not understand or cannot help them sufficiently. The study is based on a design through research approach, in which students in information studies and library science interacted with a specific chatbot focused on information retrieval, and recorded their experiences and feelings in an online questionnaire. The study intends to find principles for the design of chatbots without artificial intelligence so that students feel

### Turn on search term navigation

The COVID-19 pandemic has helped to identify many distance-education problems [1,2]. In agreement with other researchers, Adnan and Anwar [3] arque that students find it difficult to motivate themselves in online learning, they lack human contact, and that face to-face interaction is essential to their learning. Bao [4], in one of the earliest studies, emphasised the importance of social connection and social interaction for learning. Thus, education stands at a crossroads where, on the one hand, there are legitimate demands for the development of online learning activities and programs [5,6], and, on the other hand, there are significant psychological [3,7] or psychosocial factors [8] that hinder students from making their learning sufficiently enjoyable and of high quality.

Online education is thus becoming both a challenge and a danger, facing the question of how to ensure the availability of quality education through digital technologies while supporting the social dimension of education, which is not to be neglected. There are several ways to tackle this challenge. The use of blended learning, which combines online and face to-face learning, is offered [9,10]-the advantage of this is social interaction. The problem is that it requires people to come together, can lead to limiting the target group's education, for example, geographically or socially. A combination of online and physical

### $\odot \bullet 1 \bullet \lvert \texttt{Q} \rvert$

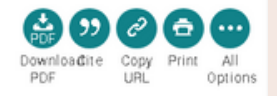

### EPPTI

**Hide highlighting** 

Effects of Generative Chatbots in Higher Education Ilieva, Galina; Yankova, Tania; Klisarova-Belcheva, Stanislava; Dimitrov, Angel; Marin Bratkov; et al. Information; Basel Vol. 14, Iss. 9, (2023): 492.

### Assessing the Usability of ChatGPT for Formal English LanguageLearning

Shaikh, Sarang; Sule Yildirim Yayilgan; Klimova,

Blanka; Pikhart, Marcel. European Journal of Investigation in Health, Psychology and Education; Basel Vol. 13, Iss. 9, (2023): 1937

Developing an Al-Assisted Educational Chat Radiotherapy Using the IBM Watson Assistant N 2 2 View PDF Chow, James C L; Wong, Valerie, Sanders, Lesl Healthcare; Basel Vol. 11, Iss. 17, (2023): 2417.

Design of an Educational Chatbot Using Artificial Intelligence in Radiotherapy Chow, James C L; Sanders, Leslie; Li, Kay, Al; Basel Vol. 4, Iss. 1, (2023): 319.

The Role of Technology in Physical Education Teaching in the Wake of the Pandemic Marín-Suelves, Diana: Ramón-Llin, Jesús; Gabarda, Vicente, Sustainability; Basel Vol. 15, Iss. 11, (2023): 8503.

View all

Search with indexing terms

 $\wedge$ 

## **E-JOURNAL BERLANGGANAN**

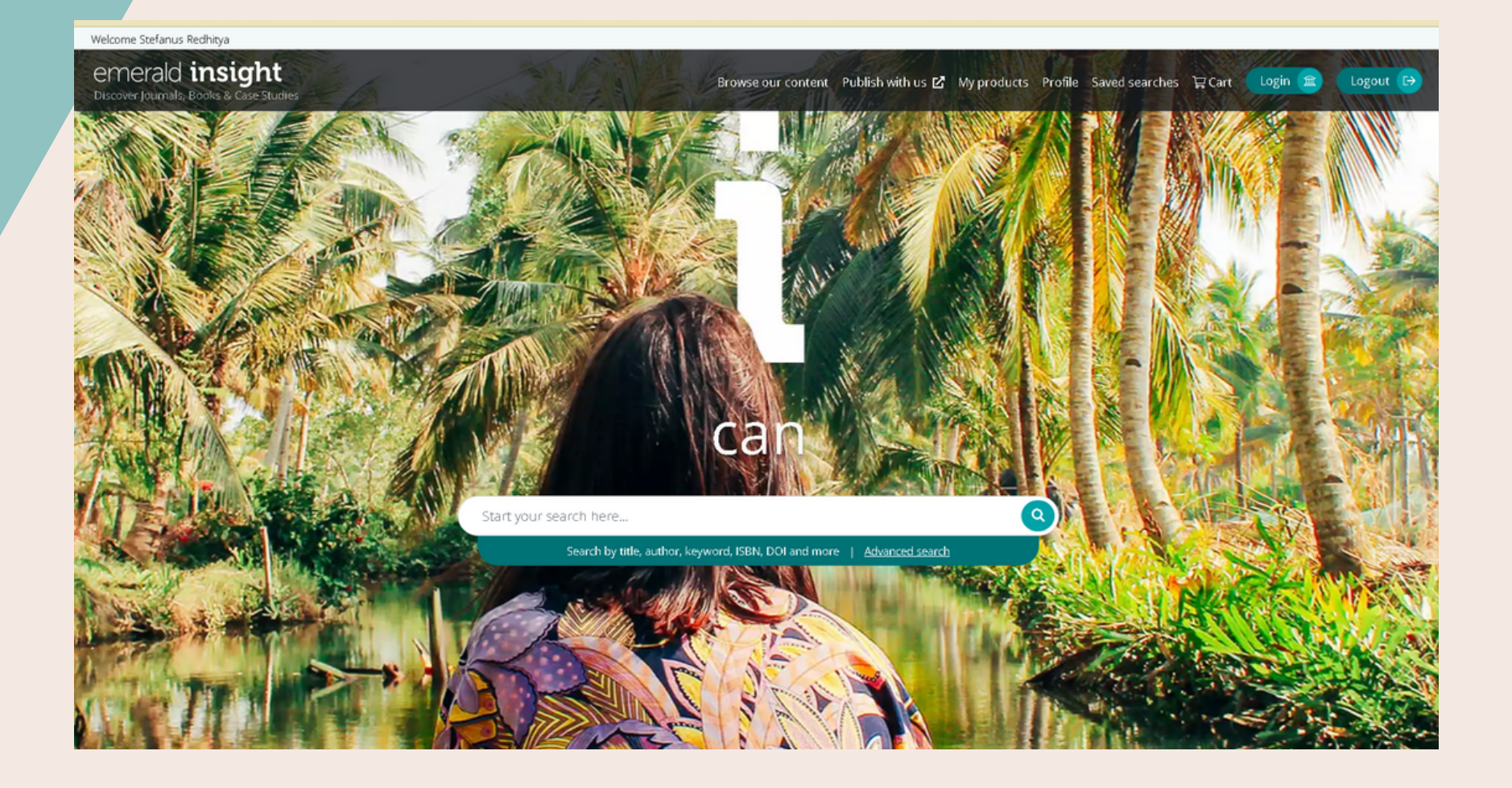

## **Database Jurnal Emerald**

### *https://www.emerald.com/insight/*

Welcome Stefanus Redhitya emerald *insight* 

 $ack \blacktriangle$ 

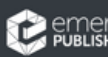

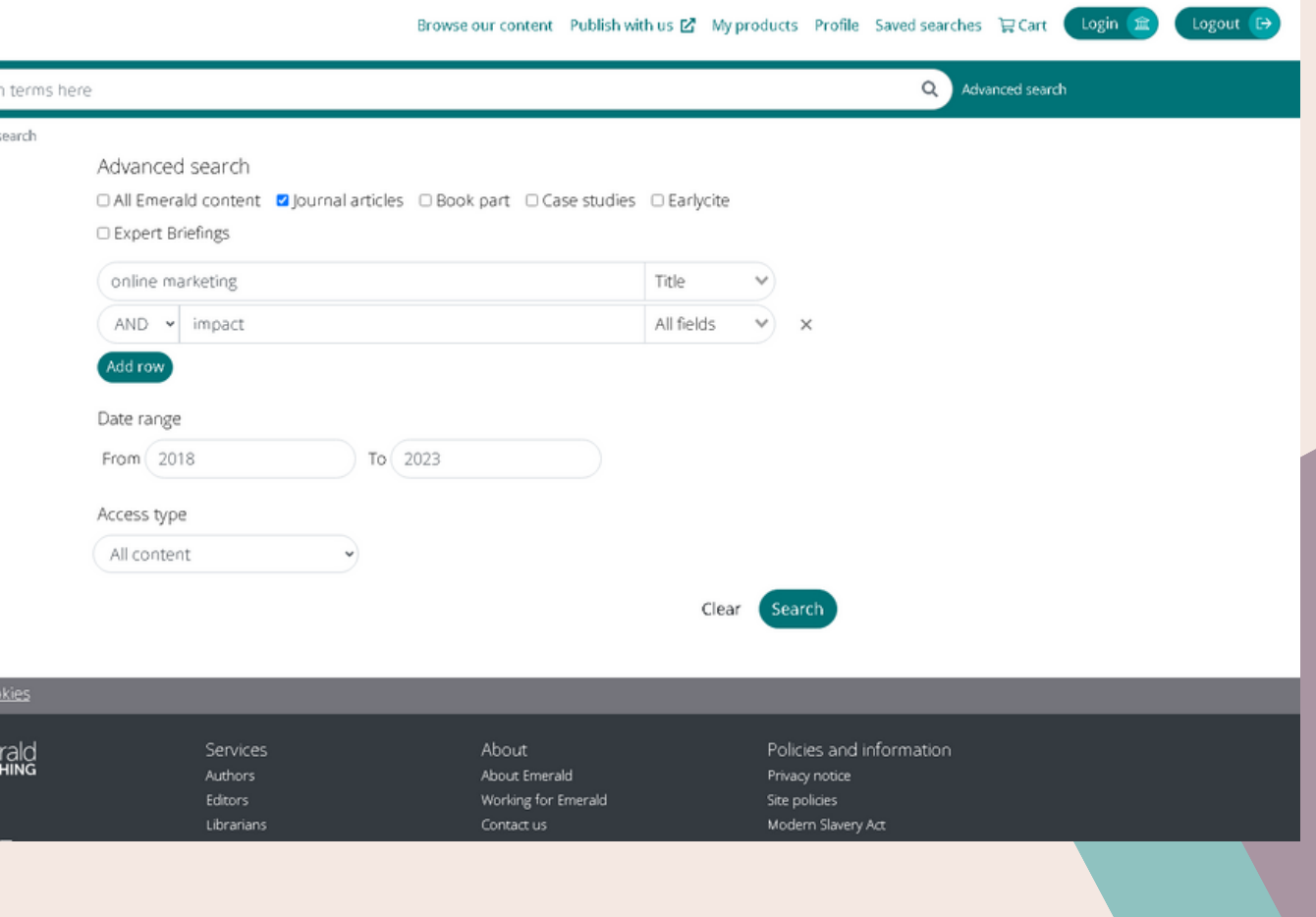

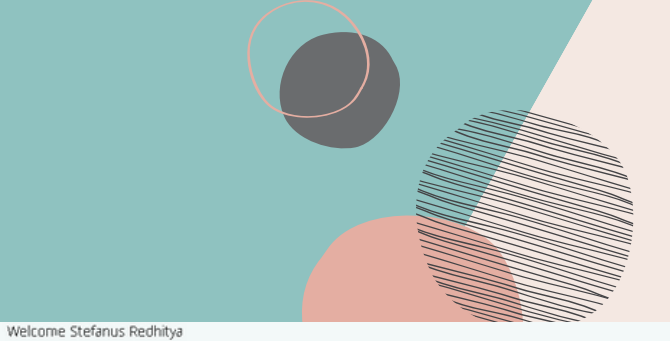

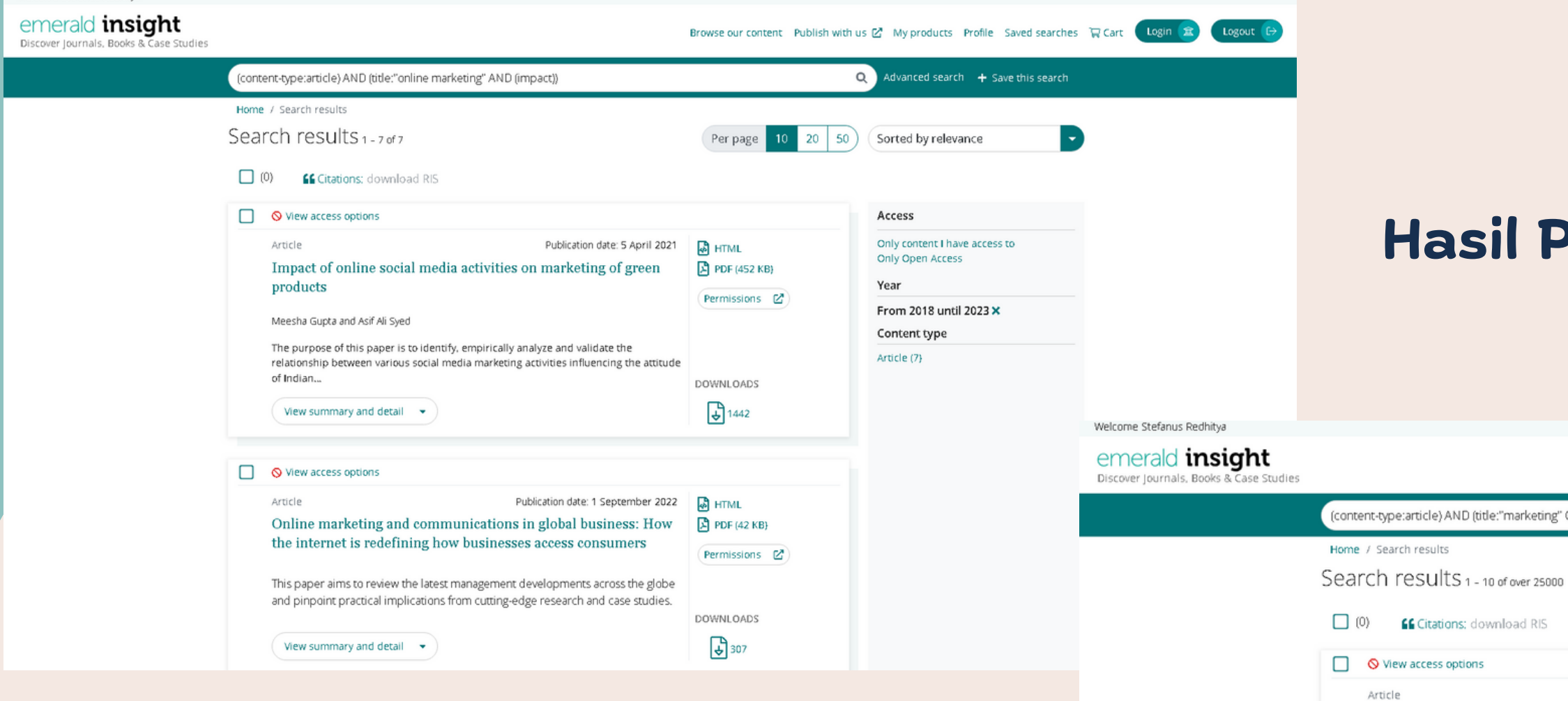

### **Hasil Penelusuran**

View summary and detail  $\rightarrow$ 

 $\Box$   $\Diamond$  View access options

Article

Malaysia

Sadq

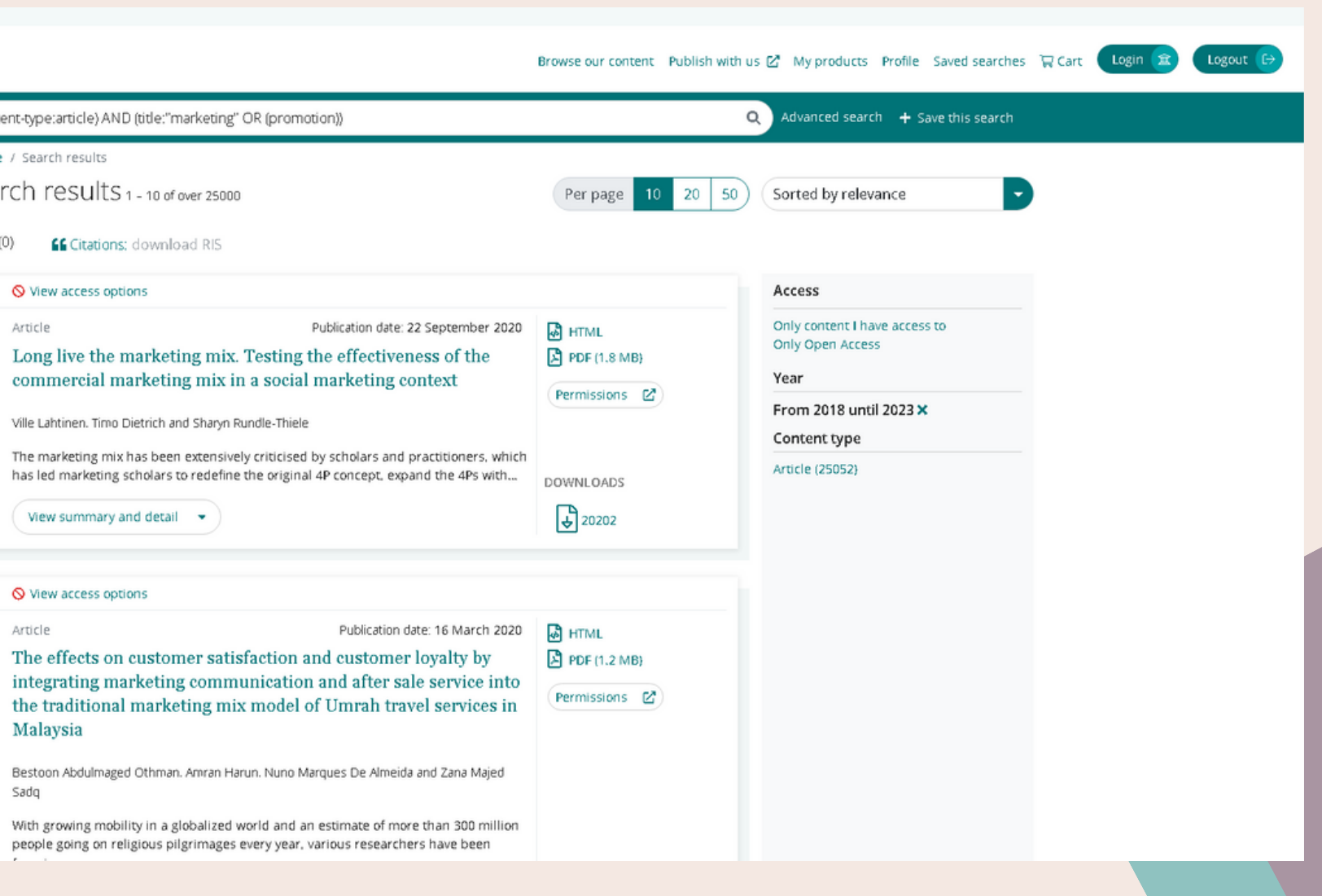

# **E-JOURNAL BERLANGGANAN**

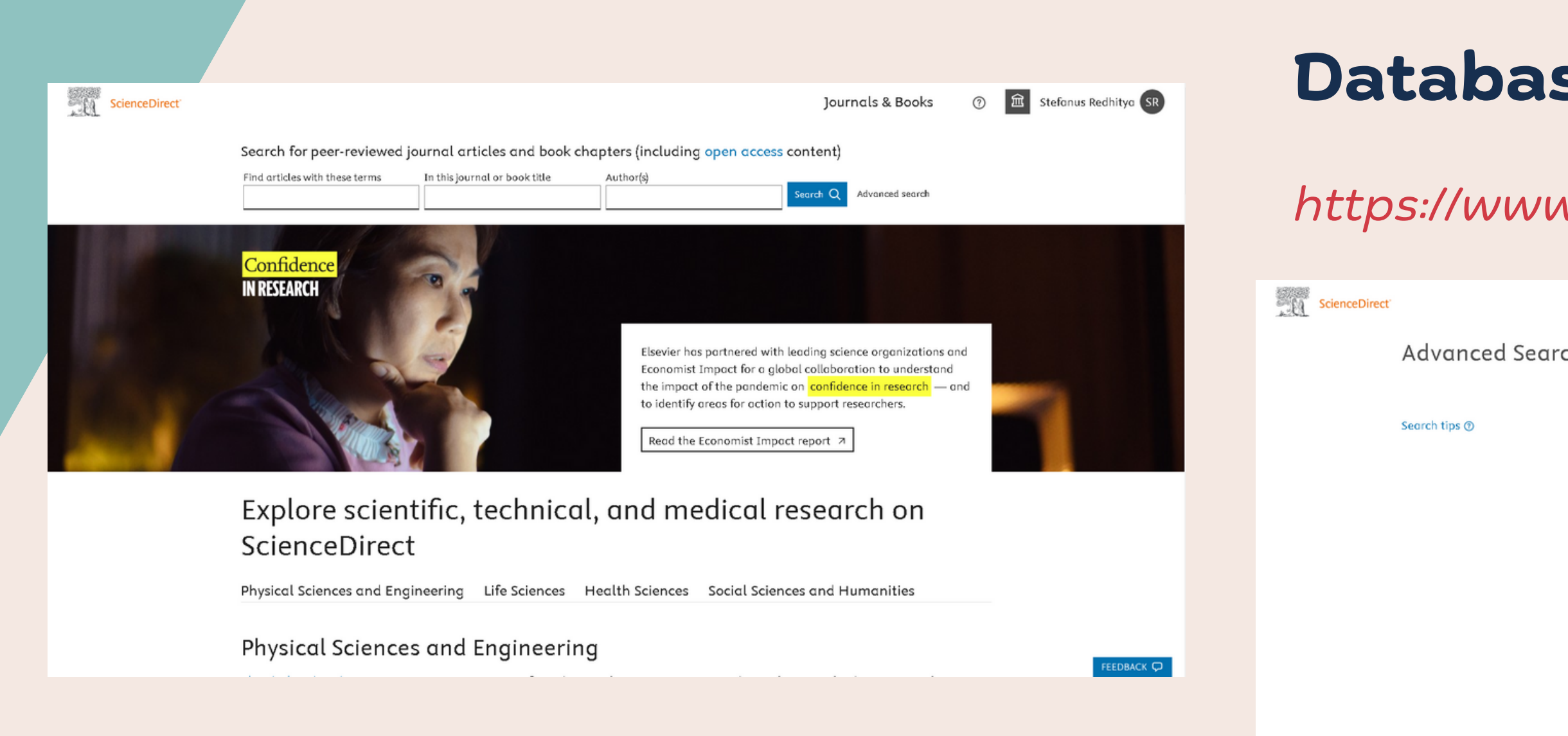

## **Database Jurnal ScienceDirect**

### *https://www.sciencedirect.com/*

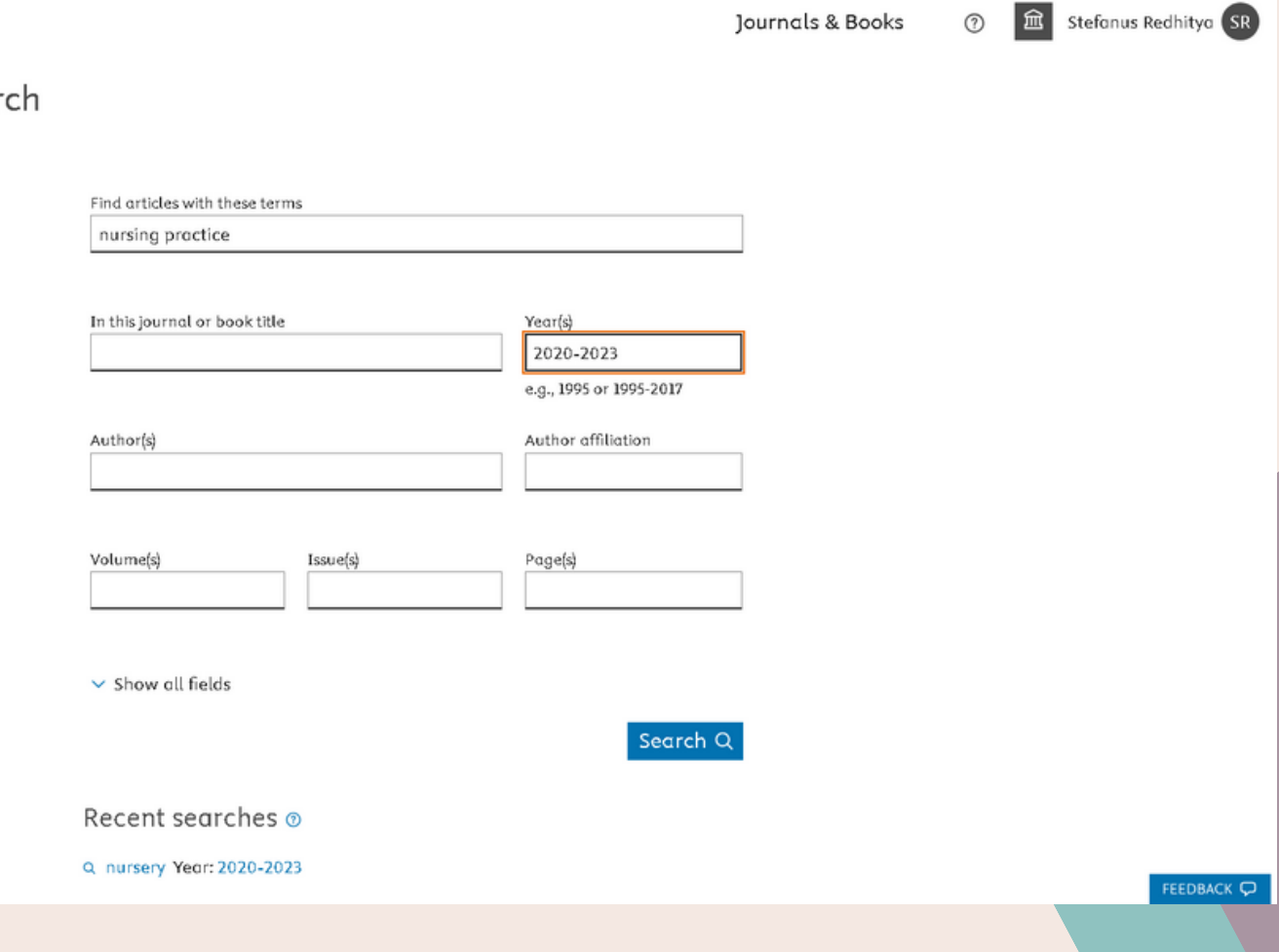

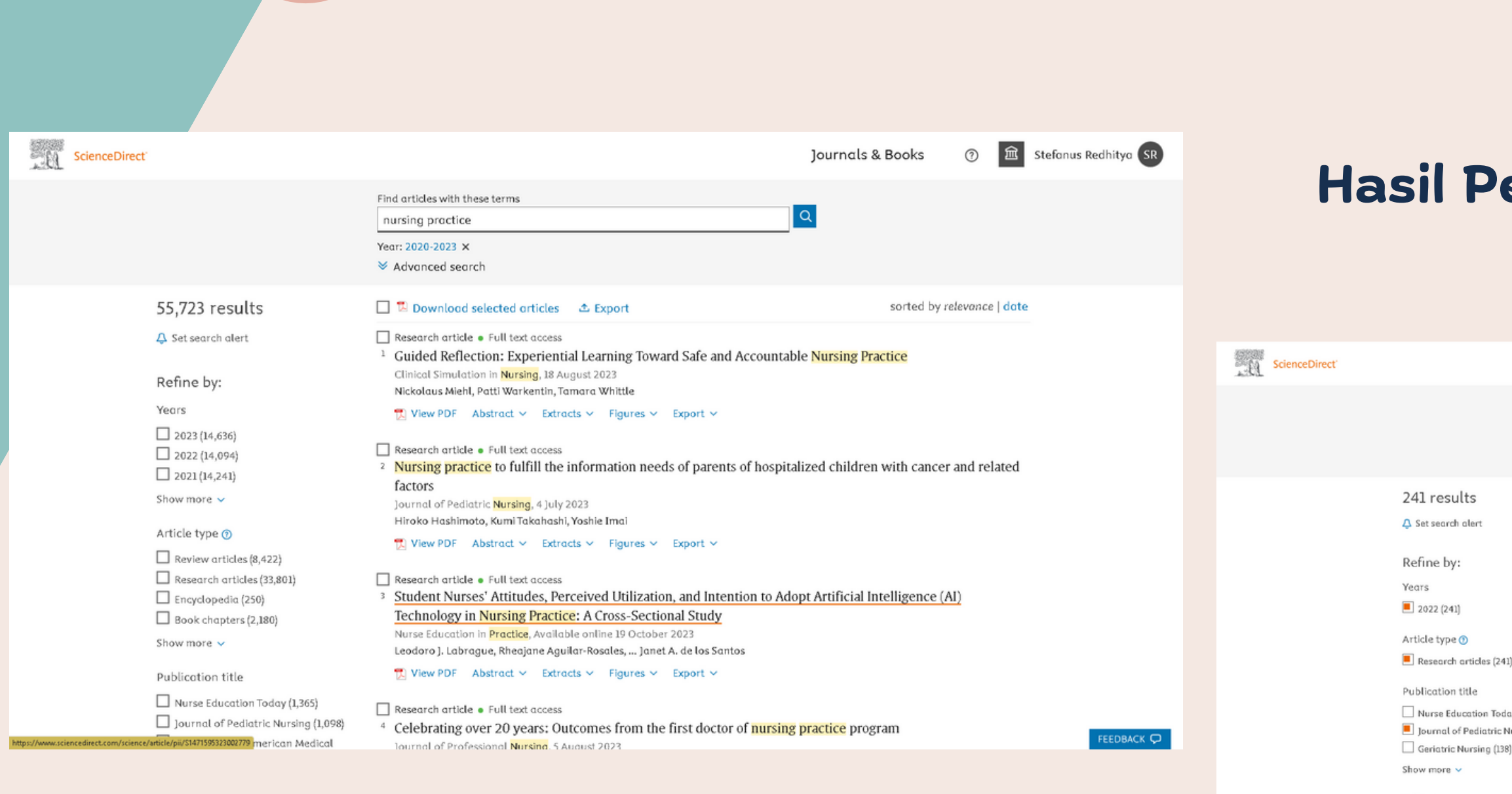

Subject areas Medicine and Dentist Nursing and Health

Access type Open access & Open

**Clear all filters** 

### **Hasil Penelusuran**

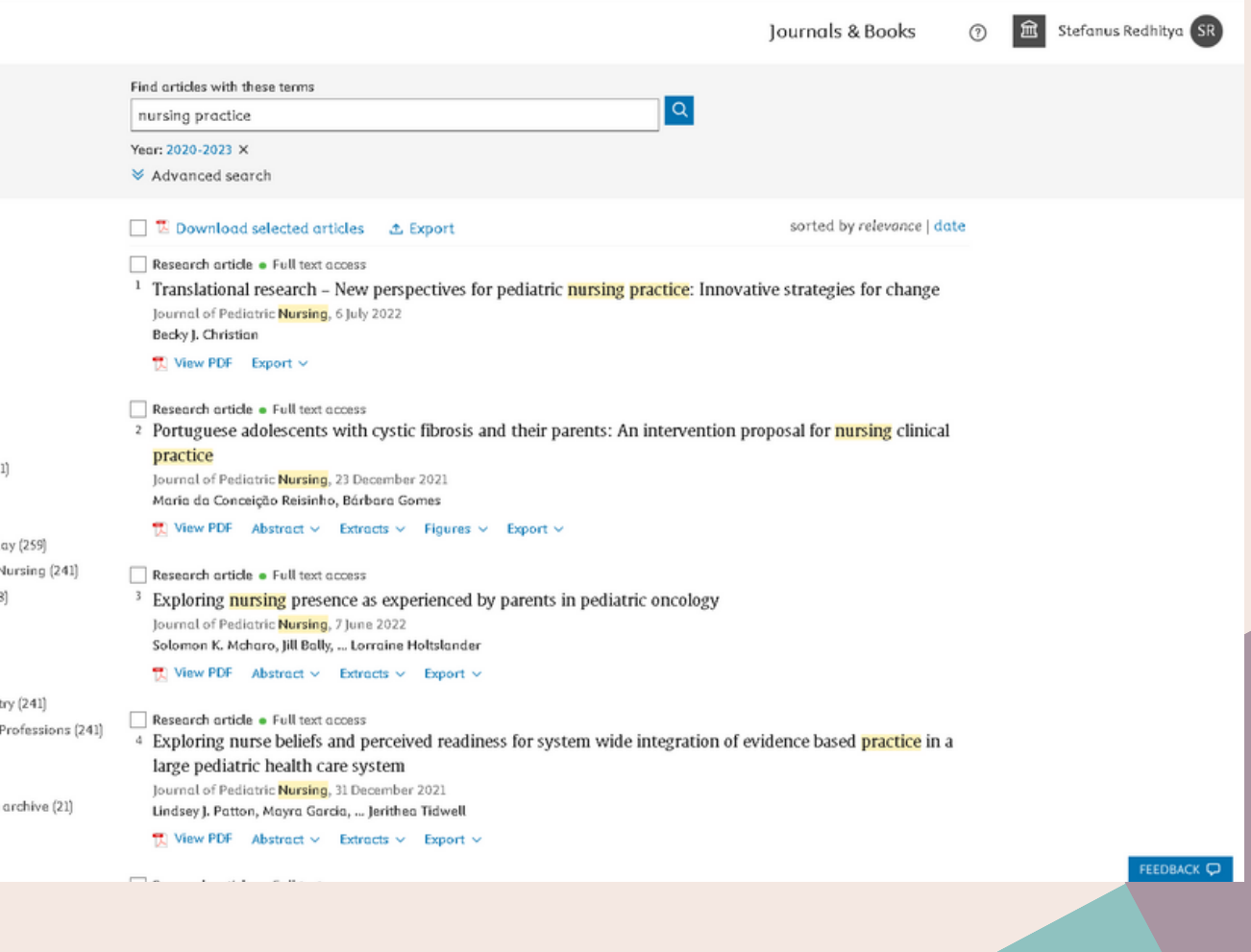

## **E-JOURNAL BERLANGGANAN**

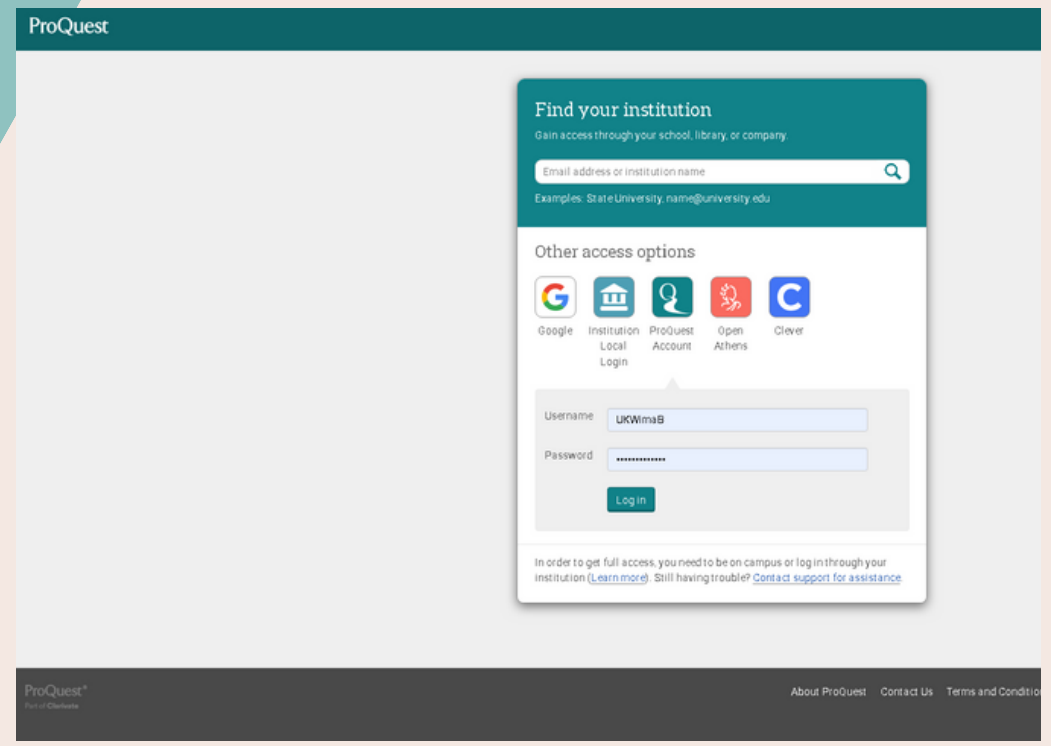

### **Database Jurnal Proquest** *https://www.proquest.com/login*

L

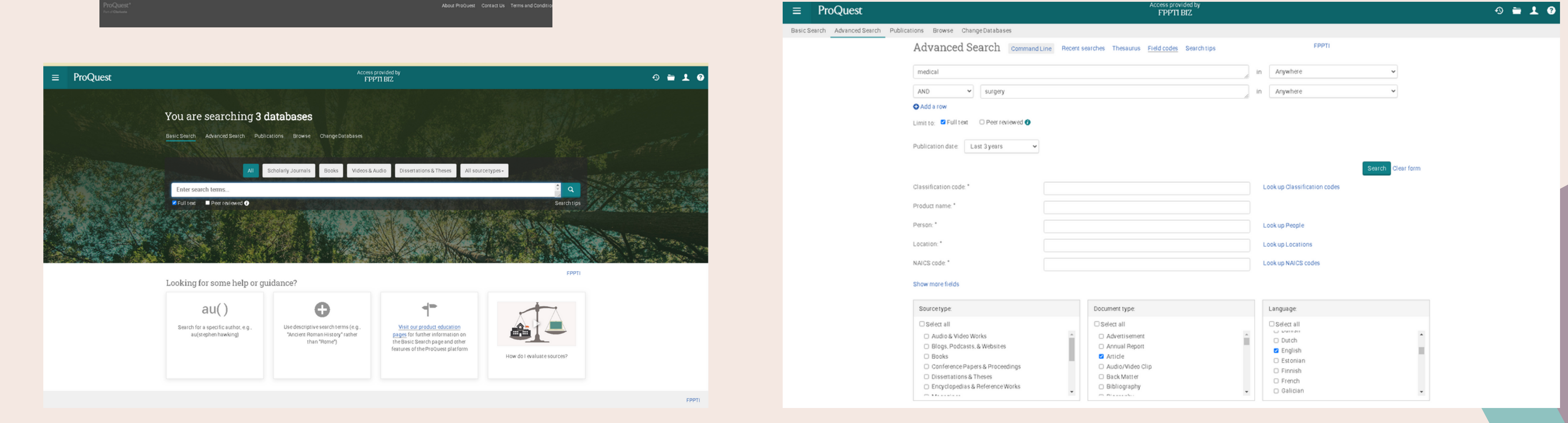

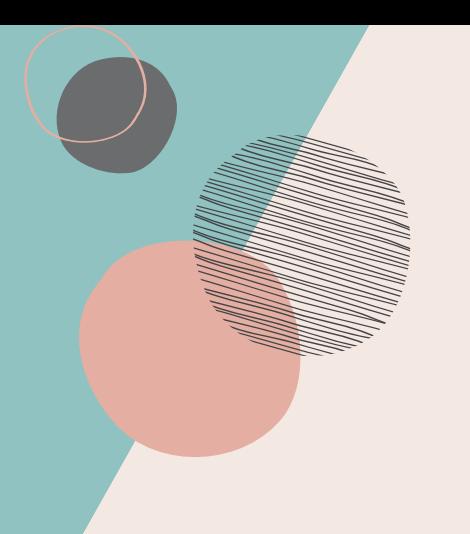

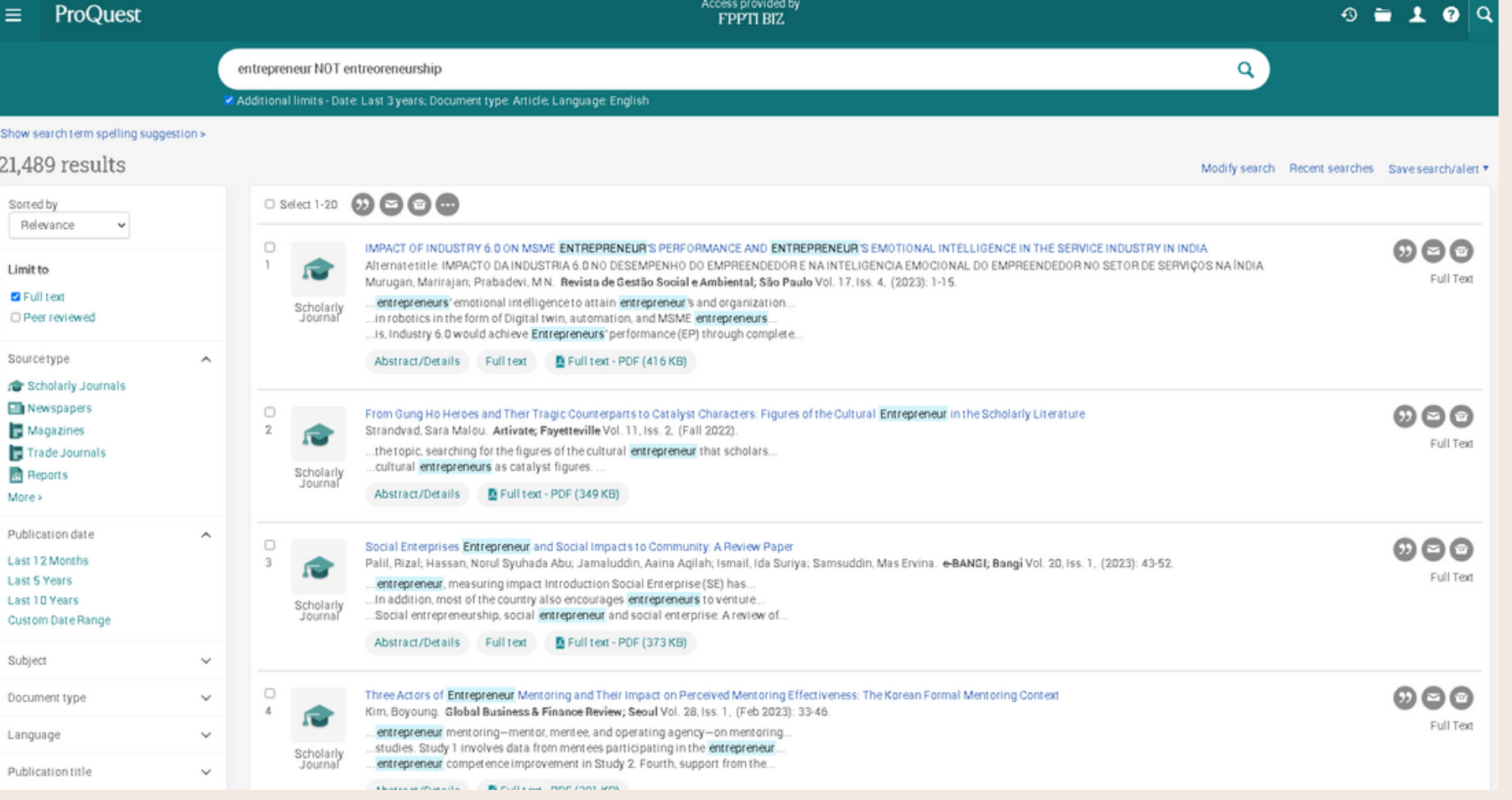

i Eli

Sorted by

Limit to P Full text

Sourcetype

Publication

From:

To:

yyyy)

Subject

### **Hasil Penelusuran**

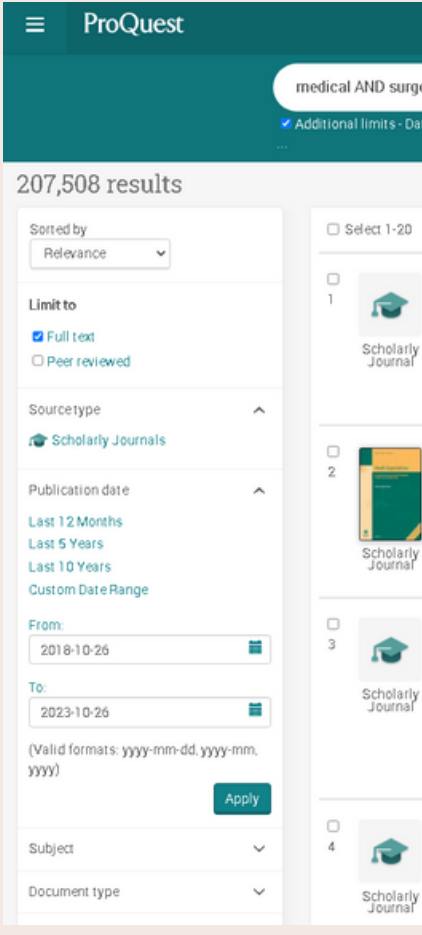

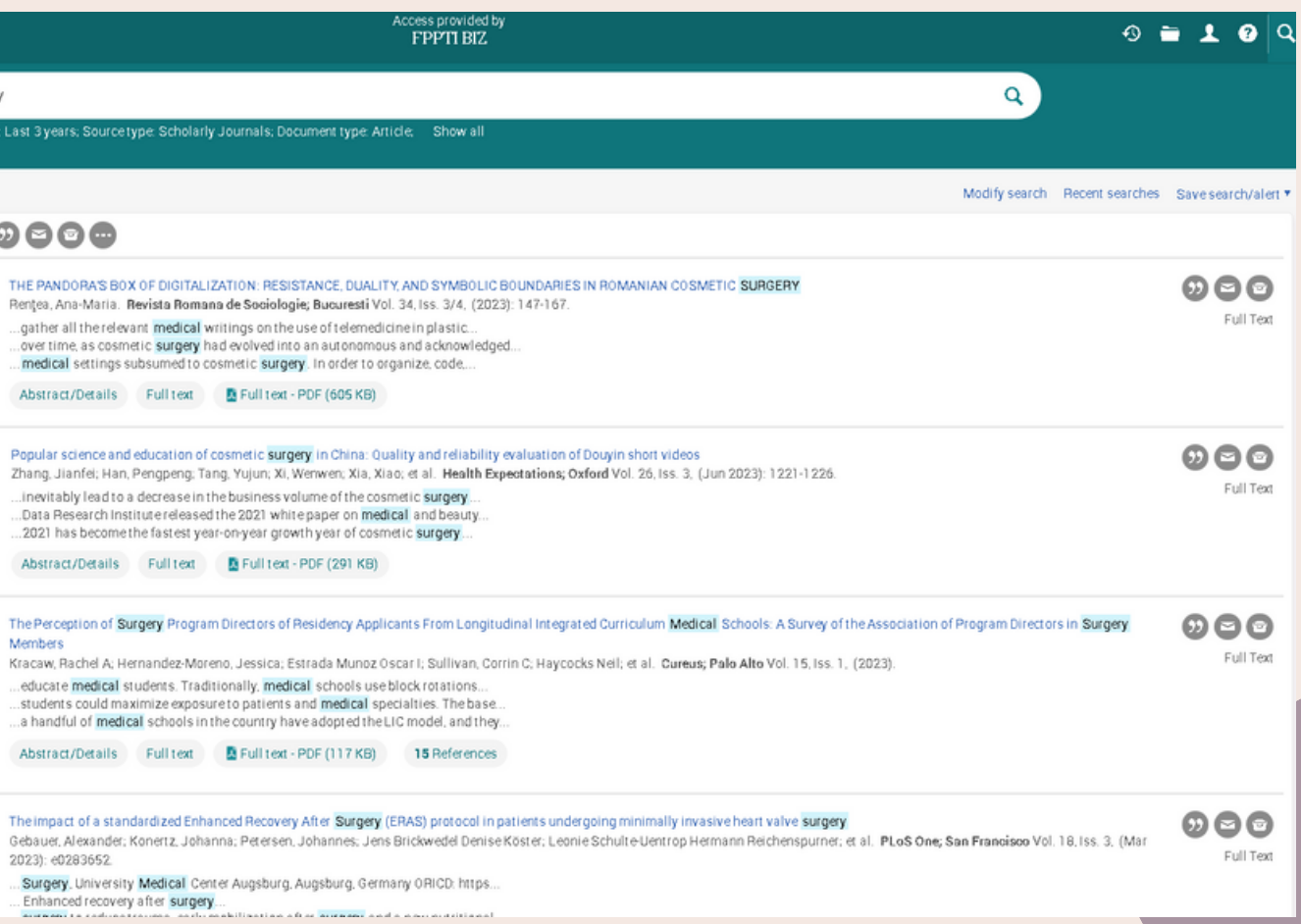

# $\bigcirc$

## Indonesia OneSearch

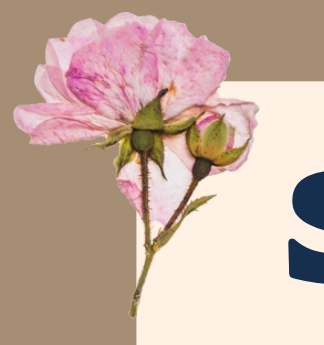

**SUMBER-SUMBER INFORMASI**

### *https://onesearch.id/*

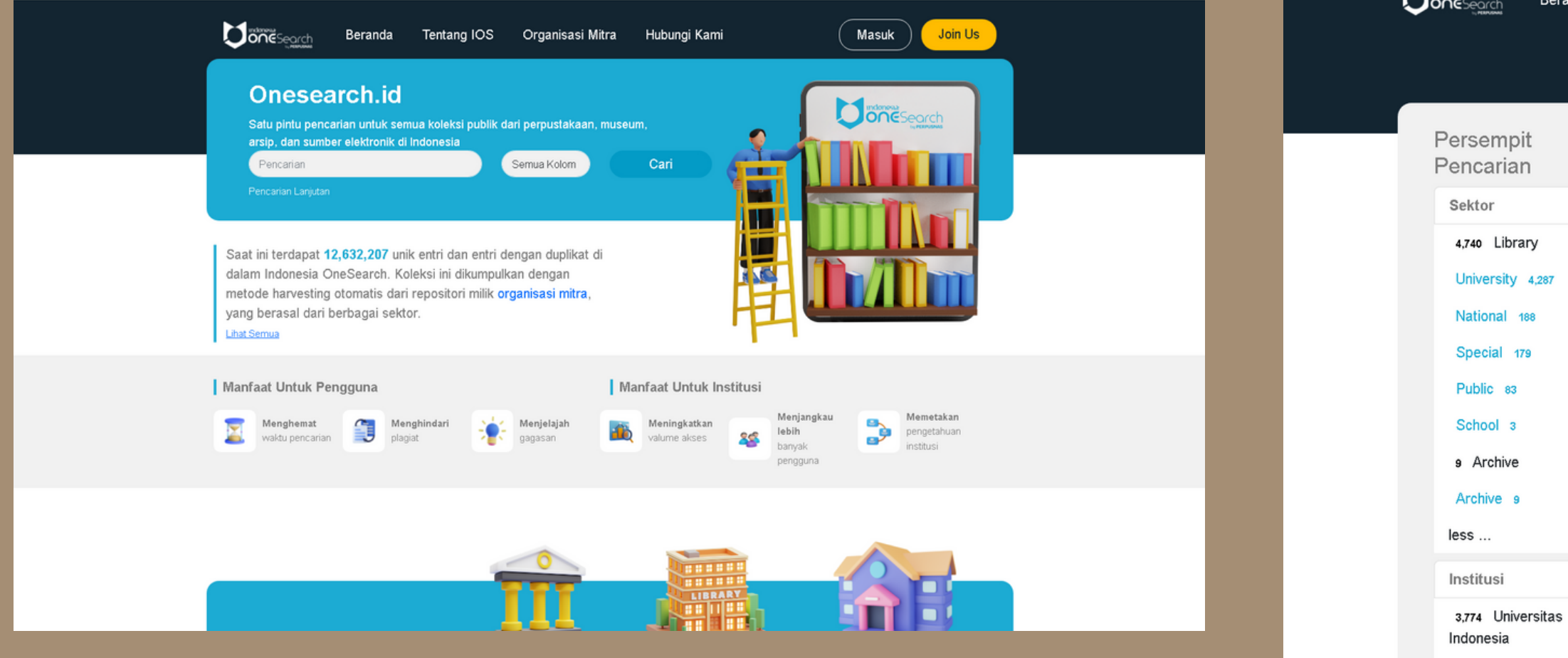

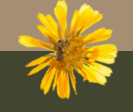

 $H$ <sub>usboo</sub>

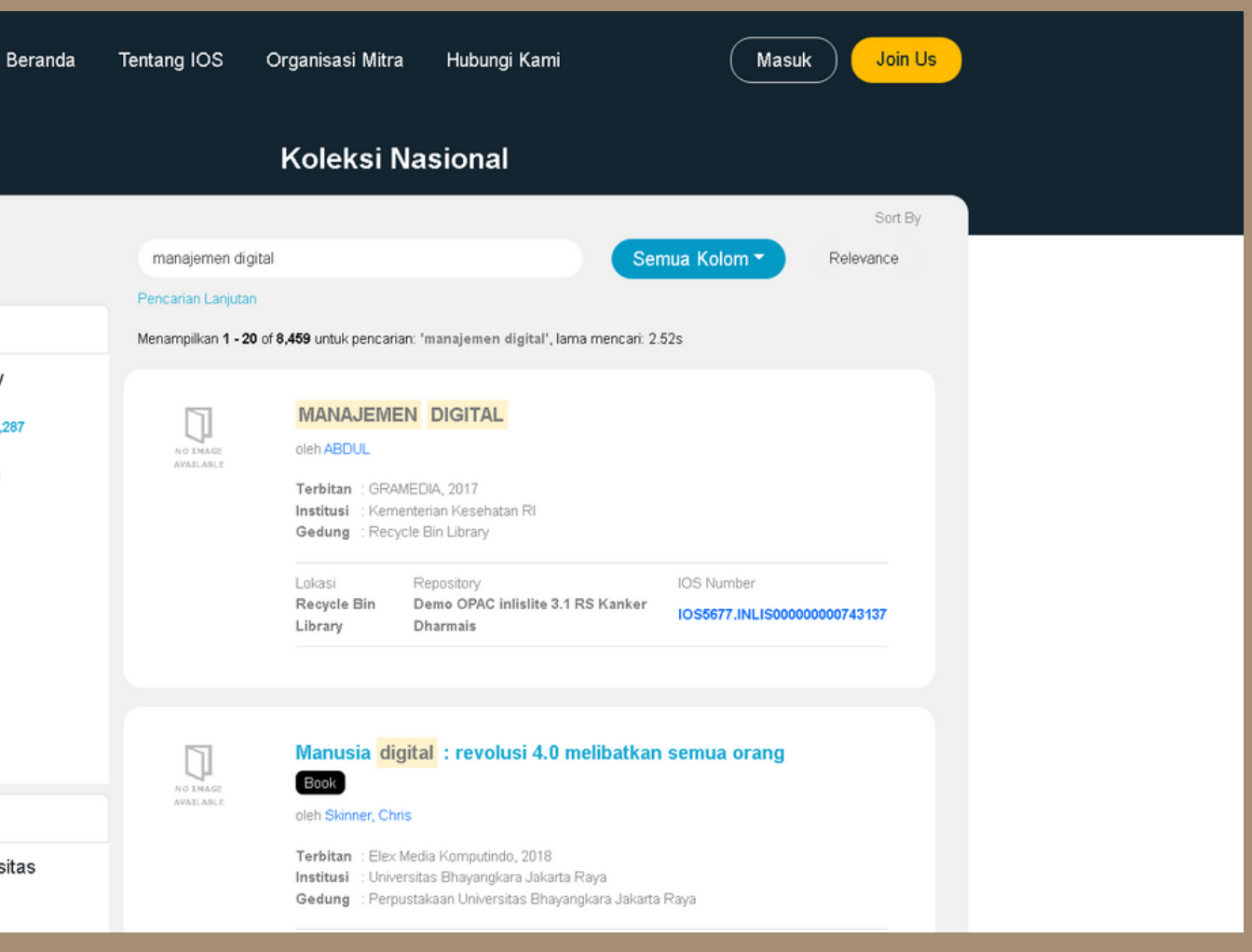

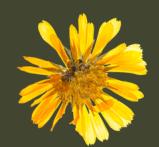

## GARUDA (Garda Rujukan Digital)

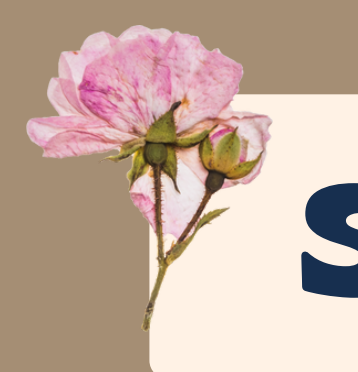

**SUMBER-SUMBER INFORMASI**

*https://garuda.kemdikbud.go.id/*

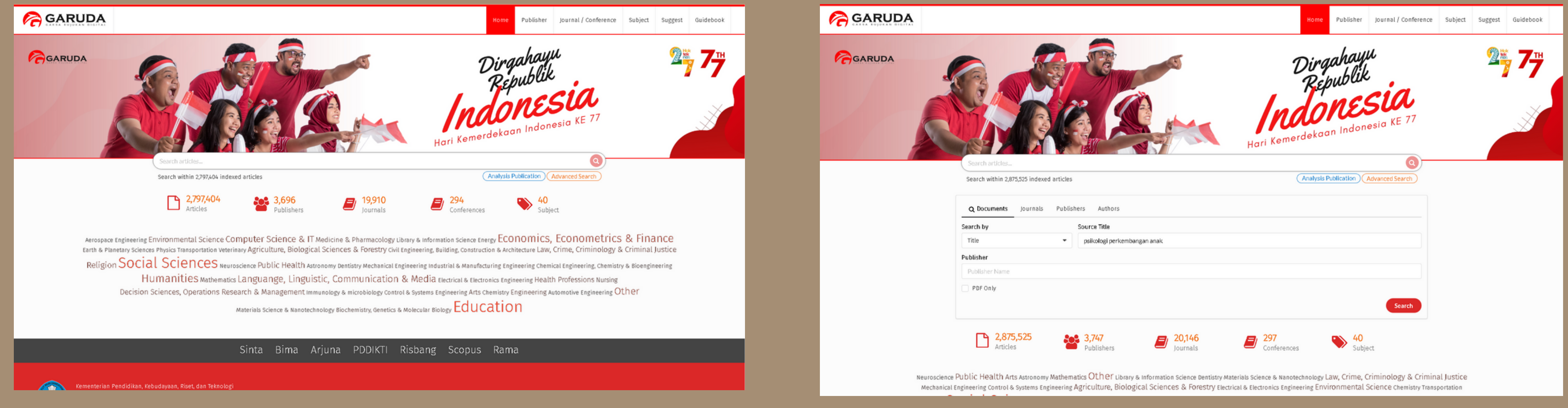

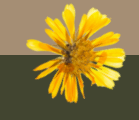

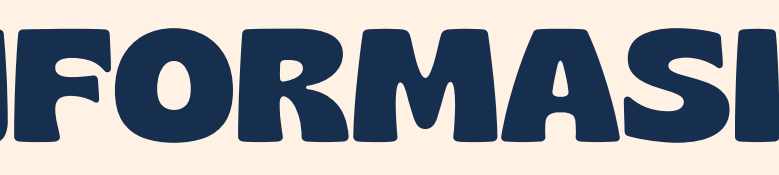

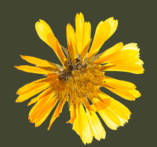

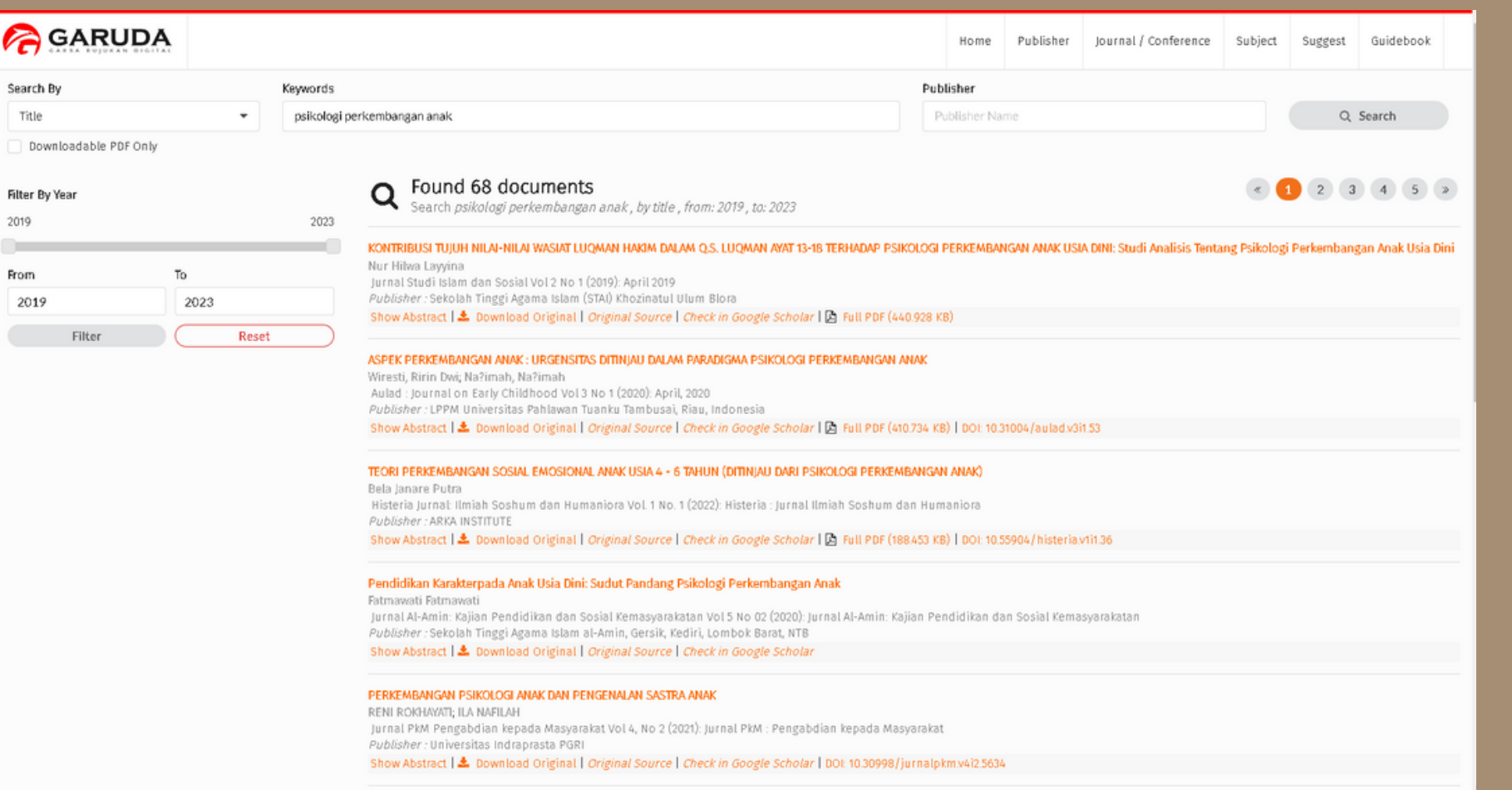

### Hasil Penelusuran

Article Info Publish Date<br>14 May 2020

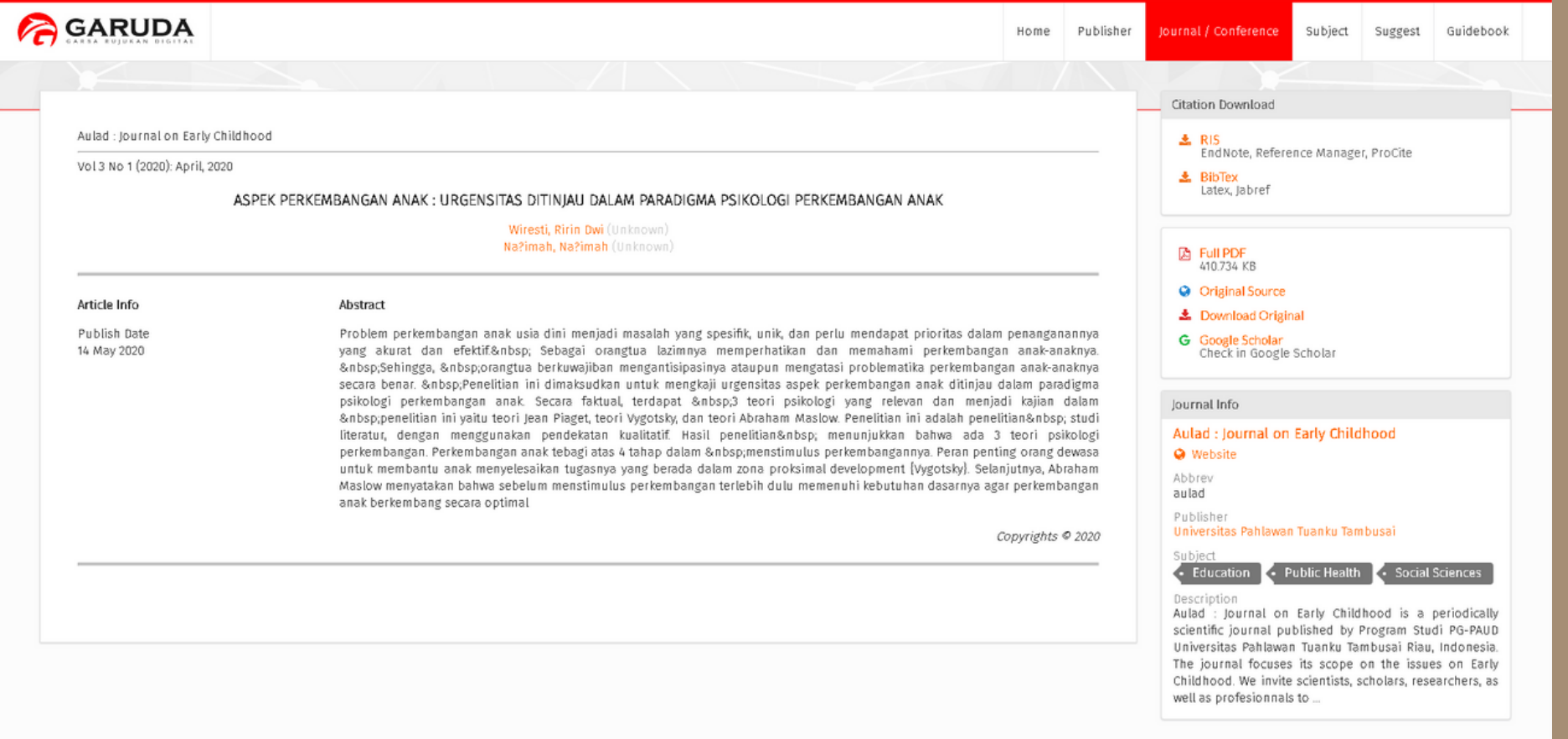

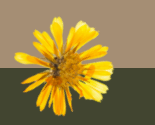

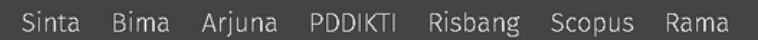

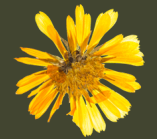

## SINTA (Science and Technology Index)

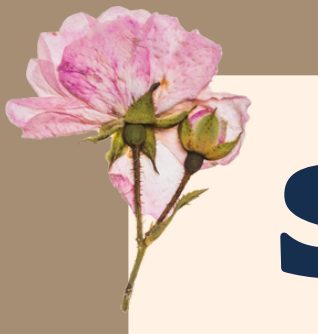

**SUMBER-SUMBER INFORMASI**

### *https://sinta.kemdikbud.go.id/*

**C** SINTA

Author Subjects Affiliations v Sources v FAQ WCU Registration Login

### **Sinta is Evolving**

Sinta (Science and Technology Index), delivering acces to citations and expertise in Indonesia. Web-based research information system offering fast access, easy and comprehensive to measure the performance of researchers, institutions and journals in Indonesia. Sinta provide benchmarks and analysis, identification of research strength of each institution to develop collaborative partnerships, to analyze the trend of research and expert directories.

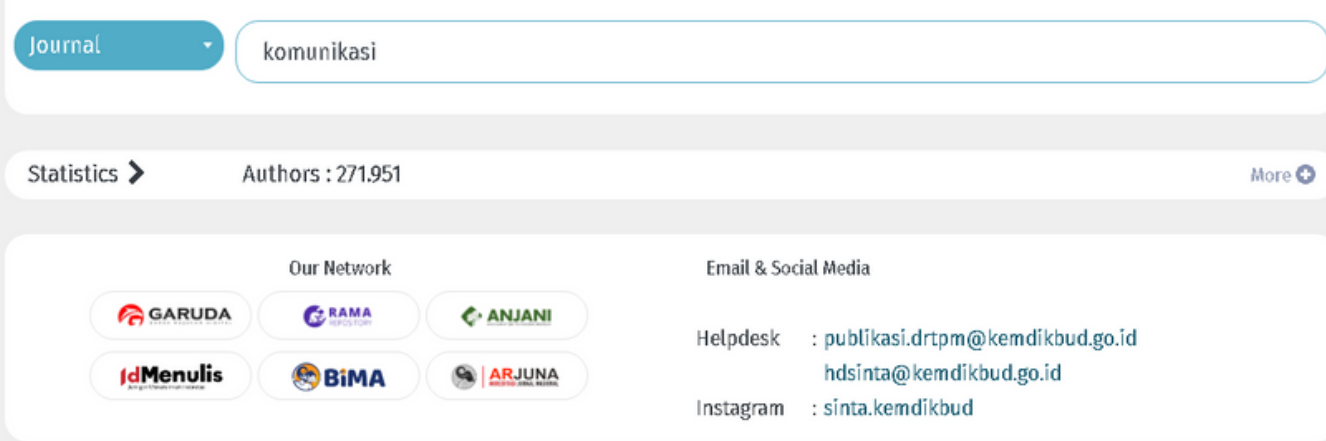

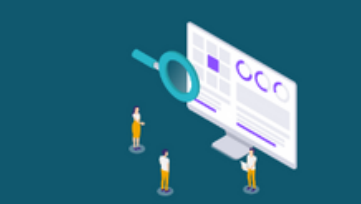

Get more detailed information with SINTA Insight

Go to Insight

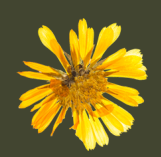

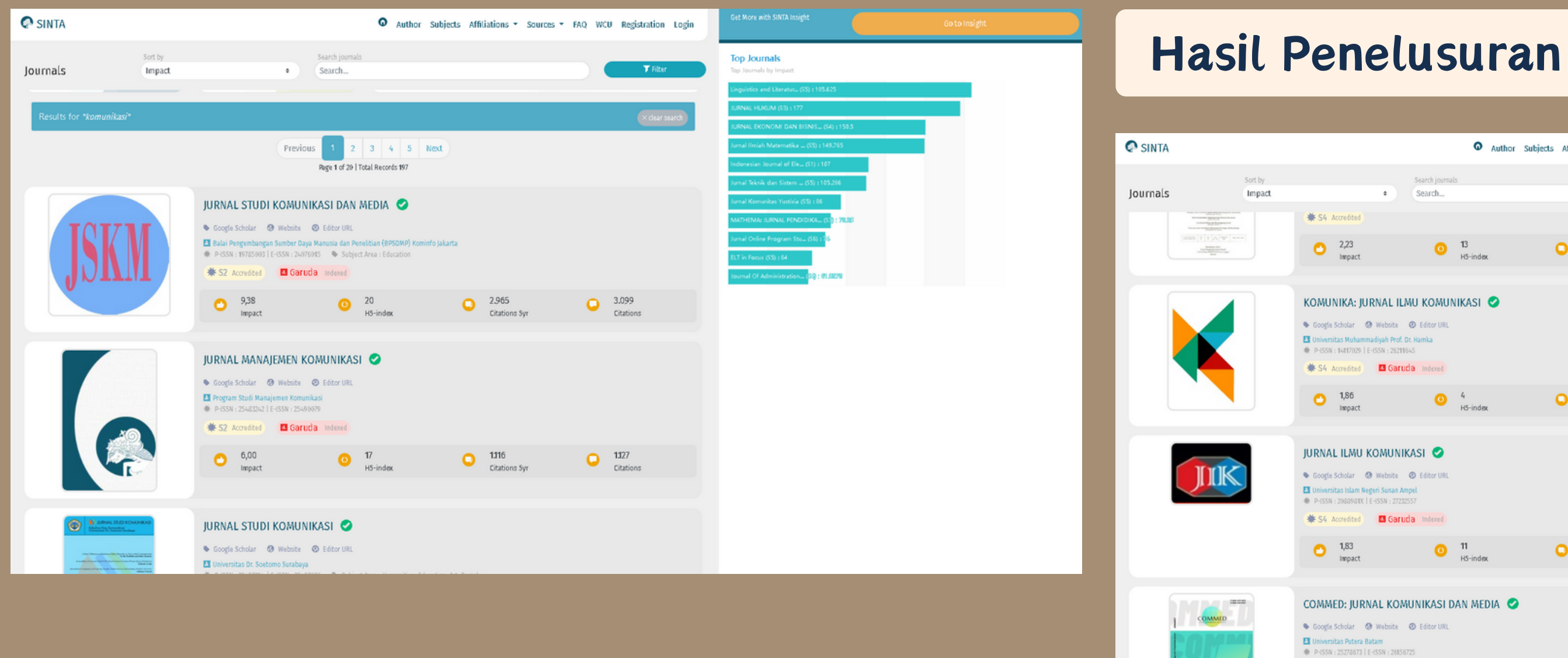

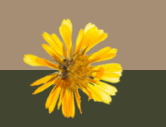

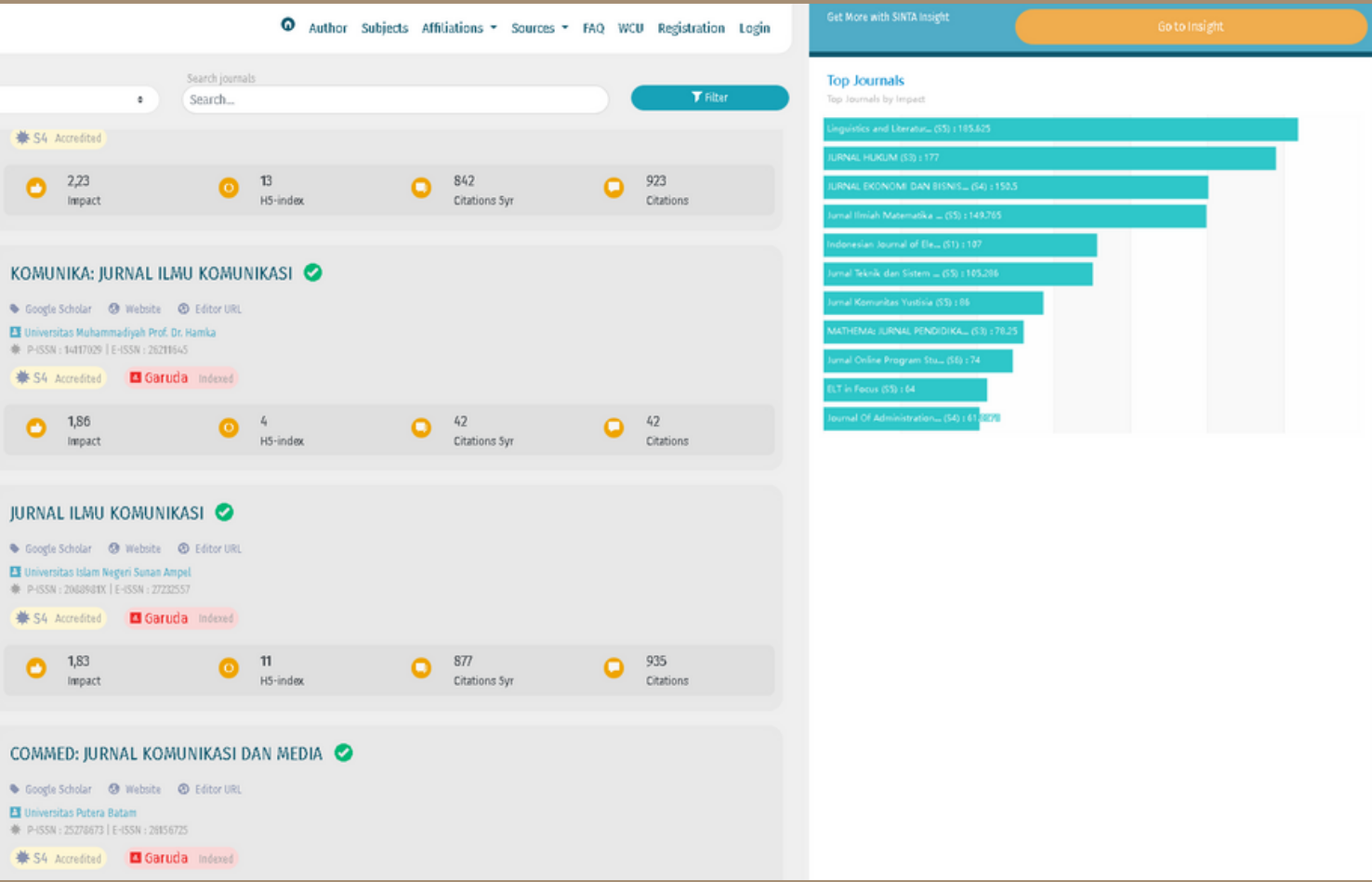

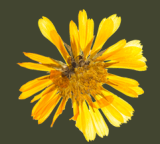

## e-Resources Perpusnas

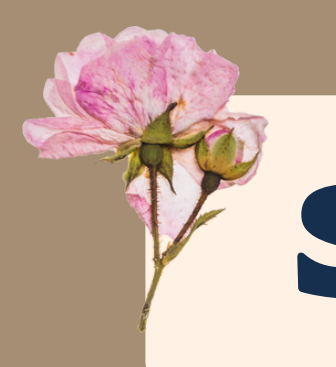

**SUMBER-SUMBER INFORMASI**

*https://e-resources.perpusnas.go.id/*

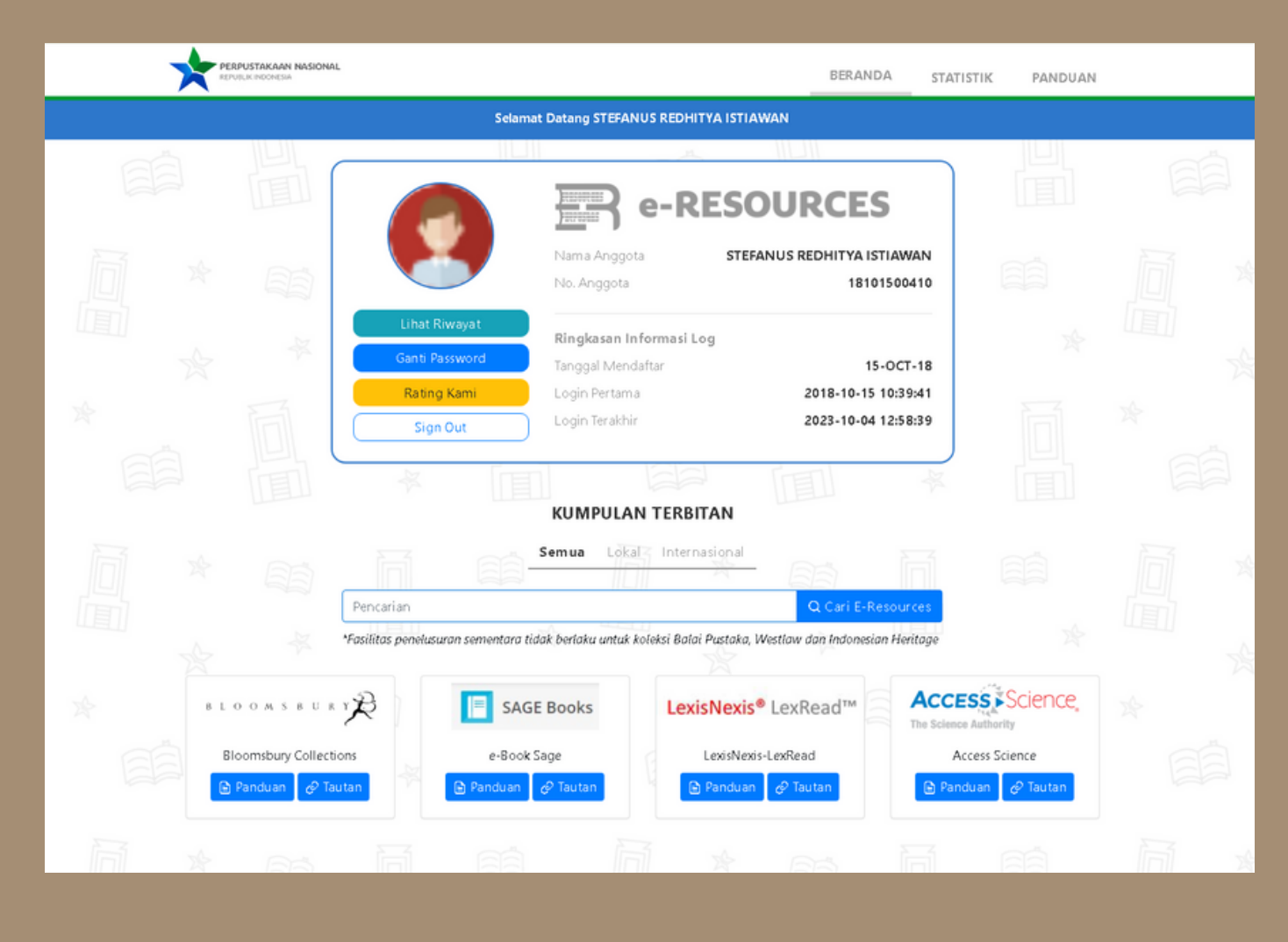

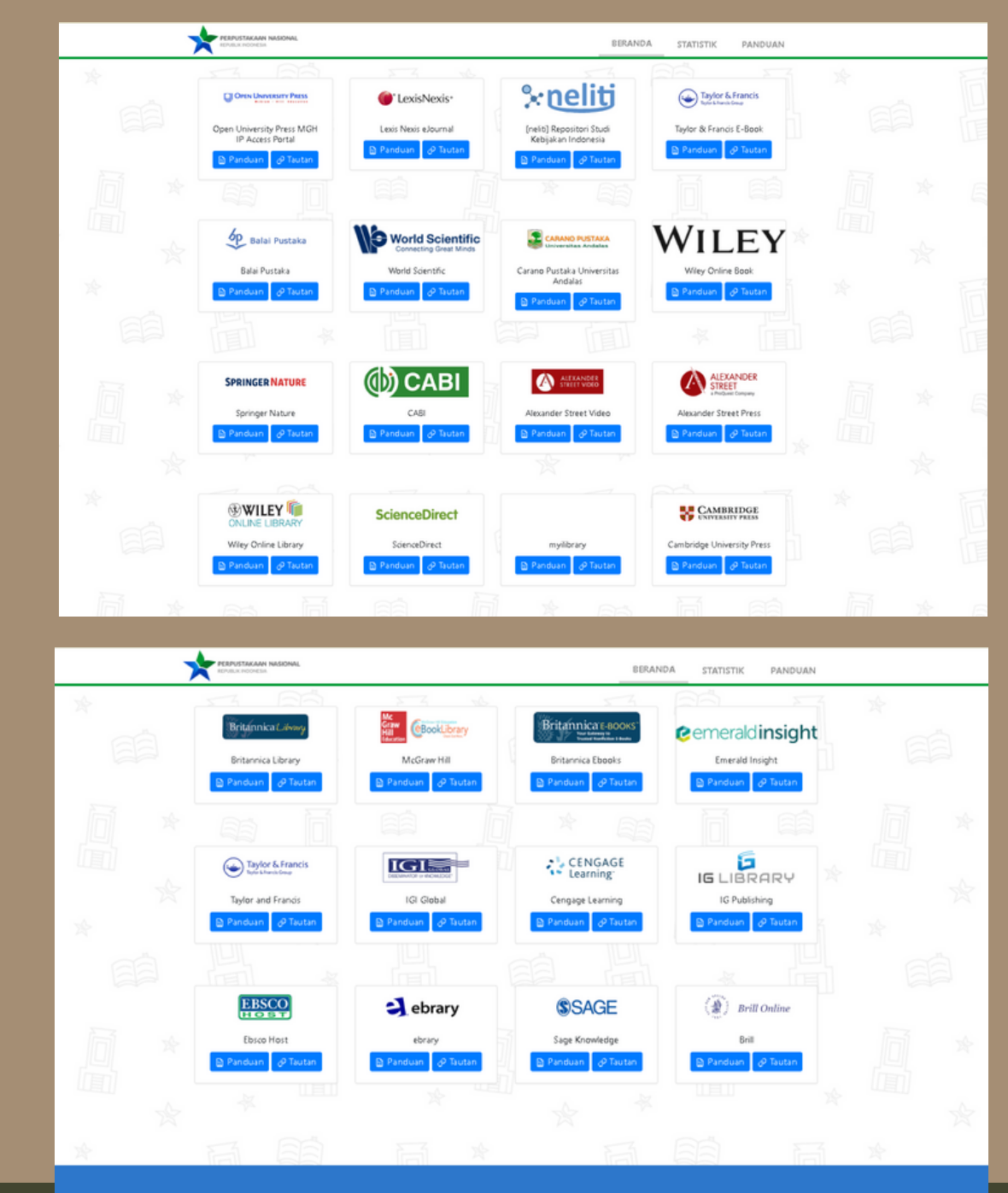

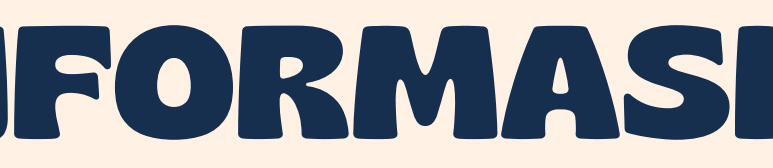

maxiumat Layanan<br>Jumlah Pengunjung : 4,701,523 | Li**hat Statistik Kunjungan**<br>★★☆☆☆

**Buti Kami: Of y &** 

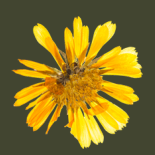

## DOAJ(Directory of Open Access Journals)

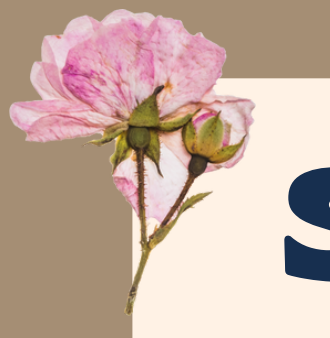

**SUMBER-SUMBER INFORMASI**

### *https://doaj.org/*

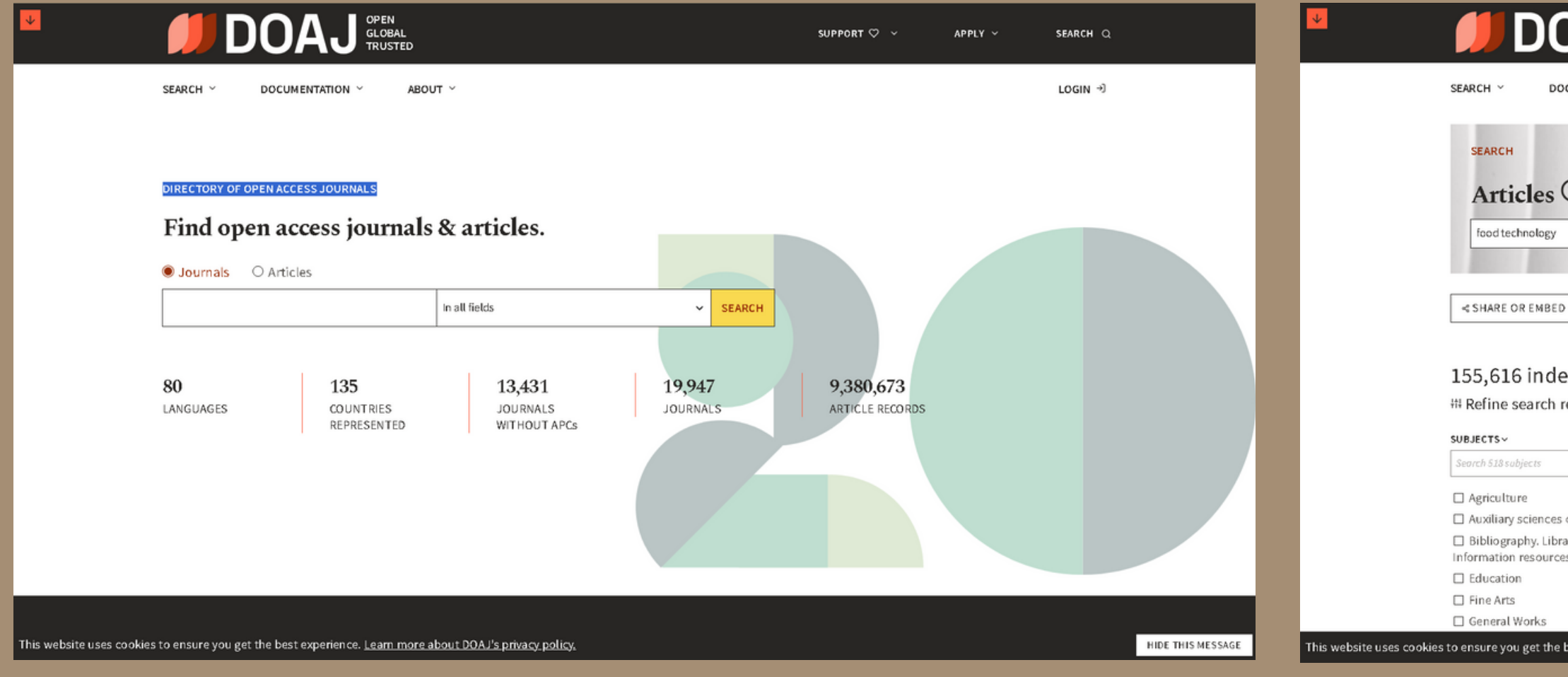

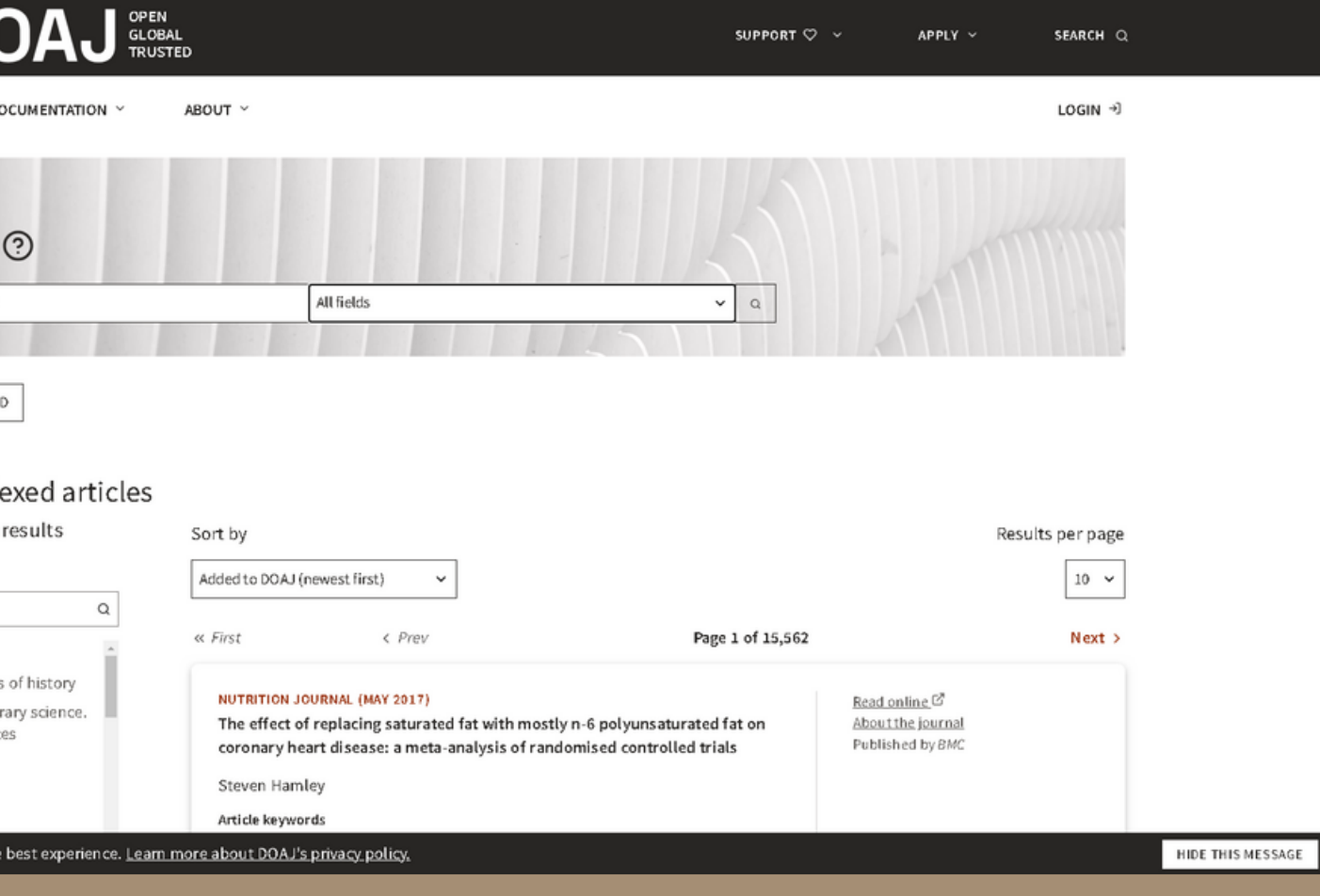

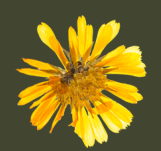

## DOAB (Directory of Open Access Books)

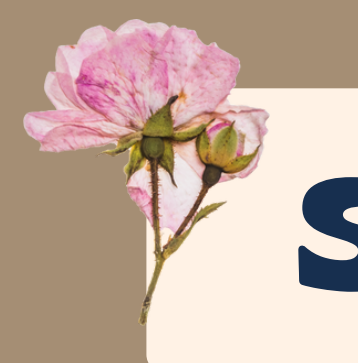

**SUMBER-SUMBER INFORMASI**

### *https://www.doabooks.org/*

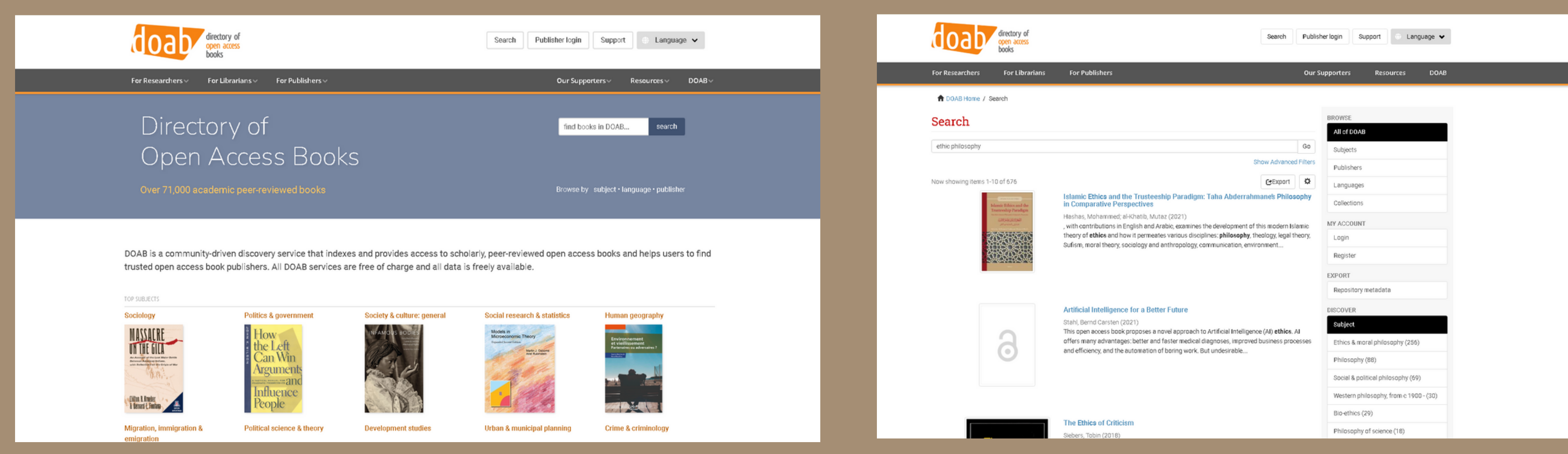

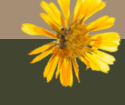

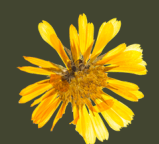

## Media Sosial Perpustakaan

# d. © F librarywmscu Perpustakaan UKWMS Call center 081717367262

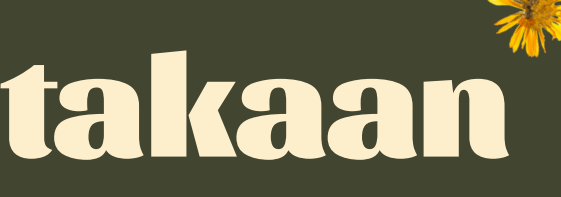

# **Terima Kasih** Stefanus Redhitya Istiawan

**Pustakawan Perpustakaan UKWMS**

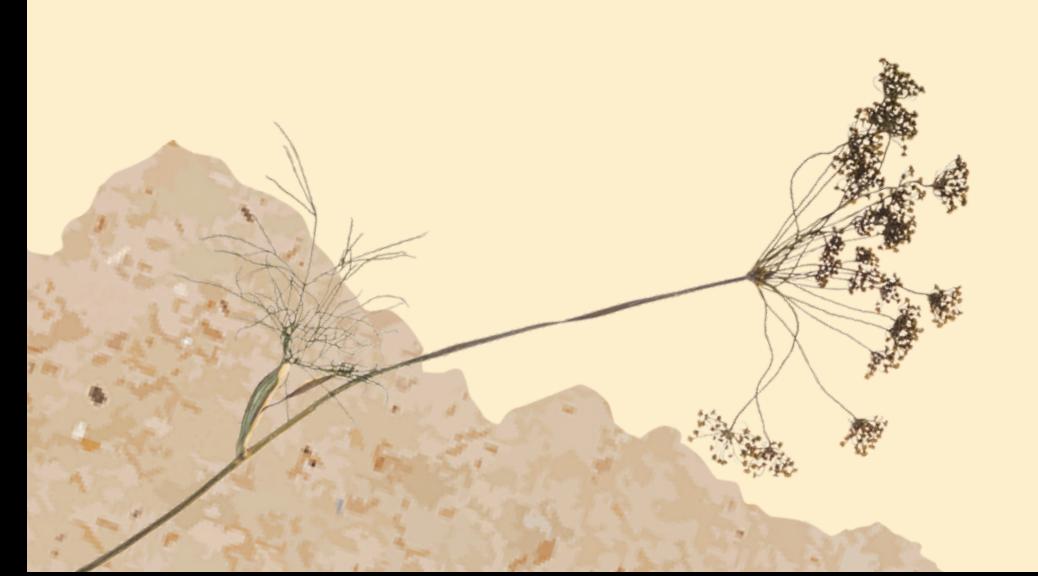

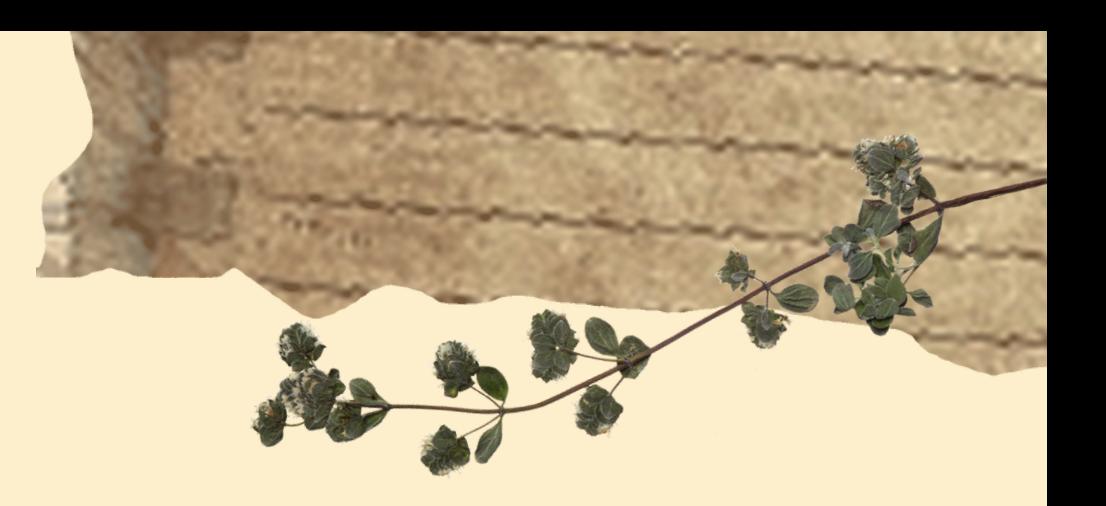